### **Министерство образования и науки Российской Федерации**

федеральное государственное автономное образовательное учреждение

высшего образования

### **«НАЦИОНАЛЬНЫЙ ИССЛЕДОВАТЕЛЬСКИЙ ТОМСКИЙ ПОЛИТЕХНИЧЕСКИЙ УНИВЕРСИТЕТ»**

Институт Кибернетики

Направление подготовки 09.04.01 Информатика и вычислительная техника Кафедра Информационных систем и технологий

### **МАГИСТЕРСКАЯ ДИССЕРТАЦИЯ**

**Тема работы**

**Разработка программно- аппаратного комплекса автоматизированной оплаты проезда в** 

#### **общественном транспорте**

УДК 004.3/.4:656.025.222-52

Студент

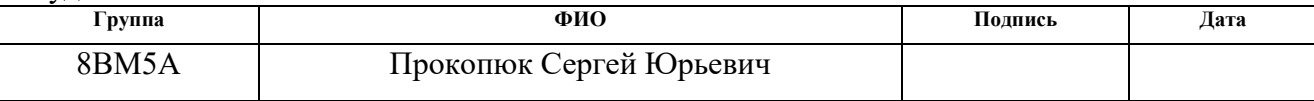

#### Руководитель

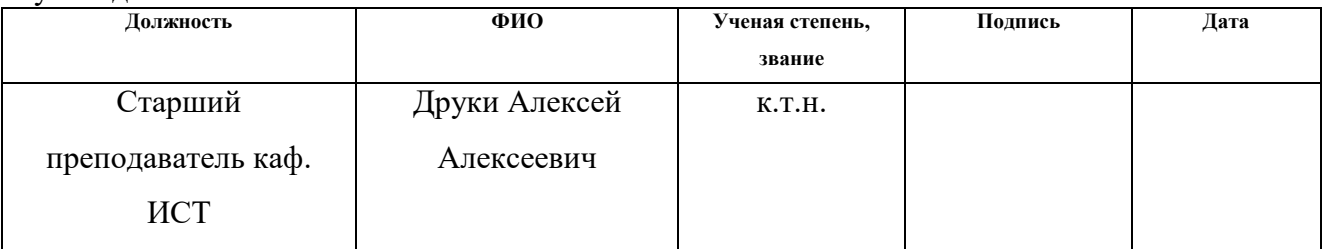

#### **КОНСУЛЬТАНТЫ:**

#### По разделу «Финансовый менеджмент, ресурсоэффективность и ресурсосбережение»

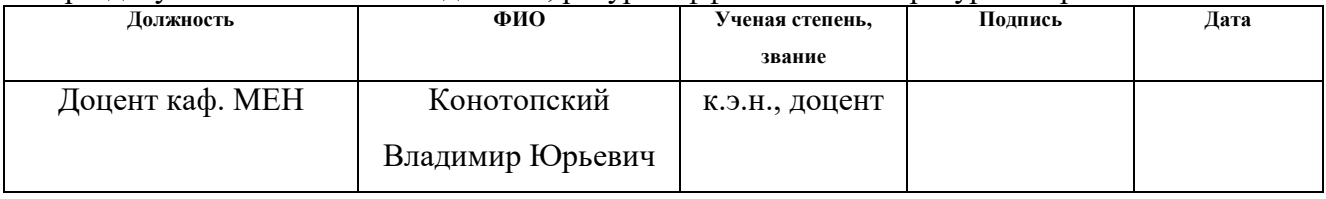

### По разделу «Социальная ответственность»

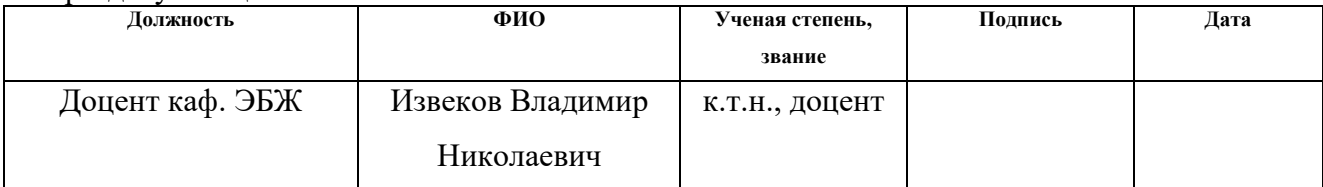

### **ДОПУСТИТЬ К ЗАЩИТЕ:**

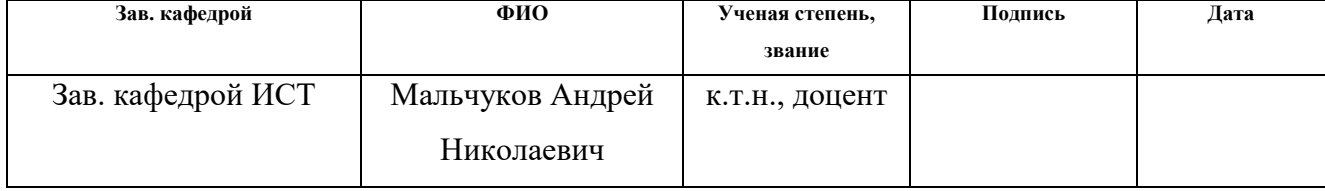

# **ЗАПЛАНИРОВАННЫЕ РЕЗУЛЬТАТЫ ПО ОСНОВНОЙ ОБРАЗОВАТЕЛЬНОЙ ПРОГРАММЕ ПОДГОТОВКИ МАГИСТРОВ 09.04.01 «ИНФОРМАТИКА И ВЫЧИСЛИТЕЛЬНАЯ ТЕХНИКА», ИК ТПУ, ПРОФИЛЬ «КОМПЬЮТЕРНЫЙ АНАЛИЗ И ИНТЕРПРЕТАЦИЯ ДАННЫХ»**

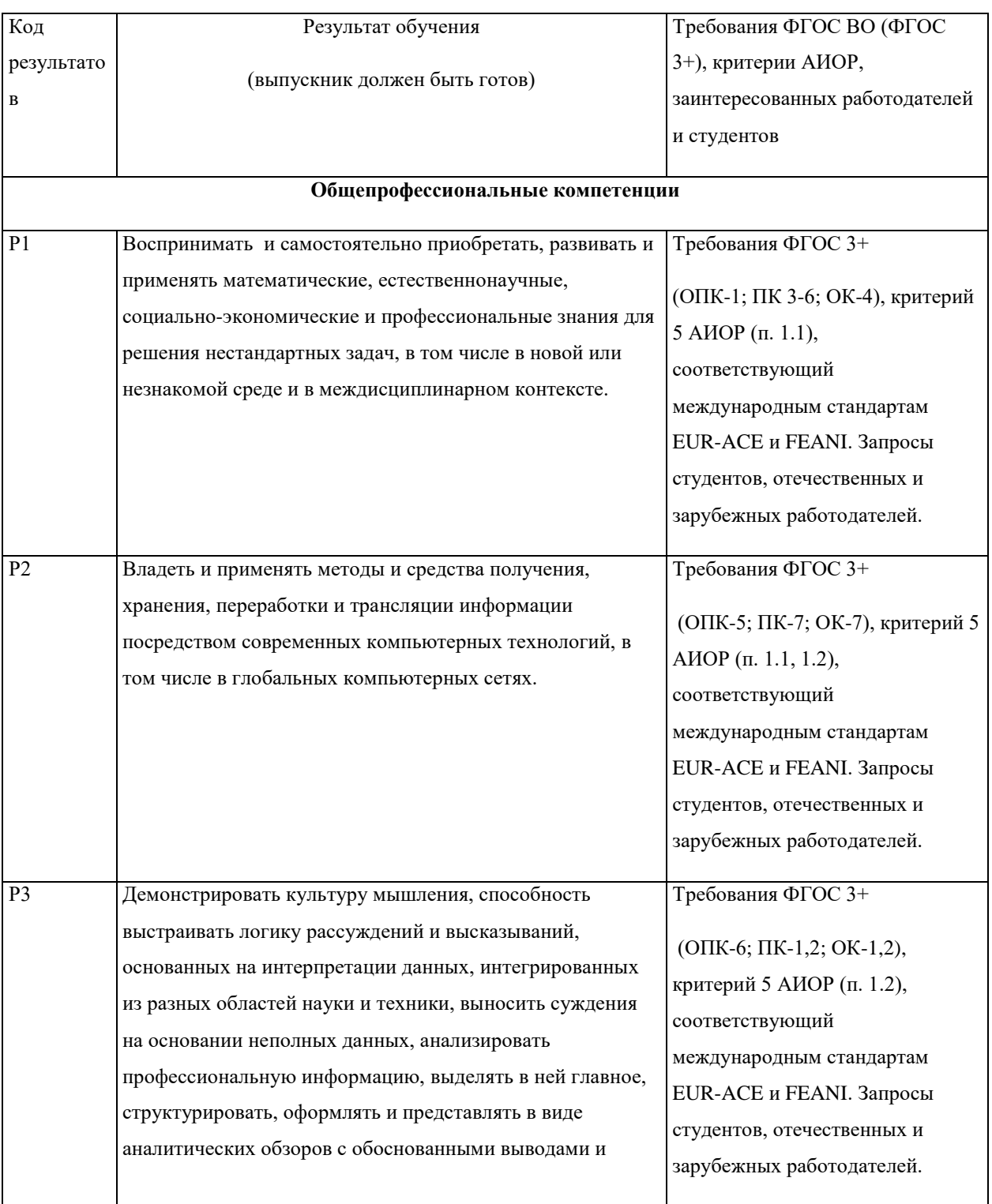

# *Планируемые результаты обучения*

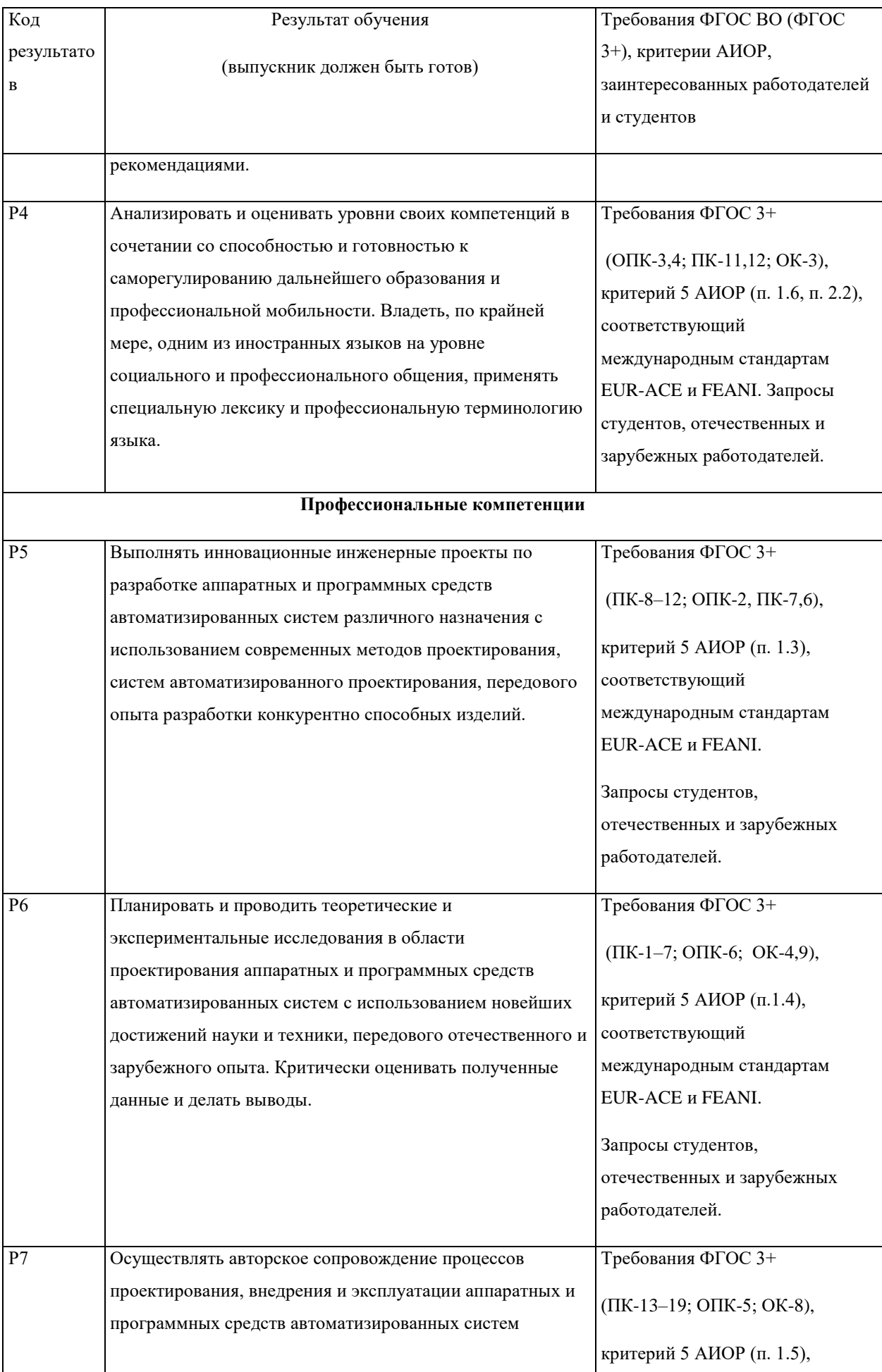

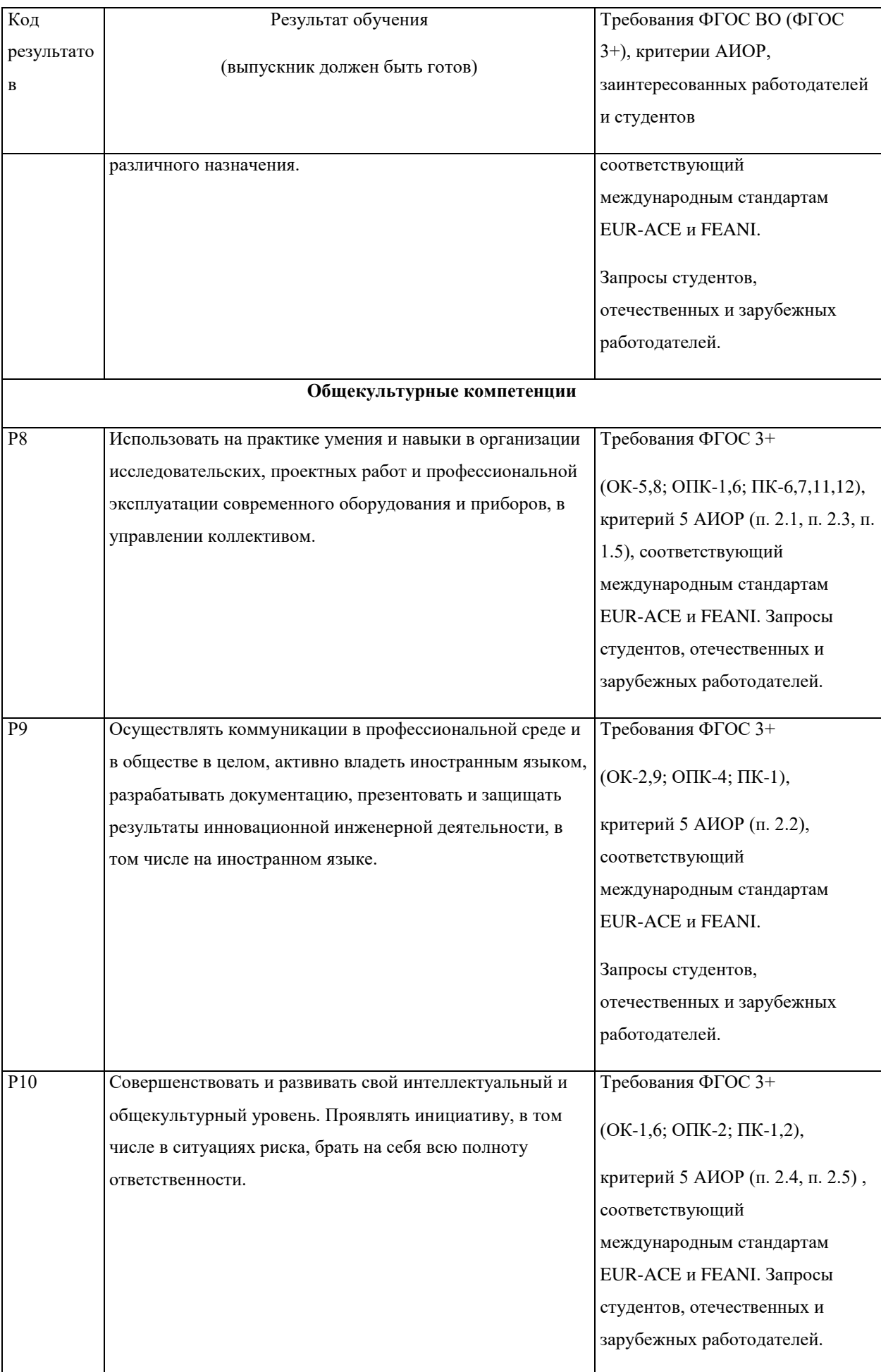

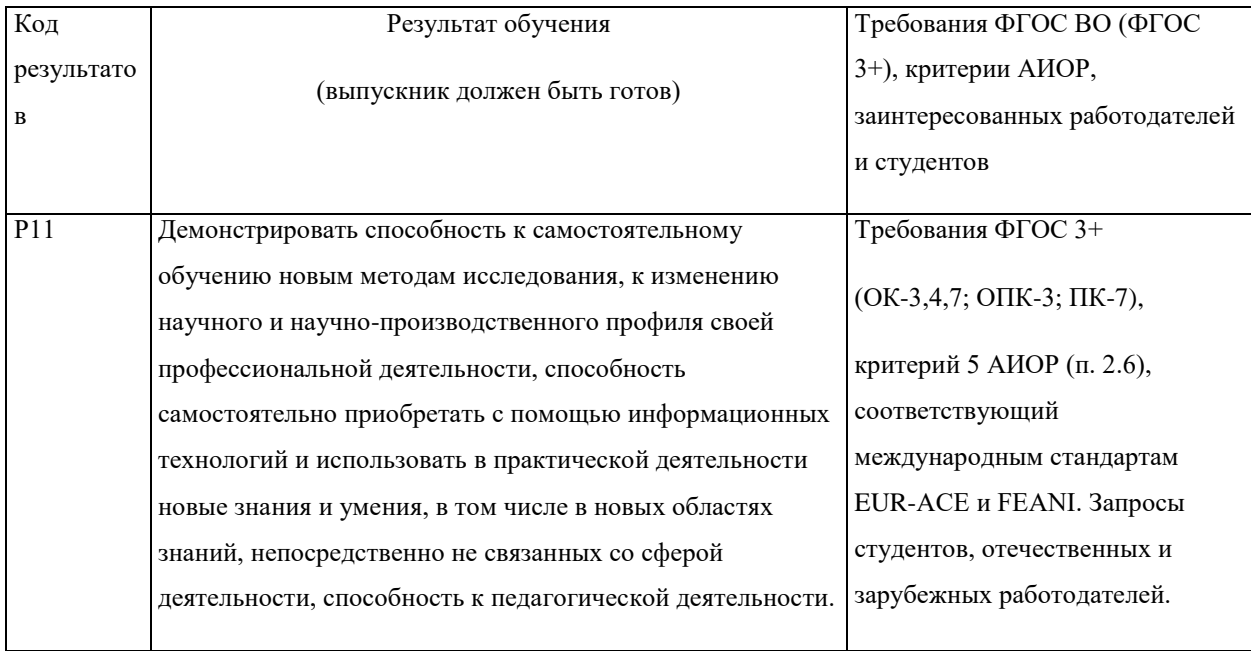

### **Министерство образования и науки Российской Федерации** федеральное государственное автономное образовательное учреждение высшего образования **«НАЦИОНАЛЬНЫЙ ИССЛЕДОВАТЕЛЬСКИЙ ТОМСКИЙ ПОЛИТЕХНИЧЕСКИЙ УНИВЕРСИТЕТ»**

Институт Кибернетики Направление подготовки 09.04.01 Информатика и вычислительная техника Кафедра Информационных систем и технологий

#### УТВЕРЖДАЮ:

Зав. кафедрой

\_\_\_\_\_\_\_ \_\_\_\_\_\_\_\_ Мальчуков А.Н.

(Подпись) (Дата) (Ф.И.О.)

#### **ЗАДАНИЕ**

#### **на выполнение выпускной квалификационной работы**

В форме:

Магистерской диссертации

Студенту:

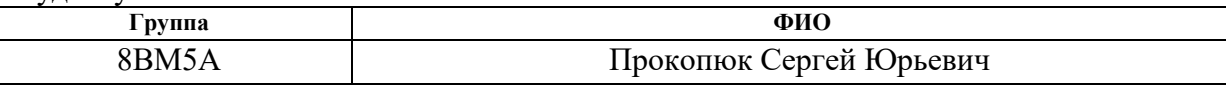

Тема работы:

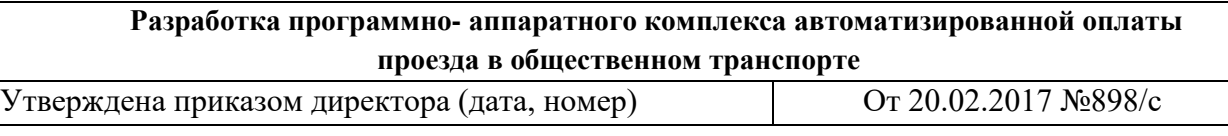

Срок сдачи студентом выполненной работы: 13.06.2017

# **ТЕХНИЧЕСКОЕ ЗАДАНИЕ:**

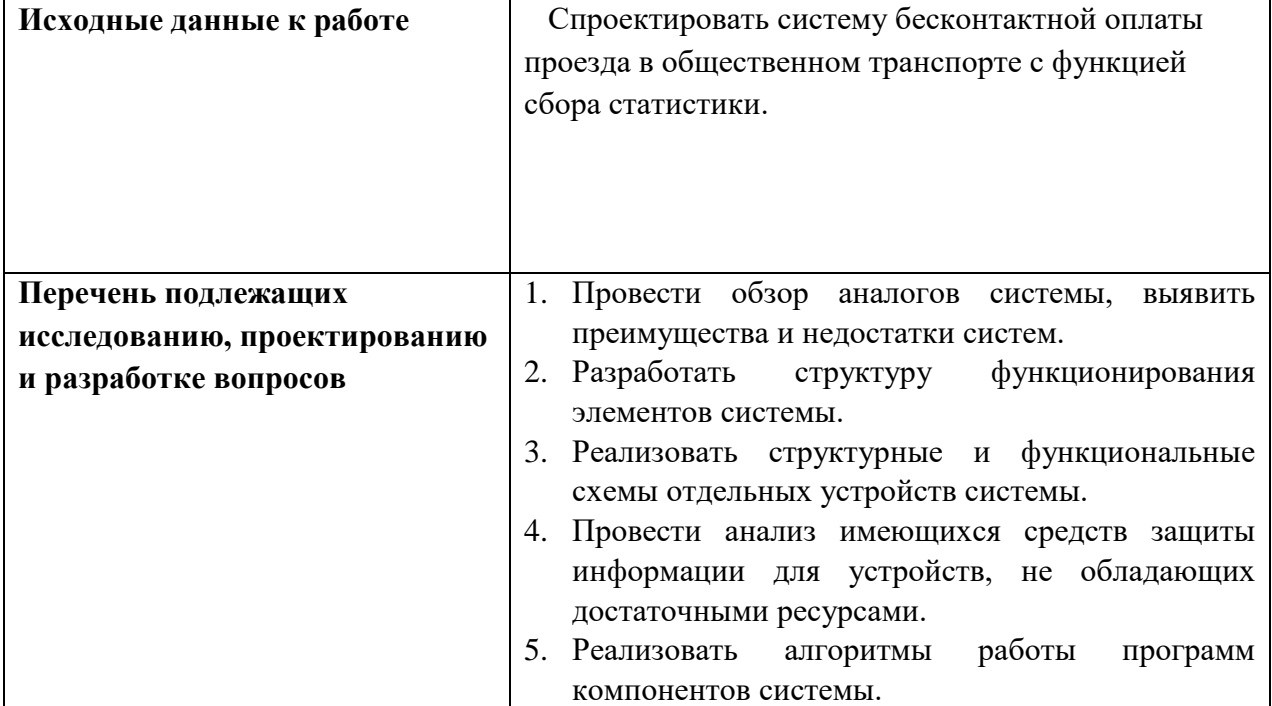

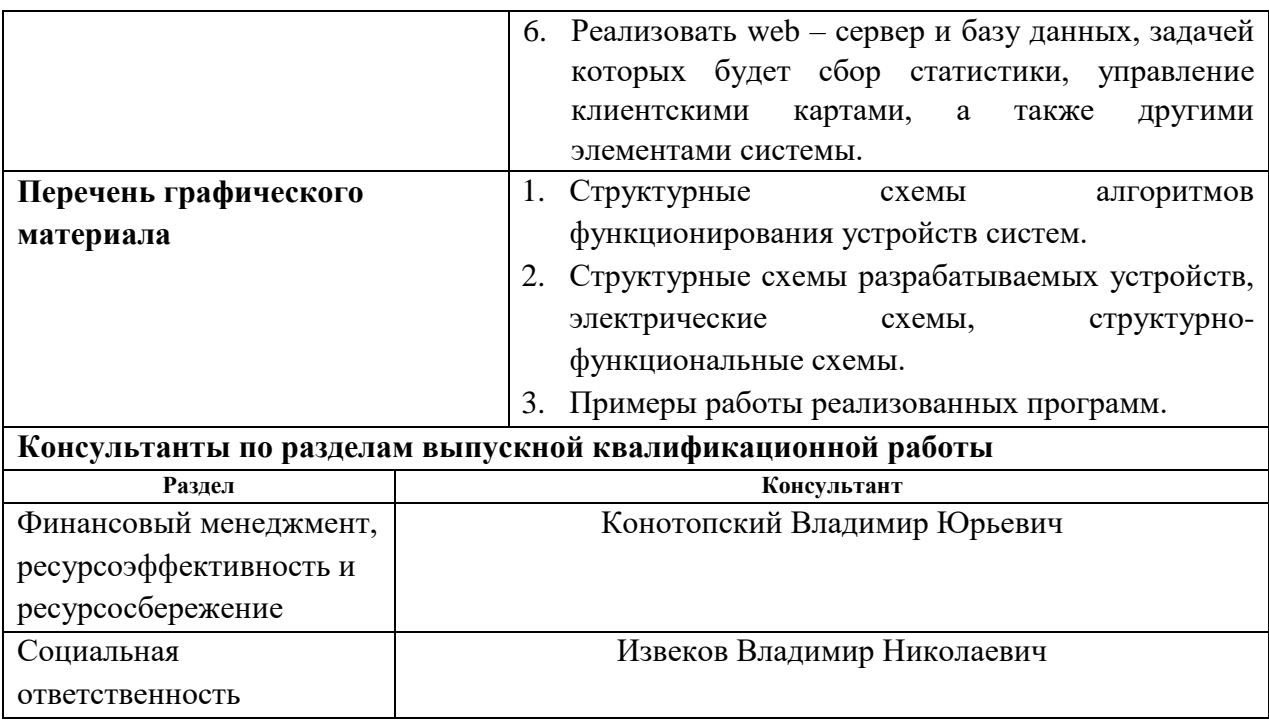

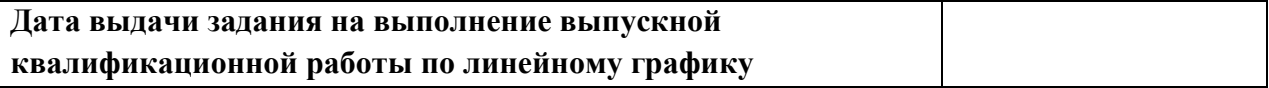

### **Задание выдал руководитель:**

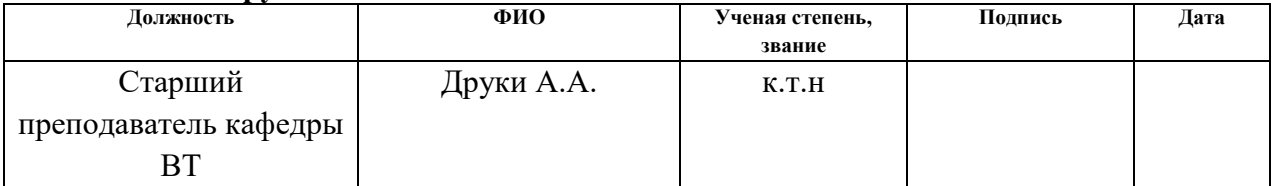

### **Задание принял к исполнению студент:**

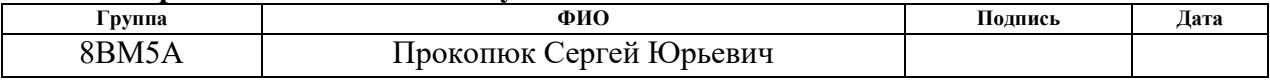

### **Министерство образования и науки Российской Федерации** федеральное государственное автономное образовательное учреждение высшего образования **«НАЦИОНАЛЬНЫЙ ИССЛЕДОВАТЕЛЬСКИЙ ТОМСКИЙ ПОЛИТЕХНИЧЕСКИЙ УНИВЕРСИТЕТ»**

Институт Кибернетики Направление подготовки (специальность) 09.04.01 Информатика и Вычислительная техника Уровень образования магистр Кафедра Информационных систем и технологий Период выполнения Весенний семестр 2017 учебного года

Форма представления работы:

Магистерская диссертация

(бакалаврская работа, дипломный проект/работа, магистерская диссертация)

### **КАЛЕНДАРНЫЙ РЕЙТИНГ-ПЛАН выполнения выпускной квалификационной работы**

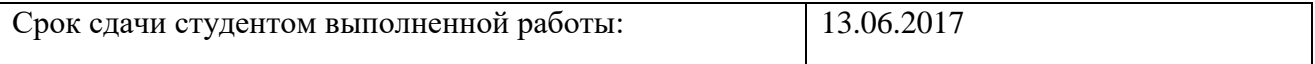

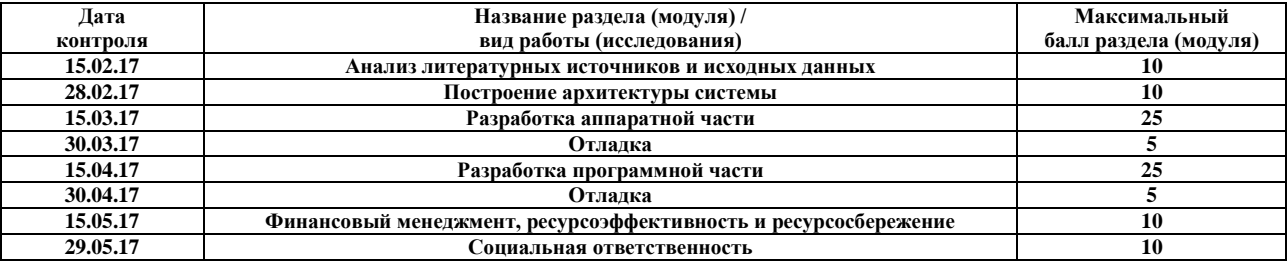

Составил преподаватель:

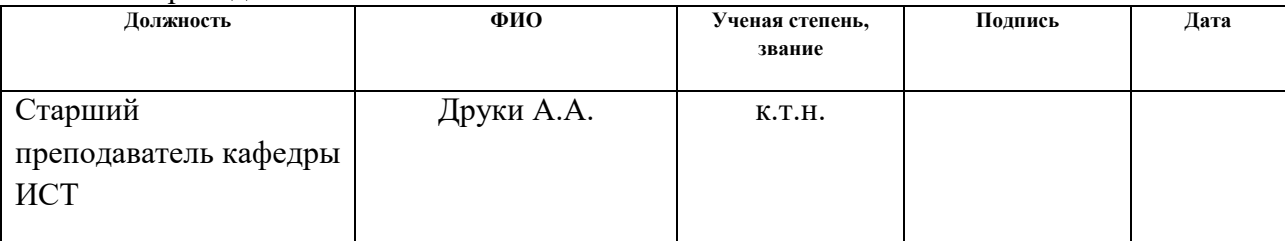

#### **СОГЛАСОВАНО:**

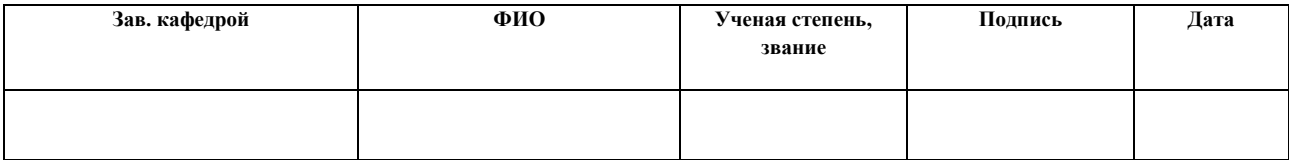

### **ЗАДАНИЕ ДЛЯ РАЗДЕЛА «ФИНАНСОВЫЙ МЕНЕДЖМЕНТ, РЕСУРСОЭФФЕКТИВНОСТЬ И РЕСУРСОСБЕРЕЖЕНИЕ»**

Студенту:

**Группа ФИО** 8ВМ5А Прокопюк Сергей Юрьевич

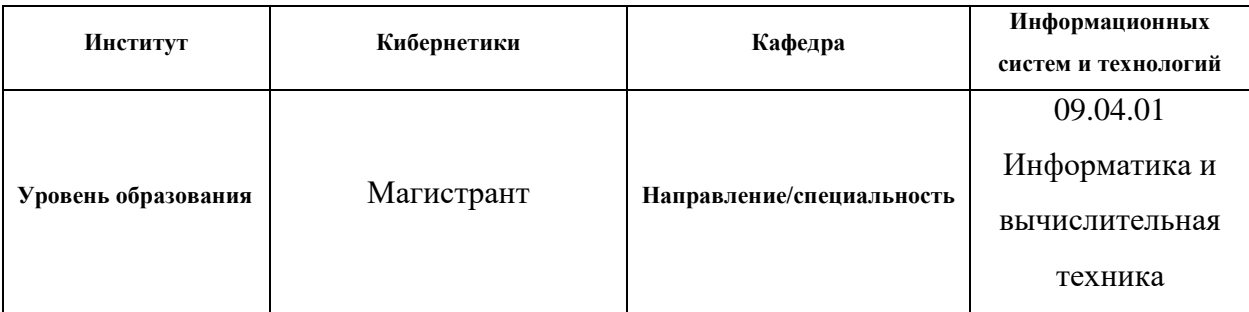

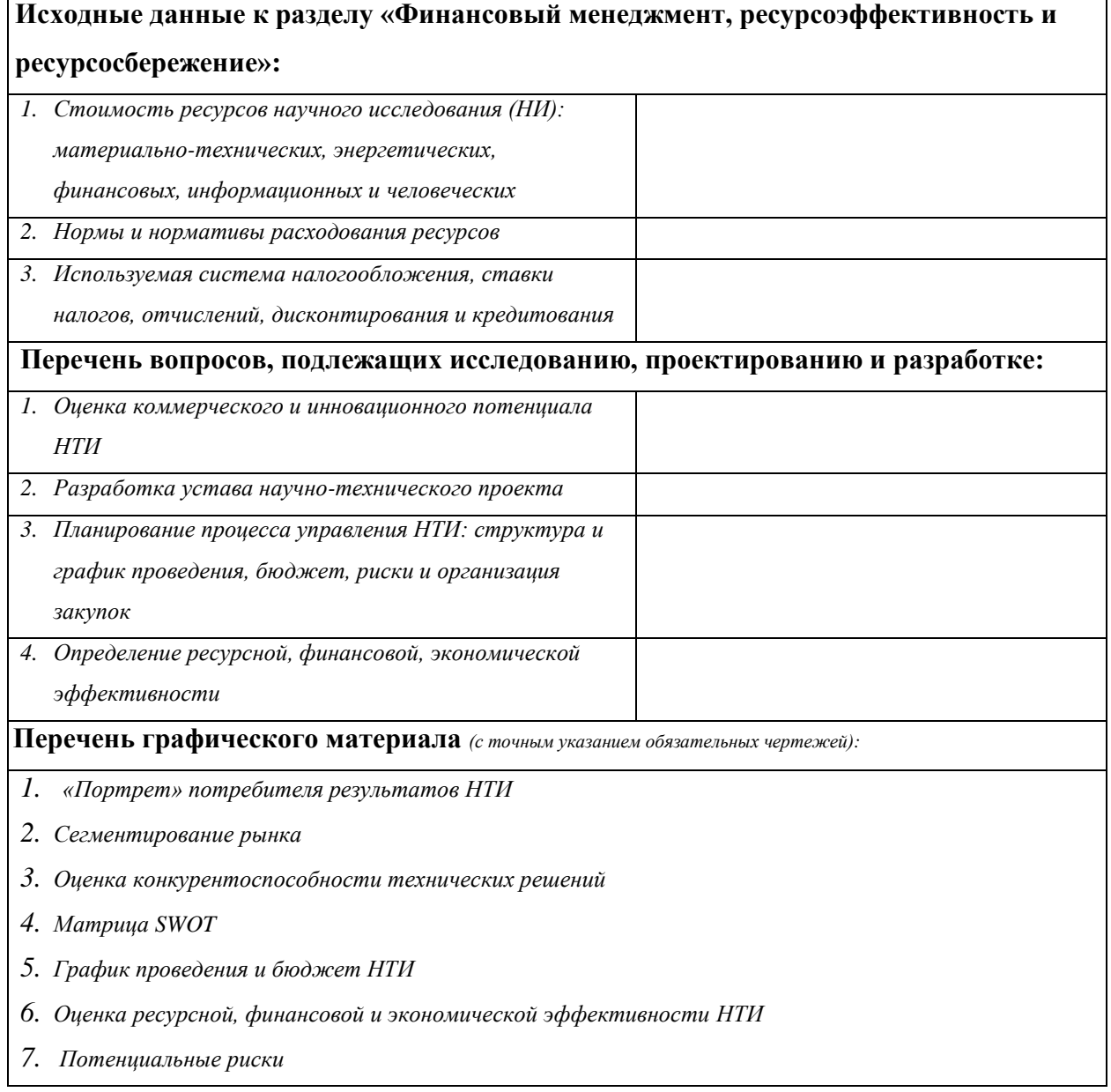

# **Дата выдачи задания для раздела по линейному графику**

### **Задание выдал консультант:**

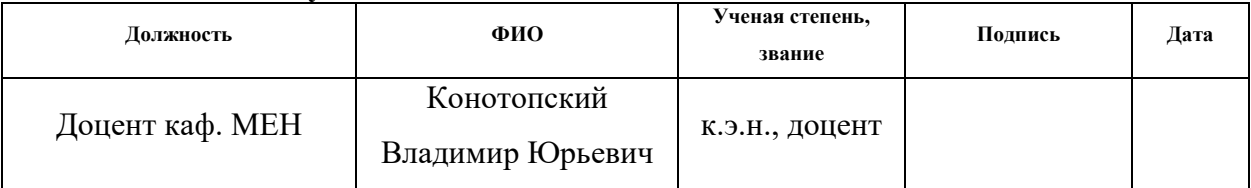

### **Задание принял к исполнению студент:**

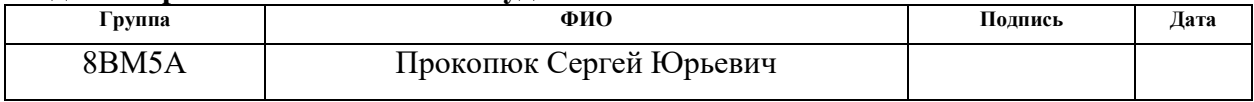

### **ЗАДАНИЕ ДЛЯ РАЗДЕЛА «СОЦИАЛЬНАЯ ОТВЕТСТВЕННОСТЬ»**

Студенту:

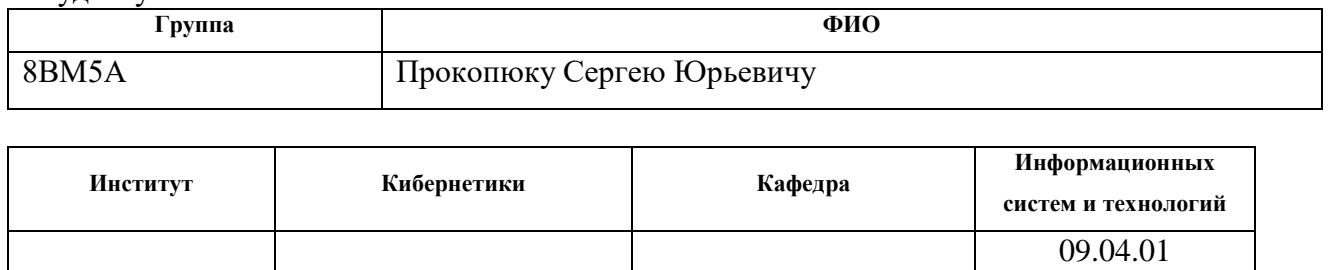

Информатика и

вычислительная

техника

**Уровень образования** Магистрант **Направление/специальность**

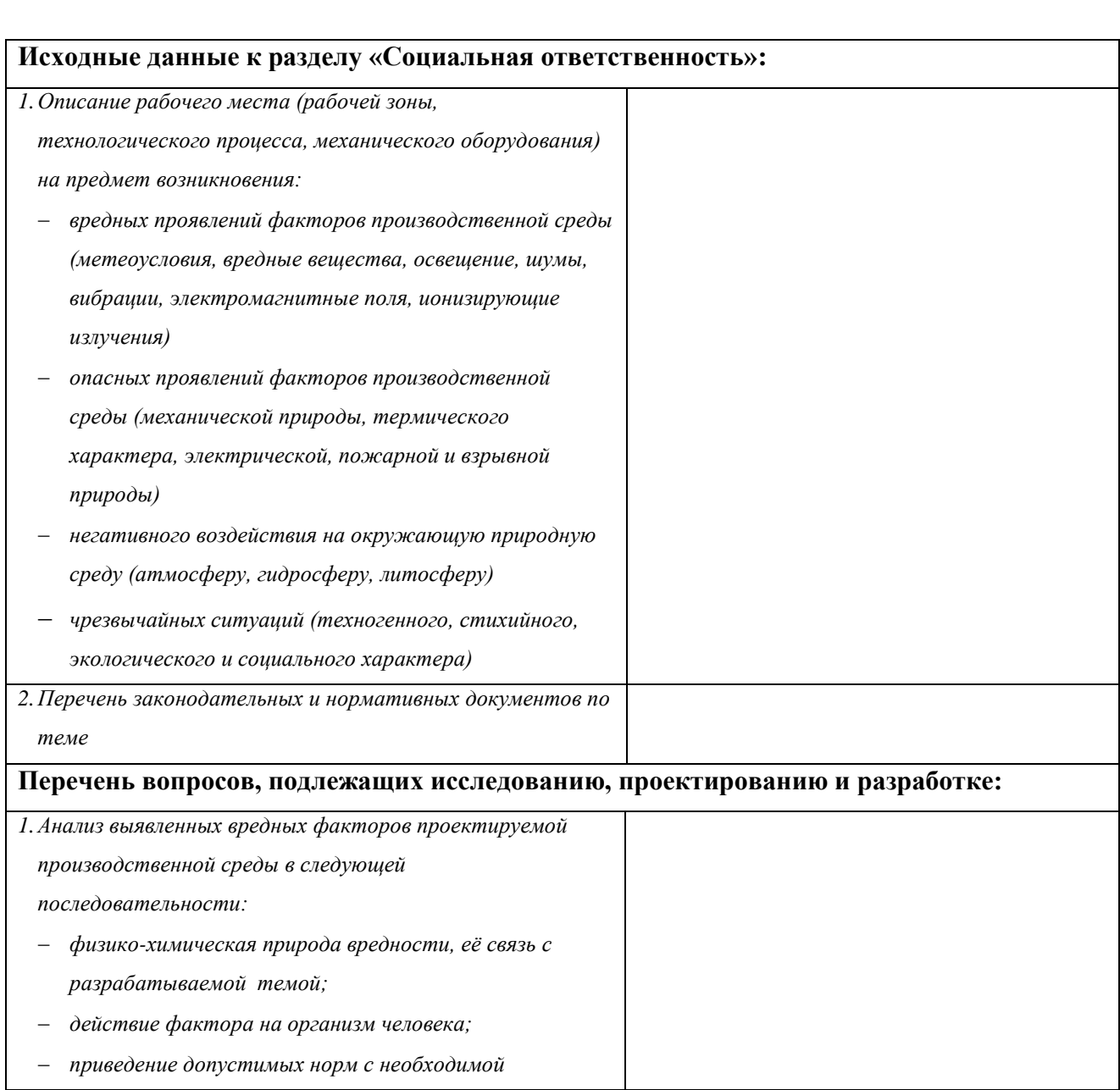

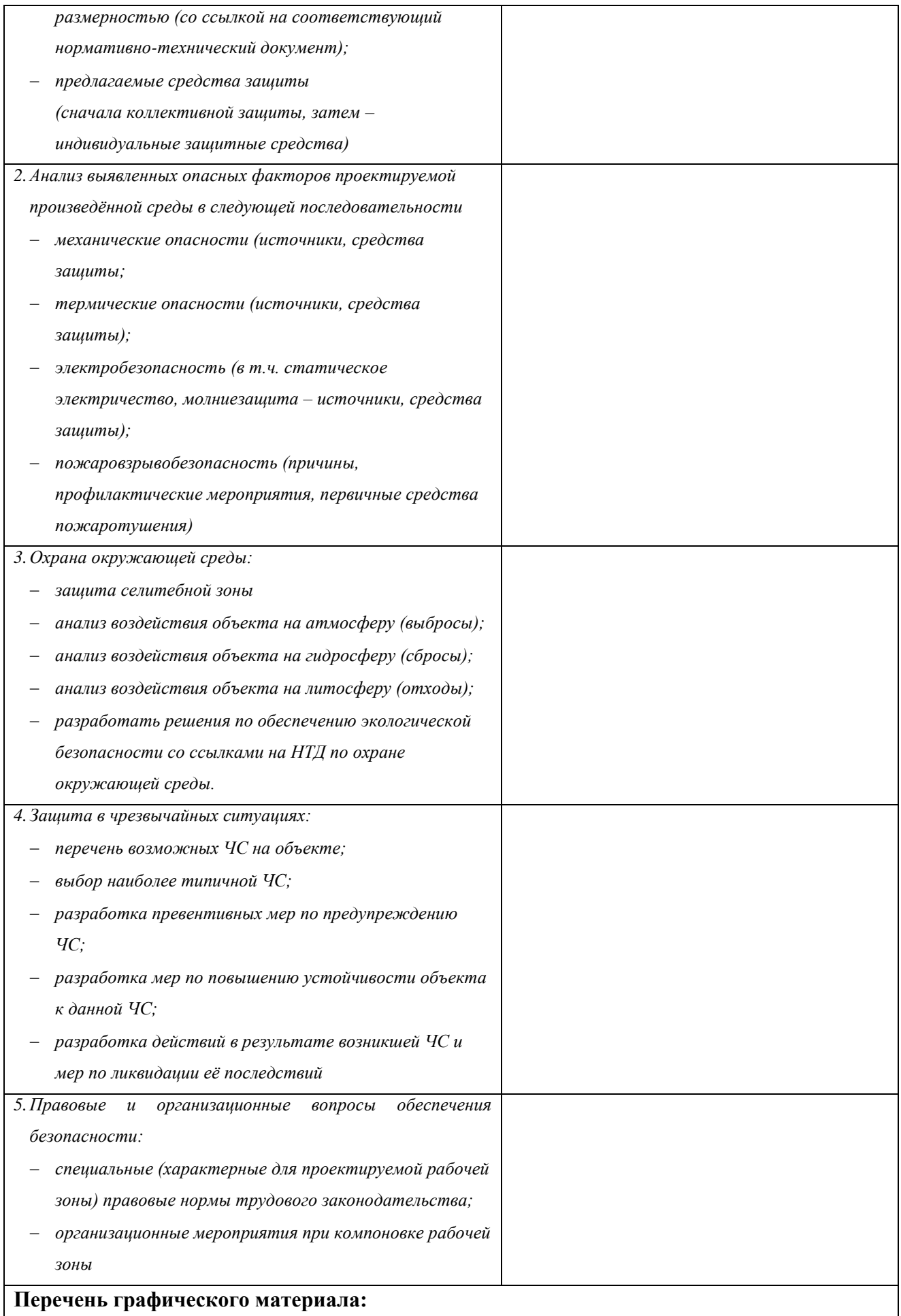

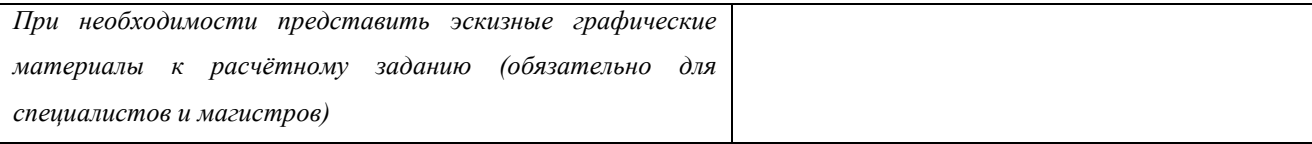

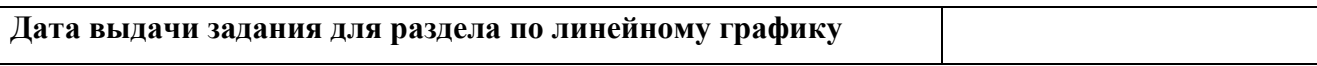

#### **Задание выдал консультант:**

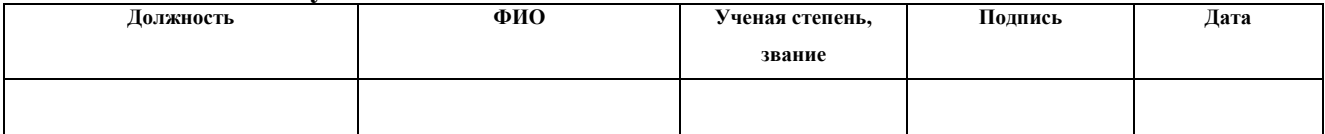

### **Задание принял к исполнению студент:**

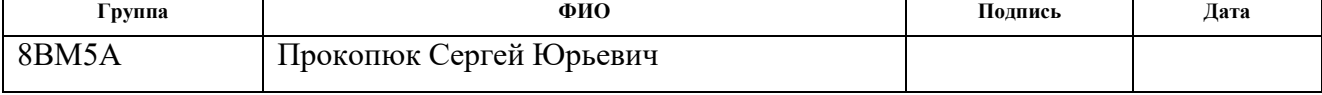

#### **РЕФЕРАТ**

Выпускная квалификационная работа 134 с., 28 рис., 24табл., 25 источников, 9 прил.

Ключевые слова: беспроводные технологии, RFID, общественный транспорт, DES шифрование, LW кодирование, web-server, SQL

Объектом исследования являются процесс бесконтактной оплаты, процессы передачи и сбора статистики

Цель работы – проектирование системы бесконтактной оплаты проезда в общественном транспорте, реализация процедуры сбора и вывода статистики.

В процессе исследования проводился обзор существующих систем, выявление преимуществ и недостатков существующих систем, аналитический обзор и подбор компонентов.

В результате исследования были спроектированы структурные, функциональные и электрические схемы устройств, реализована база данных для хранения статистических данных, реализован WEB сервер для отображения статистической информации, реализовано LW кодирование содержимого карты алгоритмом DES, реализовано отладочное устройство для работы с RFID картами.

Основные конструктивные, технологические и технико-эксплуатационные характеристики: работа от бортового АКБ транспортного устройства.

Напряжение питания: +12 В±5%.

Температурный диапазон работы: от минус 40 до плюс 85 градусов по Цельсию. Относительная влажность окружающей среды от 30 до 80%.

Атмосферное давление в пределах 84-106 кПа.

Степень внедрения:

Область применения: городской общественный транспорт

Экономическая эффективность/значимость работы

В будущем планируется реализация системы в виде стенда, отладка взаимодействия компонентов системы, доработка программной и аппаратной части. Разработка мобильного приложения с привязкой проездного билета к мобильному телефону для проведения платежей

# Оглавление

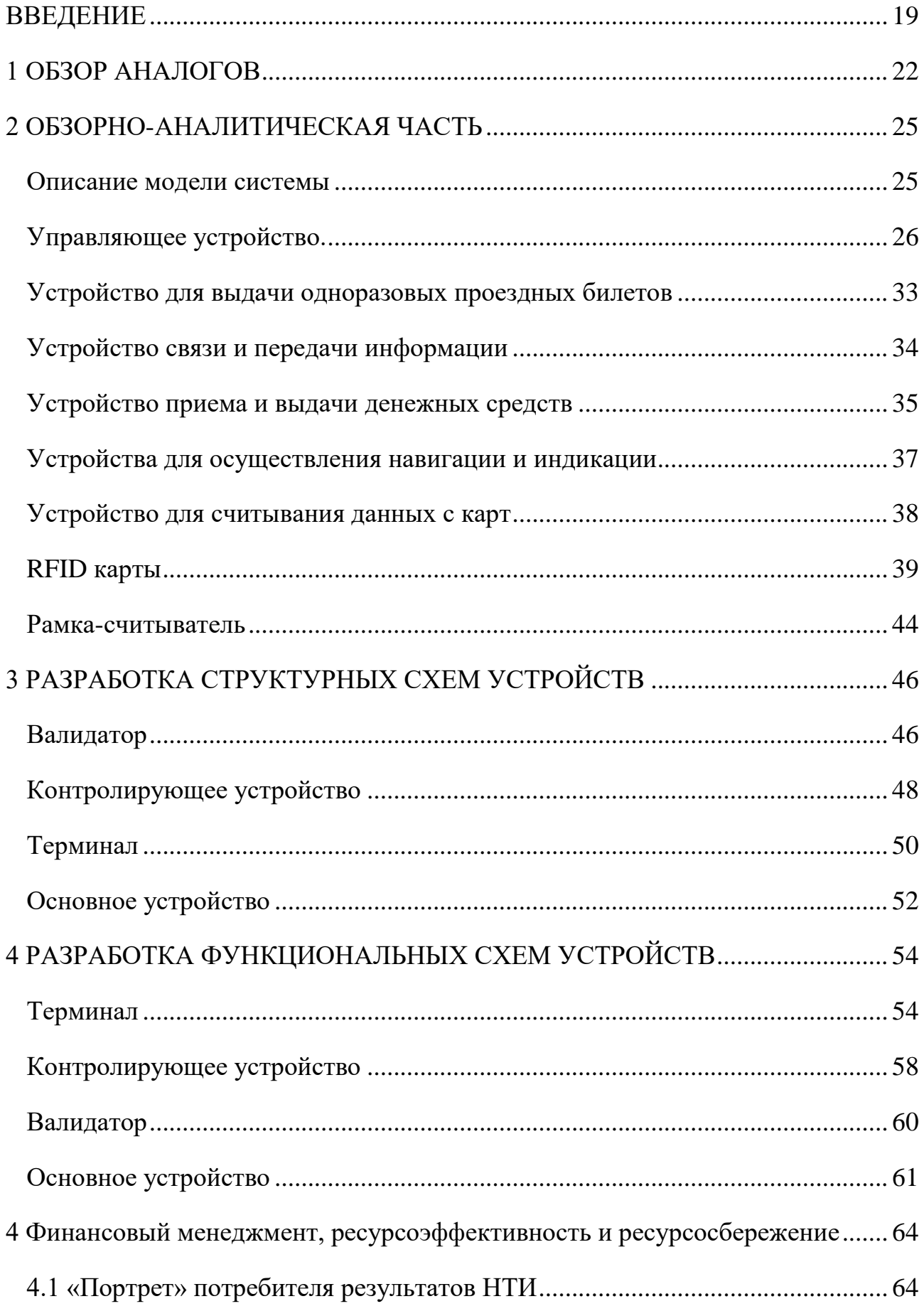

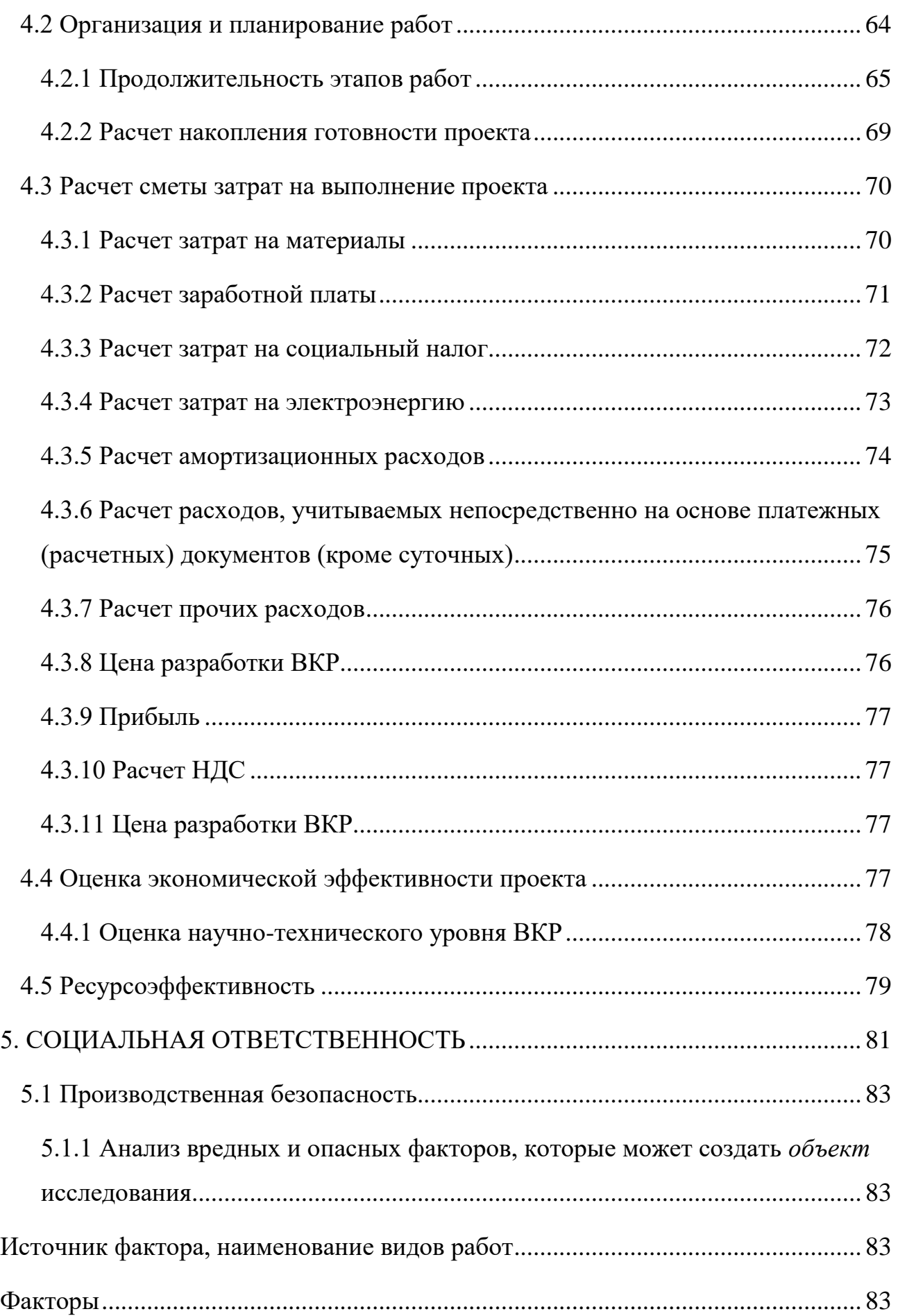

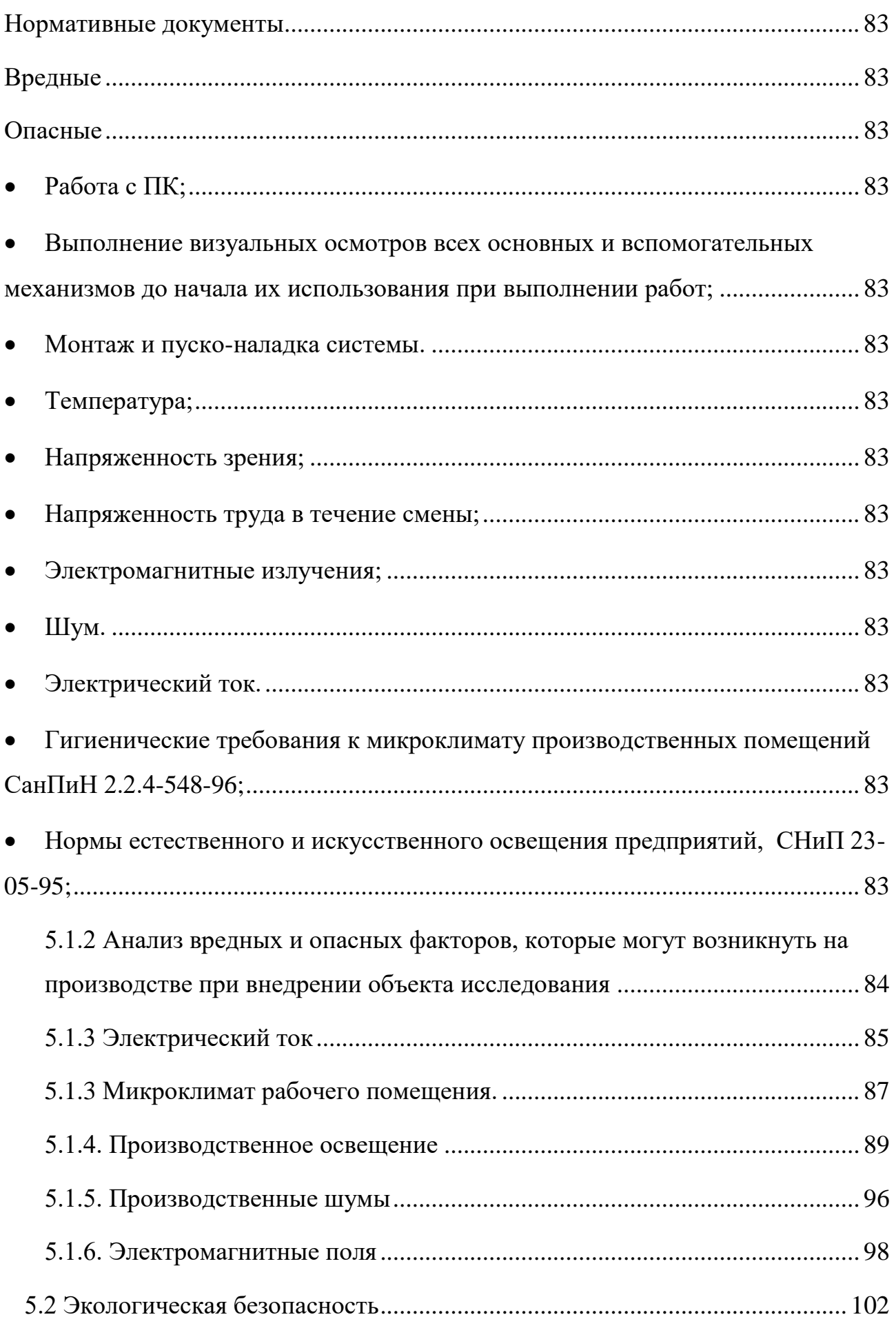

<span id="page-17-0"></span>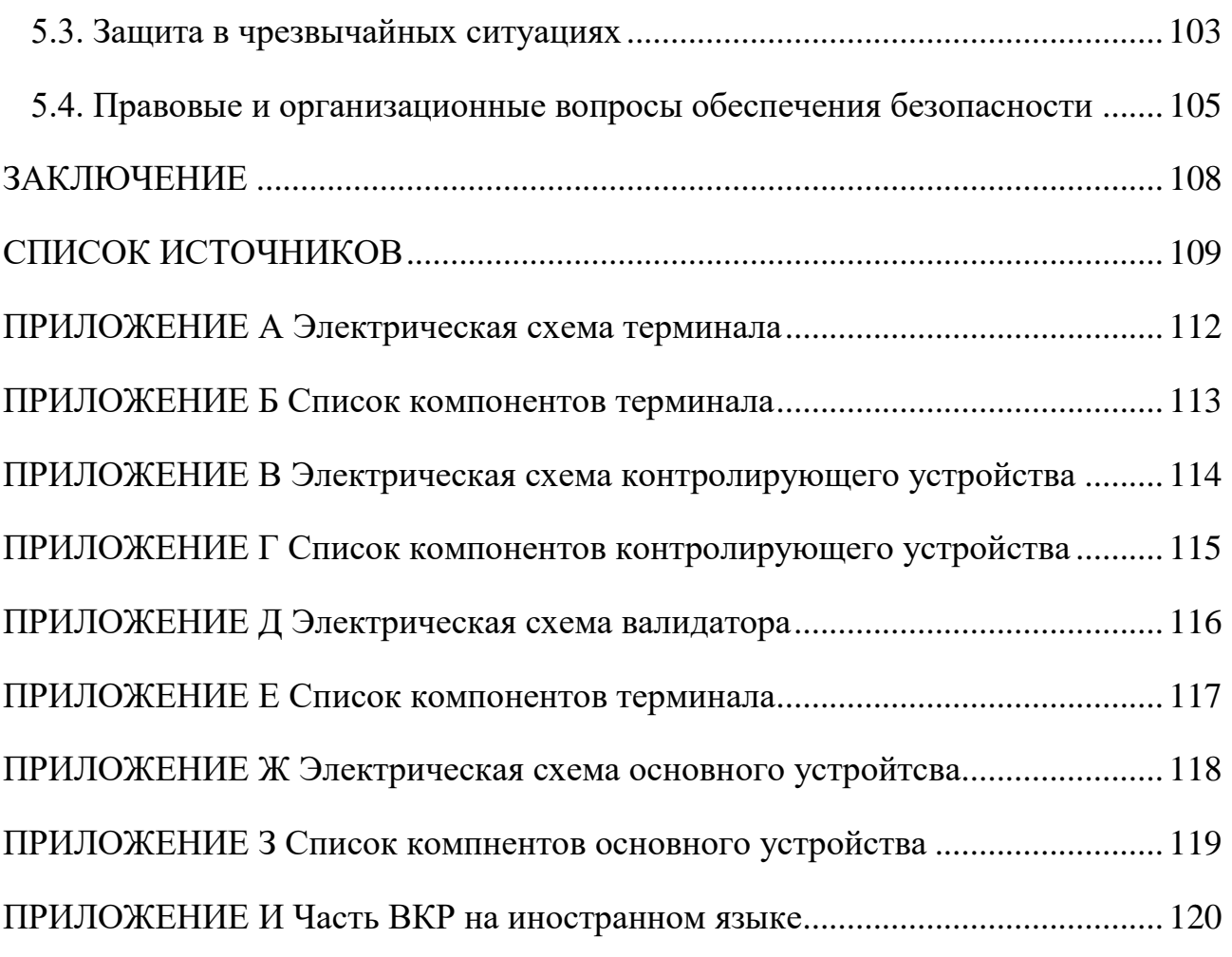

#### **ВВЕДЕНИЕ**

Актуальность работы подтверждается новостными источниками г. Томска – «Томичи не хотят работать кондукторами» [1], цитата:

*«…к 15 декабря томские перевозчики, выигравшие аукционы, представили в мэрию сведения о кондукторах, и практически все автобусы были обеспечены кондукторами согласно контрактам. Однако позже перевозчики сообщили, что после ввода новой маршрутной схемы кондукторы отработали по два-три дня и ушли, некоторые ушли еще перед Новым годом…*

*…«Все говорят, что работа очень тяжелая, не соглашаются на эту работу. Претендент на роль кондуктора сразу оценивается, иногда и по внешнему виду не подходит. Те, кто подходит, когда поступают уже на место, почему-то сразу отказываются и уходят. Неоднократно перевозчики говорили, что воровство процветает, то есть, кондуктор получает зарплату и умудряется каким-то образом изъять выручку.» -* председатель комитета по транспорту мэрии Ольга Свахина.

Власти получают жалобы от пассажиров на работу маршруток, в первую очередь на отсутствие кондукторов, однако это связано с отсутствием желающих идти на эту работу [2].

Водитель маршрутного автобуса, выполняя одновременно возложенные на него обязательства по управлению транспортом, одновременно выполняет роль кондуктора, что негативно сказывается на концентрации, увеличивая риск аварийных и опасных ситуаций на дороге, а также не может полностью контролировать пассажиропоток и обилечивать всех граждан. Чтобы решить эту проблему, предлагается спроектировать систему автоматизированной оплаты проезда.

Автоматизированная система оплаты проезда предназначена для организации безналичной оплаты проезда и создания технологической основы для реализации новых разнообразных схем обслуживания пассажиров. Система позволит выполнять оплату проезда в безналичную форму, актуальная информация из собранных данных о поездках делает возможным их последующий анализ, а также оптимизацию работы общественного, при этом учитываются потребности городских властей, пассажиров и перевозчиков. Система переводит взаимодействие участников в электронный вид, в совокупности с другими электронными системами (глобального позиционирования, систем составления расписания, систем безопасности) дает больший эффект и новый взгляд на работу системы в целом.

**Цель работы и задачи исследования.** Основной целью работы является проектирование системы бесконтактной оплаты проезда в общественном транспорте, реализация процедуры сбора и вывода статистики. Для достижения цели необходимо выполнить следующие задачи:

 Спроектировать систему бесконтактной оплаты проезда в общественном транспорте с функцией сбора статистики.

 Провести обзор аналогов системы, выявить преимущества и недостатки систем.

Разработать структуру функционирования элементов системы.

 Реализовать структурные и функциональные схемы отдельных устройств системы.

 Провести анализ имеющихся средств защиты информации для устройств, не обладающих достаточными ресурсами.

Реализовать алгоритмы работы программ компонентов системы.

 Реализовать web – сервер и базу данных, задачей которых будет сбор статистики, управление клиентскими картами, а также другими элементами системы.

**Объект исследования и предмет**. Объектом исследования в представляемой работе являются процесс бесконтактной оплаты, процессы передачи и сбора статистики. Предметом исследований является технология бесконтактной передачи данных.

**Научная новизна** представленной работы состоит в нестандартном технологическом подходе к таким процессам как оплата проезда и сбор статистики. В разрабатываемой системе применяются альтернативном подходы к процессам по обмену и хранению информации и работы с ней. Данная система, при ее полной реализации, позволит значительно упростить операции по построению транспортной логистики города, сделает оплату проезда еще более простой, а также облегчит работу персонала занятой в этой сфере.

**Апробация работы**. Результаты данной работы отмечены дипломом второй степени в рамках международной научно-технической конференций студентов и молодых ученых «Молодежь. Наука. Технологии» в г. Новосибирске. По результатам заседания, работа была отмечена дипломом второй степени. Также работа была представлена на Международной научнотехнической конференции студентов, аспирантов и молодых учёных «Научная сессия ТУСУР – 2017», посвящённая 55-летию ТУСУРа.

Краткое описание содержания представленной работы:

В **первой** главе приведено описание известных аналогов разрабатываемых системы, проведен анализ достоинств и недостатков системы.

Во **второй** главе приведено описание модели системы с подробным описанием задач для каждого блока, проведен обзор и подбор аппаратных компонентов

В **третьей** главе представлены структурные схемы с описанием.

В **четвертой** главе представлены разработанные функциональные схемы устройств с подробных описанием всех сигналов.

В **пятой** главе приведены расчёты и обоснование экономической эффективности проведённой работы.

В **шестой** главе описаны нормы социальной ответственности. Произведён расчёт освещения рабочего помещения, приведены планы эвакуации и меры противопожарной безопасности.

В заключении приведены основные выводы и результаты диссертационной работы.

### **1 ОБЗОР АНАЛОГОВ**

<span id="page-21-0"></span>Основные системы, используемые в РФ:

- ЕКАРТА (г. Екатеринбург)
- ТРОЙКА (г. Москва)

Краткая информация по данным системам:

**ЕКАРТА** — система электронной оплаты проезда в общественном транспорте города Екатеринбурга, а также пластиковая RFID-карта, используемая в этой системе. Действует в екатеринбургском трамвае, троллейбусе, метрополитене и автобусе (все муниципальные и большинство коммерческих маршрутов). Оператором системы является компания «И-Сеть» (ОАО «Информационная сеть»).

Эксперимент по введению ЕКАРТЫ был начат в Екатеринбургском метрополитене 15 июля 2009 года. В эксперименте приняли участие 200 добровольцев, отобранных организаторами проекта методом случайной выборки. С 15 июля по 2 августа они совершили почти 2,5 тысячи поездок в метро. Продажа ЕКАРТ началась в метрополитене 1 декабря. Выдача именных социальных ЕКАРТ началась 7 декабря во всех отделениях Единого расчетного центра. Эксплуатация системы в наземном транспорте и действие персональных карт начались с 1 января 2010 года. Стоимость одной поездки на этот момент была аналогичной как при оплате ЕКАРТОЙ, так и за наличный расчет и составляла 12 рублей для держателей социальной карты и 14 рублей для обычных пассажиров. Также можно было использовать ЕКАРТУ в качестве единого проездного на 4 вида транспорта, тариф составлял 300 рублей для держателей социальной карты и 1500 для остальных и не имел аналогов в виде бумажных проездных [3].

Плюсы системы:

- Универсальность системы
- Массовость системы

Минусы системы:

- Возможность сделать копию карты
- Для оплаты необходимо подносить карту к валидатору
- Необходимость участия кондуктора при оплате

## **ТРОЙКА**

«Тройка» представляет собой бесконтактную пластиковую карту Mifare Plus X 2k, предназначенную для хранения денежных средств в целях проезда на транспорте; по сути является транспортным электронным кошельком.

Введена после изменения системы тарифов на пользование городским транспортом Москвы 2 апреля 2013 года.

На карту «Тройка» можно бесплатно «записать» проездные на некоторое количество поездок ТАТ, «Автобус», «Единый» и «90 минут», без лимитные «Единый», «Автобус» и ТАТ и абонементы на пригородное железнодорожное сообщение.

Перед тем, как «записать» билет ТАТ и/или абонемент на электричку, владельцу необходимо, если карта была приобретена до 20 сентября 2013 года, обновить программу носителя (карты) путём пополнения счёта через автоматы по продаже билетов Московского метрополитена, кроме билетных автоматов, оборудованных технологией MasterCard PayPass.

При наличии обновлённой карты владелец может через кассу «записать» необходимый билет. Но транспортная карта «Тройка» не позволяет для оплаты билета использовать денежные средства, уже положенные на счёт. По этой причине, несмотря на то, что на карте может быть достаточное количество денег на счету, владелец не сможет их потратить на приобретение билета. В то же время, благодаря этой особенности карты, у пассажира всегда есть возможность оплатить проезд картой, даже если поездки по «записанному» билету кончились или срок его действия истёк [4].

Плюсы системы:

- Универсальность системы
- Отлаженность технологии
- Глобальная сеть по сбору статистики (в метро)
- Высокая степень защищенности системы (в метро)

### Минусы системы:

- Возможность сделать копию карты (наземный транспорт)
- Для оплаты необходимо подносить карту к валидатору

### **2 ОБЗОРНО-АНАЛИТИЧЕСКАЯ ЧАСТЬ**

#### <span id="page-24-1"></span><span id="page-24-0"></span>**Описание модели системы**

Система состоит из базы данных, контролирующего устройства, управляющего устройства, валидатора и терминала, проездных билетов. База данных включает в себя WEB сервер, сервер сбора данных, сервер авторизации, а также сюда включены рабочие места операторов системы. Сеть передачи данных построена на базе сети Интернет и беспроводной сети передачи данных (GRPS, Wi-Fi).

Рабочие места содержат места доступа к информации базы данных через WEB интерфейс, что упрощает эксплуатацию, не требует наличия специализированного ПО и навыков работы оператора. Такие места предоставляются для транспортных предприятий, администрации города, операторов системы, прочих организаций, участвующих в формировании и работе транспортных систем.

Контролирующее устройство предназначено для дублирующего контроля за проведение платежных операций, т.е. проверяется, произошла ли оплата проезда по проездному билету.

Управляющее устройство содержит в себе средства для идентификации проездных билетов, шифровки и дешифровки содержимого карт, приема и отправки данных на WEB сервер, проведения платежных операций, а также для обнаружения и оповещения водителя общественного транспорта о наличии безбилетных пассажиров.

Валидатор содержит в себе средства для проведения наличных и безналичных платежей, выдачу одноразовых проездных билетов.

Терминал содержит в себе средства для связи с WEB сервером, приема и передачи данных на сервер, пополнения баланса карт в наличной и безналичной форме, вывода пользователю информации о состоянии баланса проездного билета и покупка одноразового проездного билета.

База данных хранит в себе информацию о пассажиропотоке, маршрутах общественного транспорта, хранит содержимое проездных билетов и т.д.

На рисунке 1 представлена структурная схема функционирования системы.

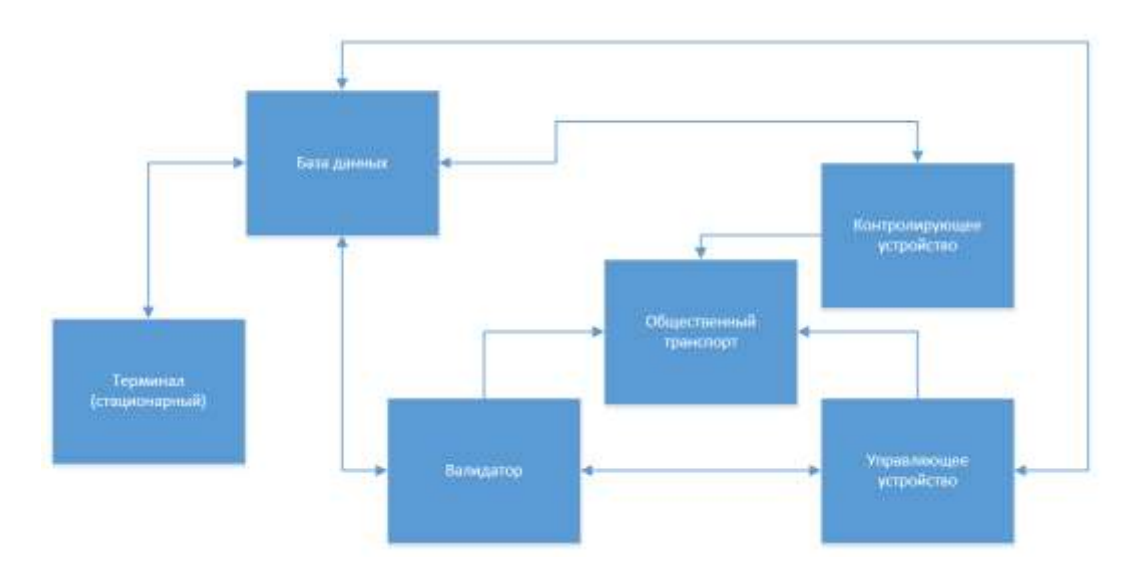

Рисунок 1. Структура функционирования системы

Далее в данной главе будут рассмотрены основные аппаратные комплектующие для проектируемой системы, а конкретно:

- Управляющее устройство
- Устройство для выдачи одноразовых проездных билетов
- Устройство связи и передачи информации
- Устройства для приема и выдачи денежных средств
- Устройства для осуществления навигации и индикации
- Устройство для считывания данных с карт

Так же рассматриваются различные варианты многоразовых пластиковых карт с обоснованием последующего использования.

<span id="page-25-0"></span>**Управляющее устройство. Arduino Mega2560**

Arduino Mega 2560 - это устройство на основе микроконтроллера ATmega2560. В его состав входит все необходимое для работы с микроконтроллером: 54 цифровых входа/выхода (из которых 15 могут использоваться в качестве ШИМ-выходов), 16 аналоговых входов, 4 UART (аппаратных приемопередатчика для реализации последовательных интерфейсов), кварцевый резонатор на 16 МГц, разъем USB, разъем питания, разъем ICSP для внутрисхемного программирования и кнопка сброса. Для начала работы с устройством достаточно просто подать питание от AC/DCадаптера или батарейки, либо подключить его к компьютеру посредством USBкабеля [5].

| Микроконтроллер                      | ATmega2560                               |
|--------------------------------------|------------------------------------------|
| Рабочее напряжение                   | 5B                                       |
| Напряжение<br>питания                | $7-12B$                                  |
| (рекомендуемое)                      |                                          |
| Напряжение<br>питания                | $6-20B$                                  |
| (предельное)                         |                                          |
| Цифровые входы/выходы                | 54 (из которых 15 могут использоваться в |
|                                      | качестве ШИМ-выходов)                    |
| Аналоговые входы                     | 16                                       |
| Максимальный<br>одного<br><b>TOK</b> | $40$ MA                                  |
| вывода                               |                                          |
| Максимальный<br>выходной<br>TOK      | 50 <sub>MA</sub>                         |
| вывода 3.3V                          |                                          |
| Flash-память                         | 256 КБ из которых 8 КБ используются      |
|                                      | загрузчиком                              |
| <b>SRAM</b>                          | <b>8 KB</b>                              |
| <b>EEPROM</b>                        | <b>4 KB</b>                              |
| Тактовая частота                     | $16$ МГц                                 |

Таблица 1. Характеристики платформы Arduino Mega2560

В микроконтроллере ATmega2560 есть 256 КБ флеш-памяти программ (из которых 8 КБ используются загрузчиком), 8 КБ памяти SRAM и 4 КБ EEPROM

Максимальный ток, который может отдавать или потреблять один вывод, составляет 40 мА. Все выводы сопряжены с внутренними подтягивающими резисторами (по умолчанию отключенными) номиналом 20-50 кОм. Помимо этого, некоторые выводы Ардуино могут выполнять дополнительные функции:

Последовательный интерфейс Serial: выводы 0 (RX) и 1 (TX); Serial 1: 19 (RX) и 18 (TX); Serial 2: 17 (RX) и 16 (TX); Serial 3: 15 (RX) и 14 (TX). Данные выводы используются для получения (RX) и передачи (TX) данных по последовательному интерфейсу. Выводы 0 и 1 также соединены с соответствующими выводами микросхемы ATmega16U2, выполняющей роль преобразователя USB-UART [6].

Внешние прерывания: выводы 2 (прерывание 0), 3 (прерывание 1), 18 (прерывание 5), 19 (прерывание 4), 20 (прерывание 3) и 21 (прерывание 2). Эти выводы могут использоваться в качестве источников прерываний, возникающих при различных условиях: при низком уровне сигнала, при фронте, спаде или изменении сигнала. Для получения дополнительной информации см. функцию attachInterrupt().

ШИМ: выводы 2 - 13 и 44 - 46. С помощью функции analogWrite() могут выводить 8-битные аналоговые значения в виде ШИМ-сигнала.

Интерфейс SPI: выводы 50 (MISO), 51 (MOSI), 52 (SCK), 53 (SS). С применением библиотеки SPI данные выводы позволяют осуществлять связь по интерфейсу SPI. Линии SPI также выведены на разъем ICSP, совместимый с Arduino Uno, Duemilanove и Diecimila.

В Arduino Mega 2560 есть восстанавливаемые предохранители, защищающие USB-порт компьютера от коротких замыканий и перегрузок. Несмотря на то, что большинство компьютеров имеют собственную защиту, такие предохранители обеспечивают дополнительный уровень защиты. Если от USB-порта потребляется ток более 500 мА, предохранитель автоматически разорвет соединение до устранения причин короткого замыкания или перегрузки [6].

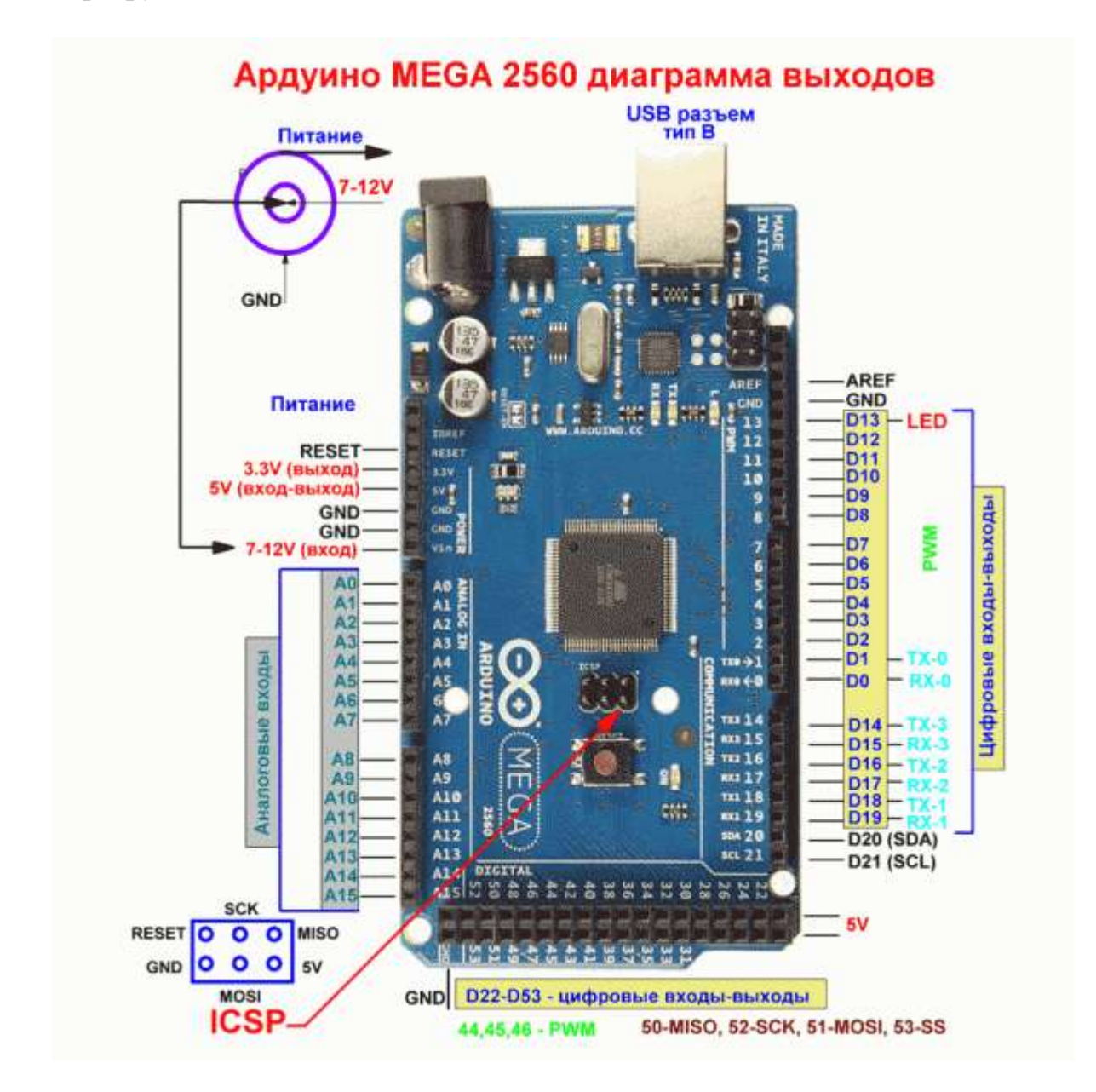

Рисунок 2. Внешний вид и распиновка платформы Arduino Mega2560

### **Iskra Neo**

Iskra Neo работает на частоте 16 МГц. Микроконтроллер ATmega32U4 предоставляет в ваше распоряжение 32 КБ флеш-памяти для хранения прошивки, 2,5 КБ оперативной памяти SRAM и 1 КБ энергонезависимой памяти EEPROM для хранения данных при обесточивании [7].

На контактные колодки выведены 20 пинов ввода-вывода:

- 7 пинов с ШИМ
- 12 аналоговых входов на 1024 градации
- 1 аппаратный интерфейс UART (Serial)
- 1 аппаратный интерфейс TWI  $(I<sup>2</sup>C)$
- 5 пинов, поддерживающих аппаратное прерывание
- На отдельной группе пинов расположен интерфейс SPI.

Iskra Neo имеет следующие характеристики:

### Таблица 2. Характеристики платформы Iskra Neo

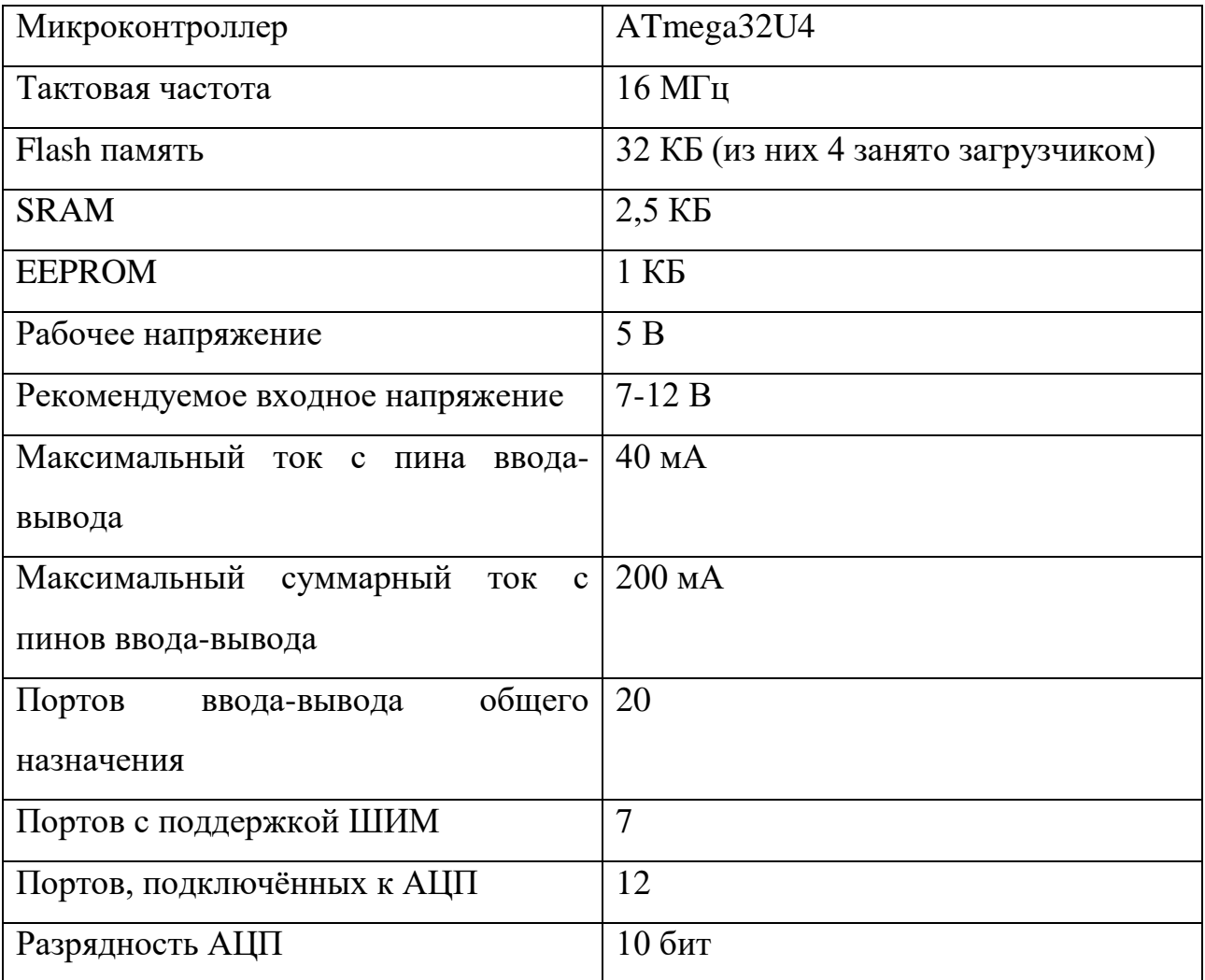

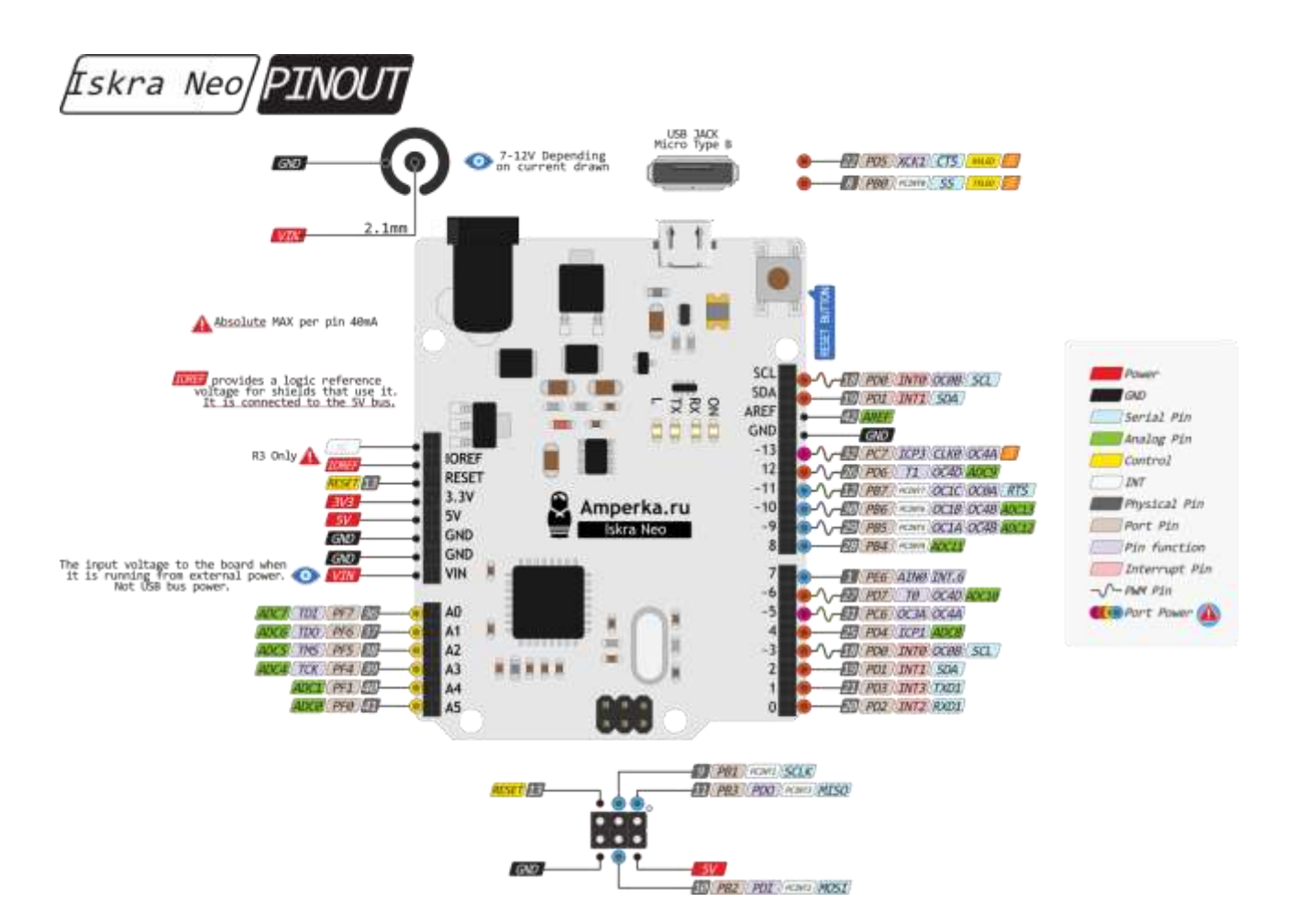

Рисунок 3. Внешний вид и распиновка платформы Iskra Neo

### **RASPBERRY PI**

Raspberry Pi 3 Model B – новейший одноплатный компьютер третьего поколения на основе 64-битного четырехъядерного ARM v8 Cortex-A53 процессора компании Broadcom BCM2837 с тактовой частотой 1.2 ГГц [8].

Таблица 3. Технические характеристики компьютера Raspberry PI 3 Model B

| Управляющий процессор | ARM v8 Cortex-A53 16 Бит |
|-----------------------|--------------------------|
| Тактовая частота      | $1.2 \Gamma$ ц           |
| <b>RAM</b>            | $1 \Gamma$               |
| <b>SRAM</b>           | $2,5$ KB                 |

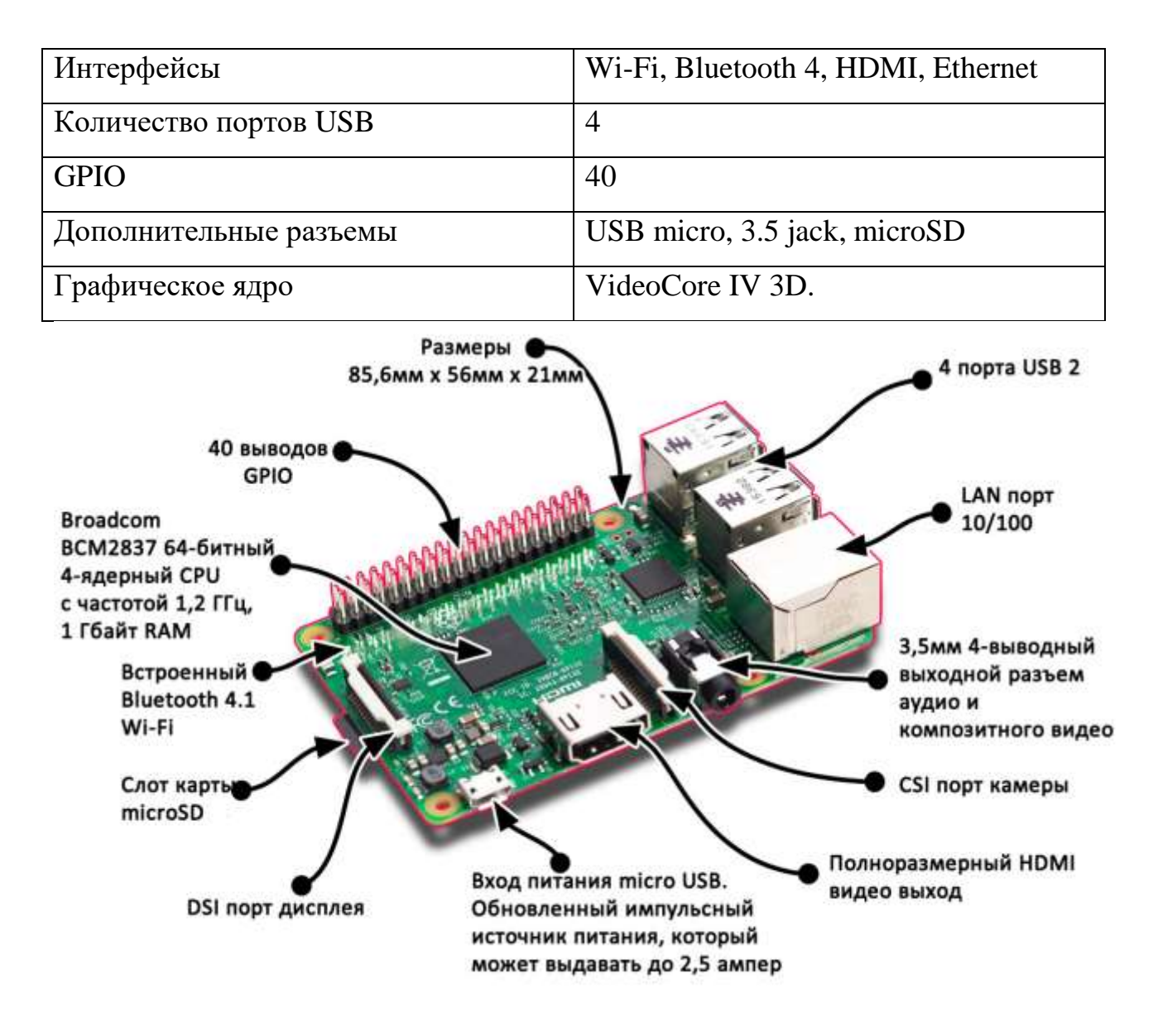

Рисунок 4. Внешний вид и распиновка одноплатного компьютера Raspberry PI 3 model B

После сбора и анализа имеющейся информации, соберем сводную таблицу по требуем параметрам и характеристикам. Результат представлен в таблице 4.

Таблица 4. Сводная сравнительная таблица параметров и характеристик

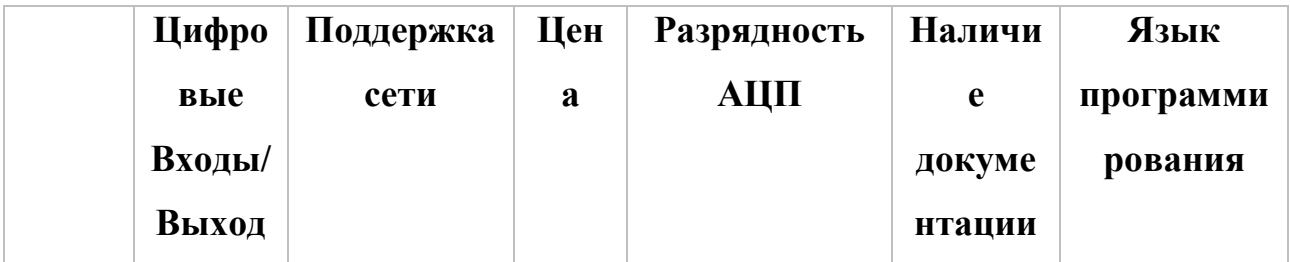

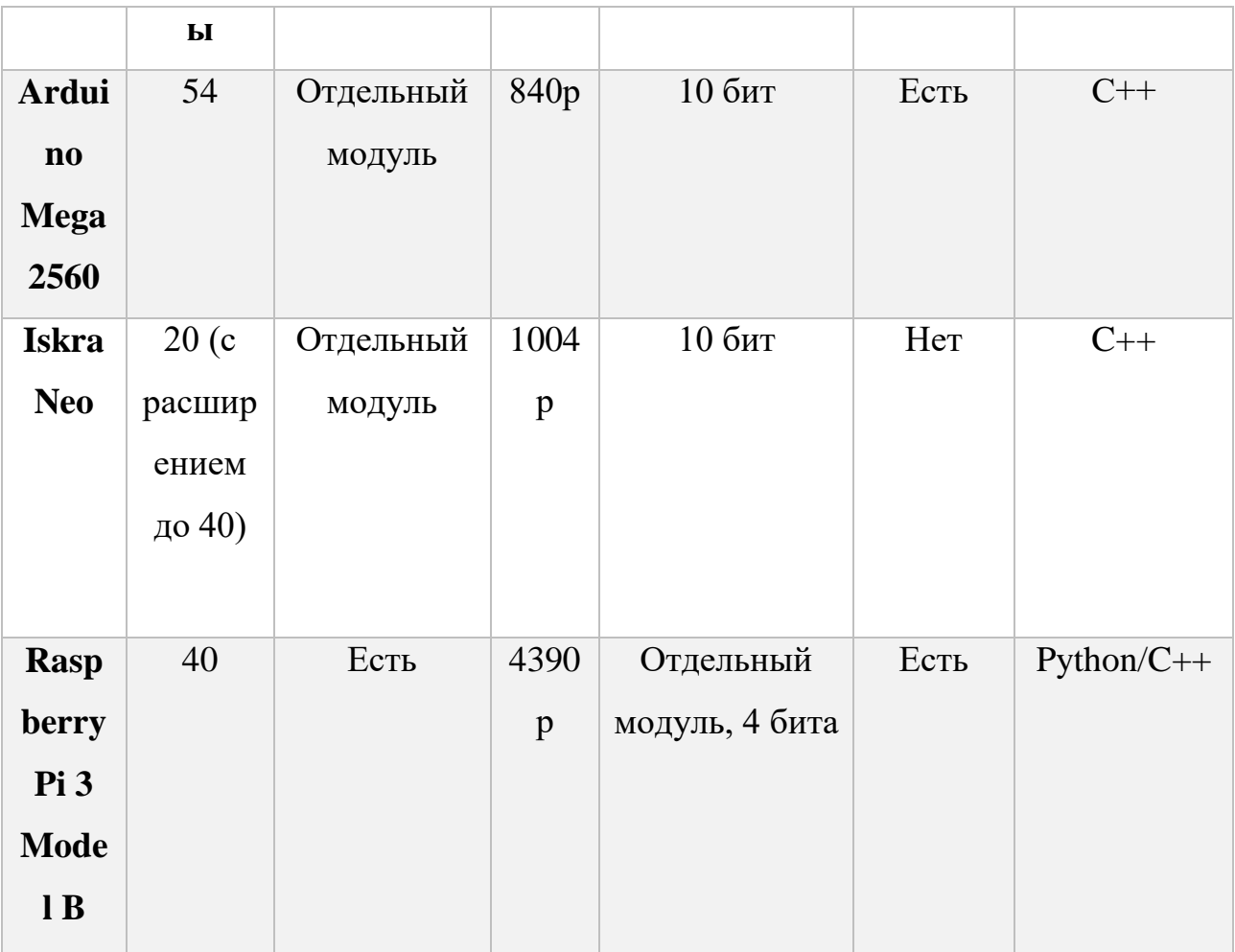

Исходя из таблицы Н, оптимальным вариантом будет являться плата Arduino Mega2560

### <span id="page-32-0"></span>**Устройство для выдачи одноразовых проездных билетов**

Основные требования, предъявляемые к принтеру:

- Высокая отказоустойчивость узлов
- Минимальное количество проводов для подключения к микроконтроллеру

Под заданные требования подходит термопринтер Phillip Burgess MC487.

Принтер с возможностью подключения к любому микроконтроллеру. Обладает высокими печатающими параметрами, такими как качество отпечатка, скорость работы и эксплуатационные сроки. Этот принтер хорошо подходит для сопряжения с любыми микроконтроллерами с напряжением от 3.3 до 5 Вольт ТТЛ уровней на последовательных выходах [9].

В качестве носителя, принтер использует чековую бумагу шириной 2,25'. Максимальный размер рулона ограничен 50 фунтами.

Встроенный контроллер позволяет печатать текст различных размеров, различного начертания (жирный, подчеркнутый), позволяет регулировать межстрочный интервал, выравнивание относительно страницы, печать штрихкодов в формате UPC, UPC E, EAN12, EAN8, CODE39, I25 и другие, а так же возможность печати QR кодов и пиксельную графику. Ресурс печатающих узлов составляет 50км. До первой замены. Подключение к контроллеру осуществляется всего по двум проводам [9].

Стоимость принтера составляет 1278 рублей. Габариты принтера 200\*125\*80 мм что позволяет встраивать его практически в любую систему.

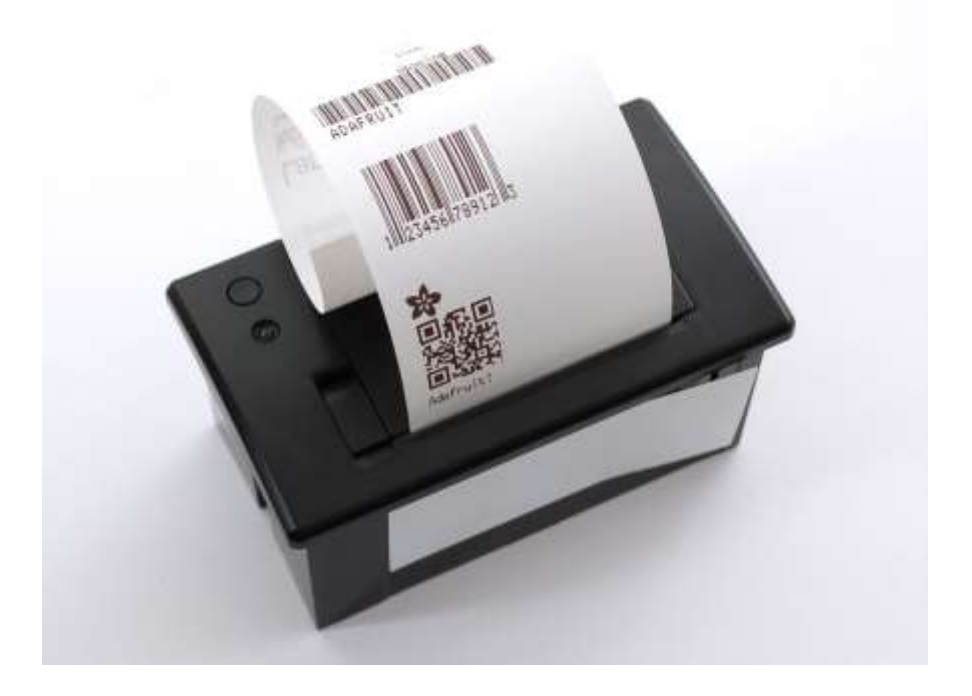

Рисунок 5. Внешний вид устройства

### <span id="page-33-0"></span>**Устройство связи и передачи информации**

В качестве GPRS модуля был выбран модуль SIM800L за его низкую стоимость и наличия опыта работы. Прием и передача данных осуществляется в пакетной форме через равные промежутки времени.

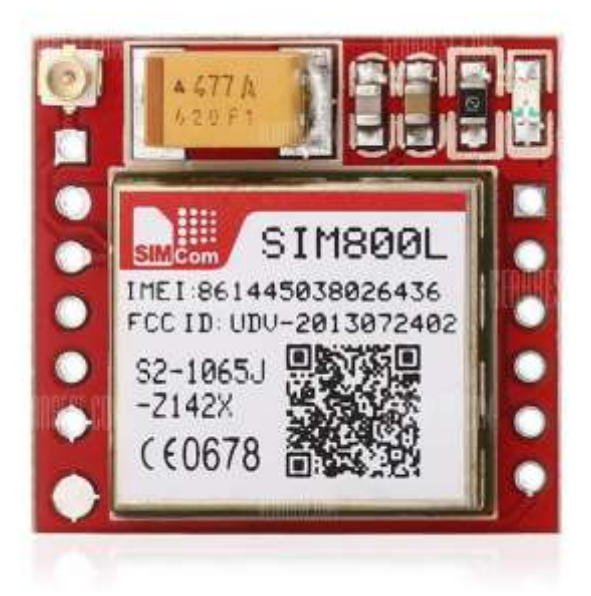

Рисунок 6. Внешний вид устройства

### <span id="page-34-0"></span>**Устройство приема и выдачи денежных средств**

Основными требованиями к данным устройствам является наличие конструкторско-технологической документации, минимальные габариты, возможность работы с денежными знаками Российской Федерации бумажного и металлического типа и наличие встроенных средств управления, таких как контроллер или процессор. Устройство должно иметь небольшие габариты для монтажа.

Под заданные требования подходят устройства NV9 от компании Innovative Technology для приема бумажных денежных знаков, и CH-926 для приема металлических денежных знаков.

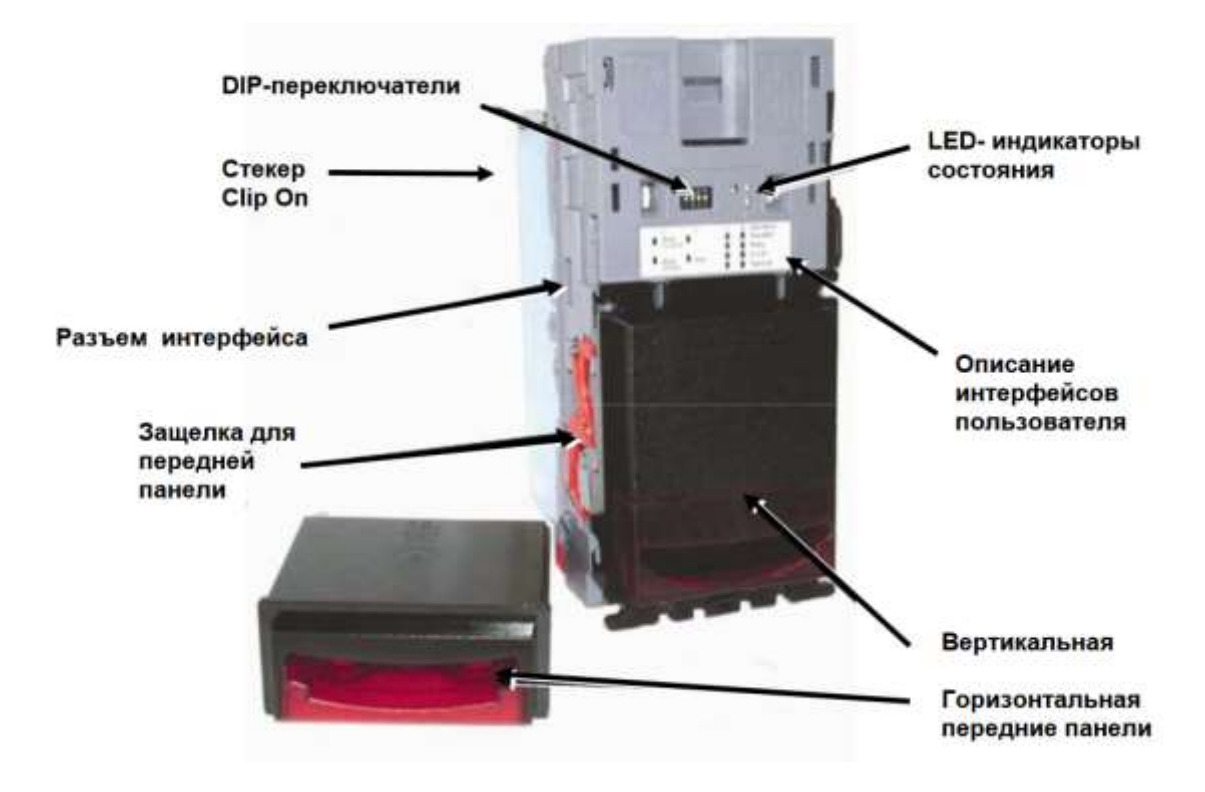

Рисунок 7. Внешний вид банкнотоприемника NV9

Банкнотоприемник NV9 представляет из себя компактное изделие, подходящее для большинства торговых решений. Он принимает до 15 банкнот различных номиналов в последовательном режиме или 4 различных номинала банкнот в параллельном режиме, кроме того он может оперировать с банкнотами, имеющими одинаковый номинал, но разный дизайн. Банкнотоприемник имеет встроенные функции самотестирования датчиков и сенсоров. Напряжение питания +12 В [10].

Монетоприемник CH-926 позволяет принять до 6 видов различных монет, диаметром: 15мм  $\sim$  32мм, толщиной 1.2mm  $\sim$  3.8mm. Подключение к управляющему устройству осуществляется по двум проводам. Напряжение питания +12 В [11].
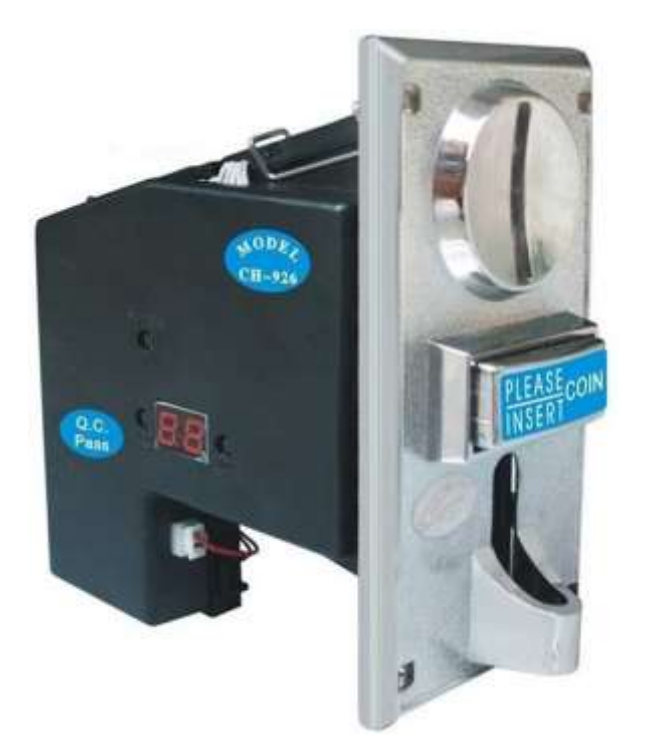

Рисунок 8. Внешний вид монетопримника CH-926

### **Устройства для осуществления навигации и индикации**

Для осуществления навигации и индикации были выбраны следующие комплектующие:

- ИК сенсорная рамка
- ЖК дисплей
- Матричная клавиатура
- Светодиоды и семисегментные индикаторы

Сенсорная рамка была выбрана модели DEFI V8 от производителя DEFINIION TECHNOLOGIES за низкую стоимость изделия и простоту подключения.

ЖК дисплей был выбран модели WH2604 совместимым с Arduino, а также для удобства вывода подобран в размере 26\*4.

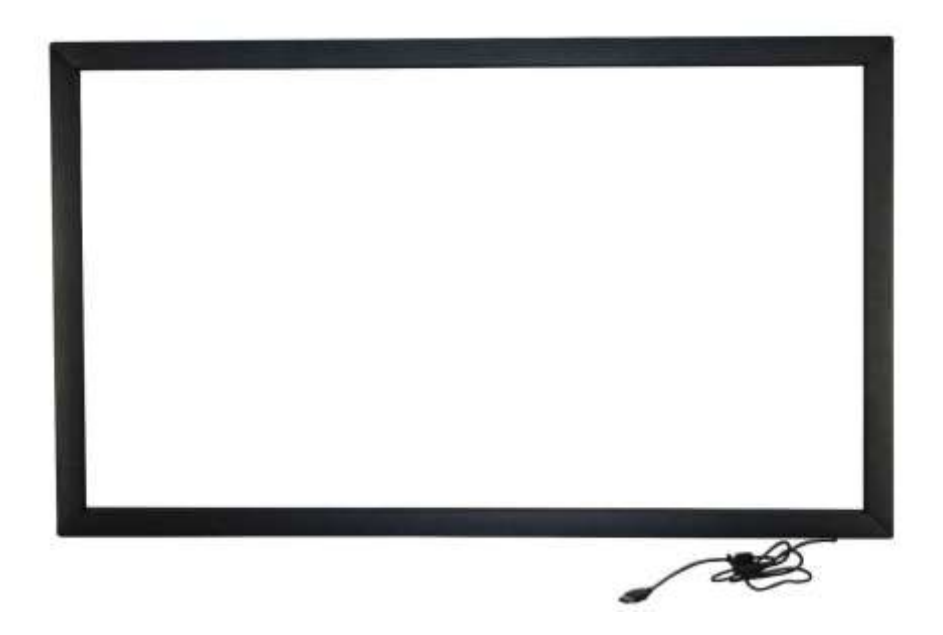

Рисунок 9. Внешний вид сенсорной панели

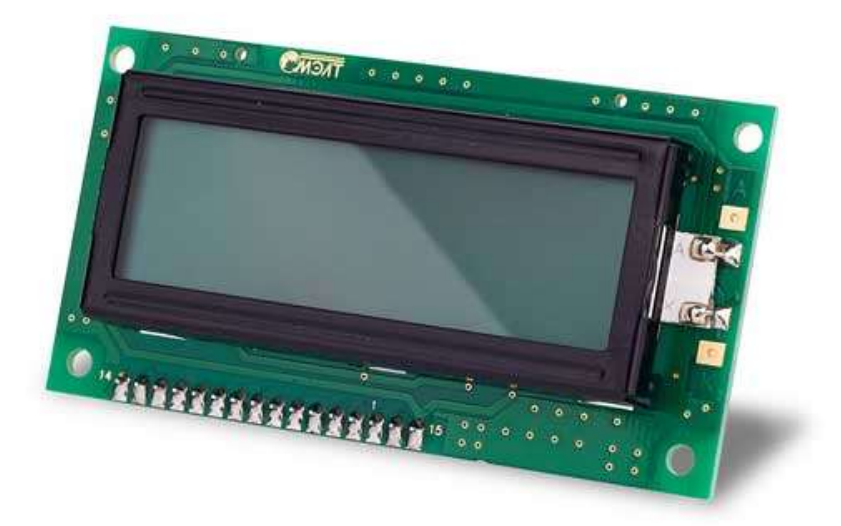

Рисунок 10. Внешний вид ЖК дисплея

### **Устройство для считывания данных с карт**

Для некоторых устройств системы требуется компактный считывающий RFID модуль с рабочей частотй 13,56 МГц. Подключение к управляющему устройству должно осуществляться минимальным количеством проводов. В качестве такого модуля был выбран модуль MF522-AN за его низкую стоимость, подходящую частоту работы и простоту в подключении.

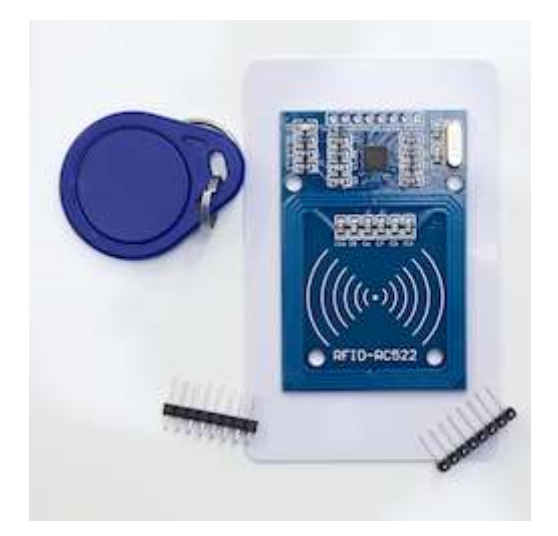

Рисунок 11. Считыватель MF 522-AN.

### **RFID карты**

В таблице 5 представлена сравнительная характеристика RFID карт от разных производителей. Основными параметрами для конечной системы является стоимость единицы, возможность перезаписи данных карты и рабочая частота.

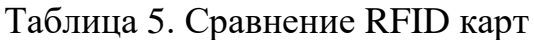

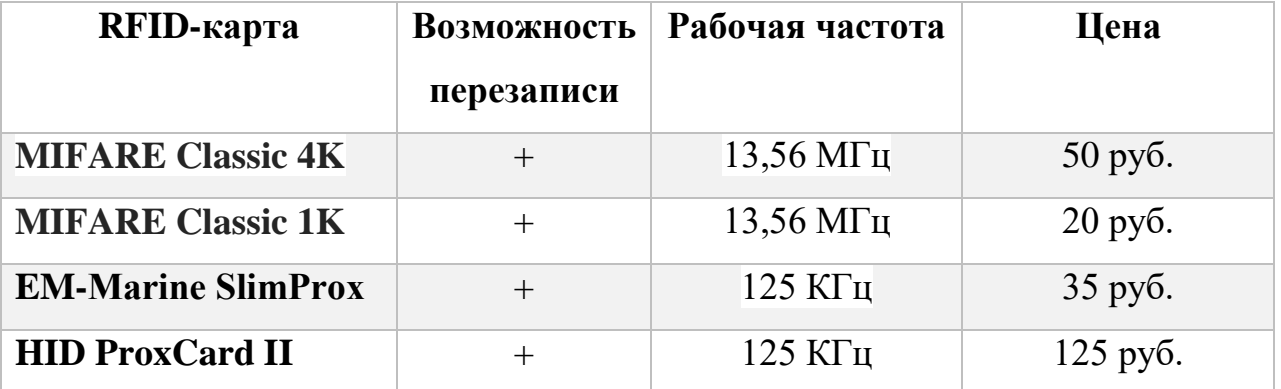

Выбор осуществлялся по двум позициям – возможность перезаписи, а также стоимость единицы. Требуемая рабочая частота работы – 13,56 МГц изза возможности увеличения дальности взаимодействия. Немаловажными факторами является количество циклов перезаписи карты, объем и расстояние, на котором возможна перезапись карты. Все вышеперечисленные варианты карт были выбрали при условиях:

- количество циклов перезаписи не меньше 10000
- объем данных не меньше 1024 байт
- расстояние, на котором возможна перезапись содержимого на расстоянии не менее 30 см

В проекте используются бесконтактные карты семейства MIFARE: Ultralight, 1k и 4k. Карты типа Ultralight используются в качестве одноразовых проездных билетов. Вариант исполнения – бумага/ ПВХ пластик. Карты типа MIFARE 1k используются в качестве безличных многоразовых проездных билетов с возможностью пополнения баланса. Вариант исполнения – ПВХ пластик. Карты типа MIFARE 4k используются в качестве личных/именных многоразовых проездных билетов с повышенной емкостью и защищенностью данных. Вариант исполнения – ПВХ пластик.

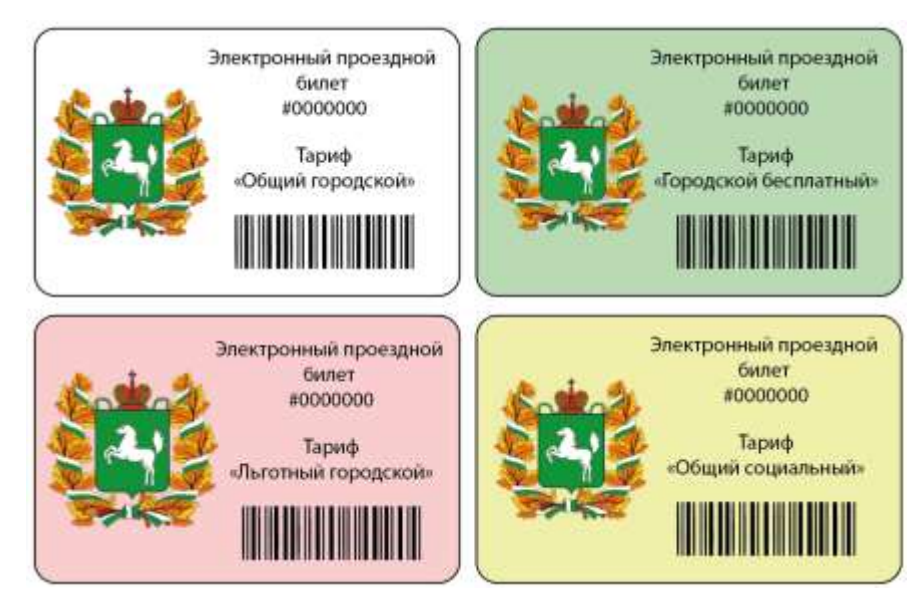

Рисунок 12. Вариация внешнего вида проездных билетов

Таблица 6. Характеристики карт по типам

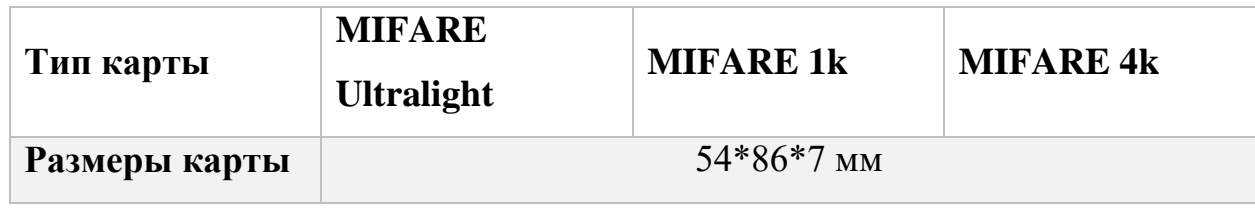

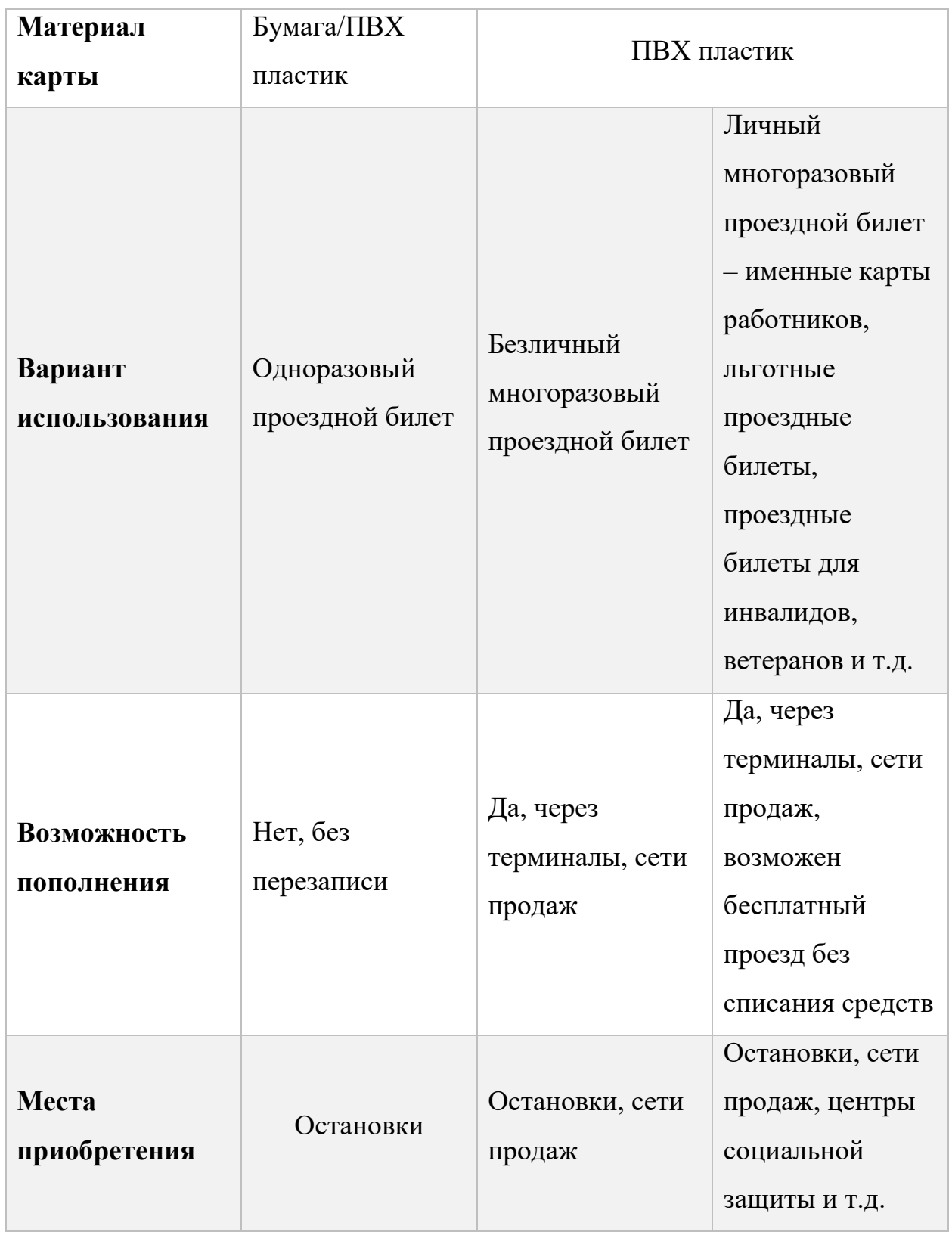

Таблица 7. Описание тарифов многоразовых карт

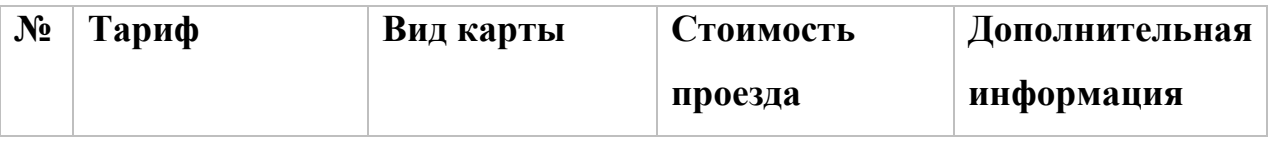

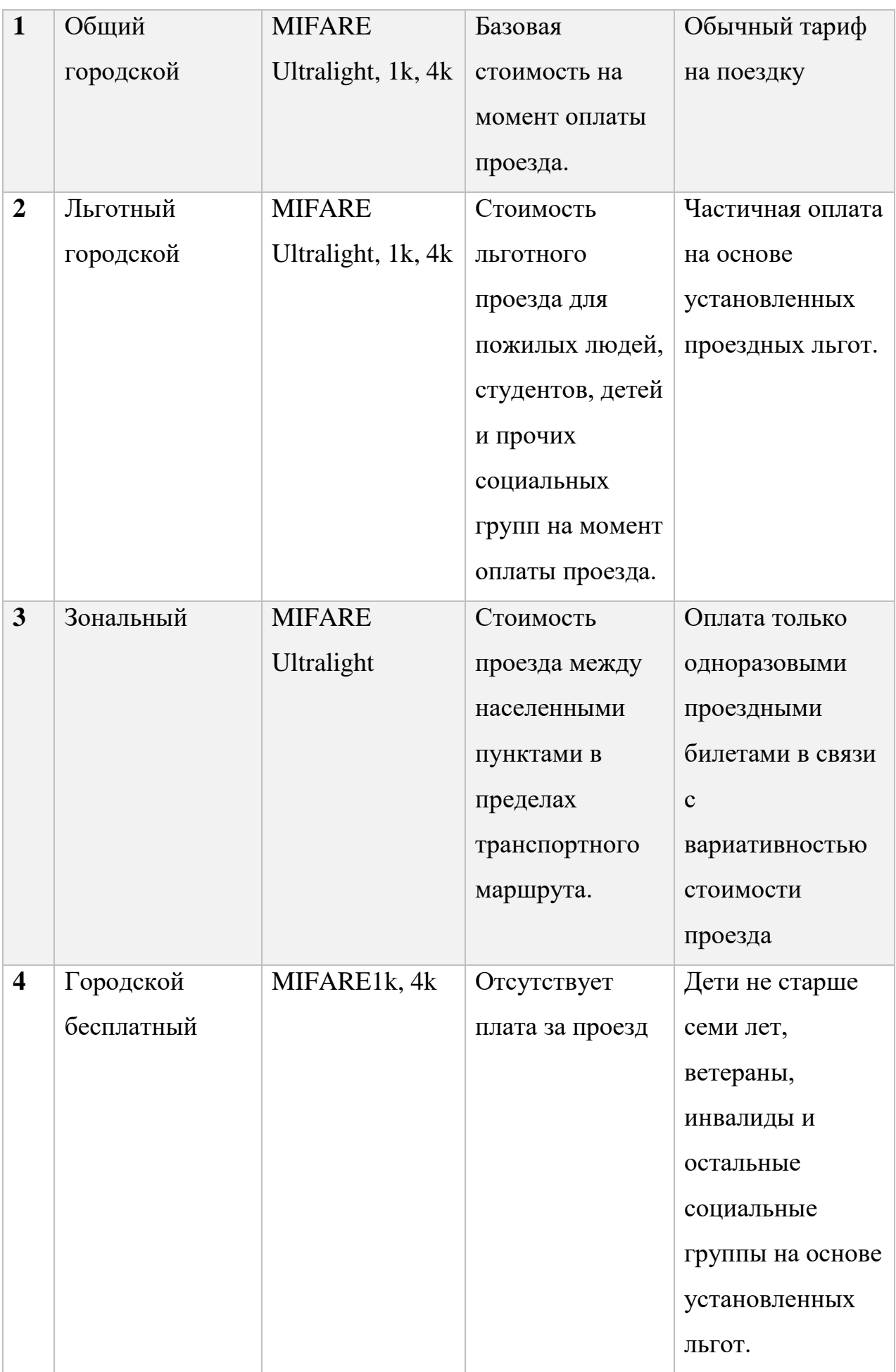

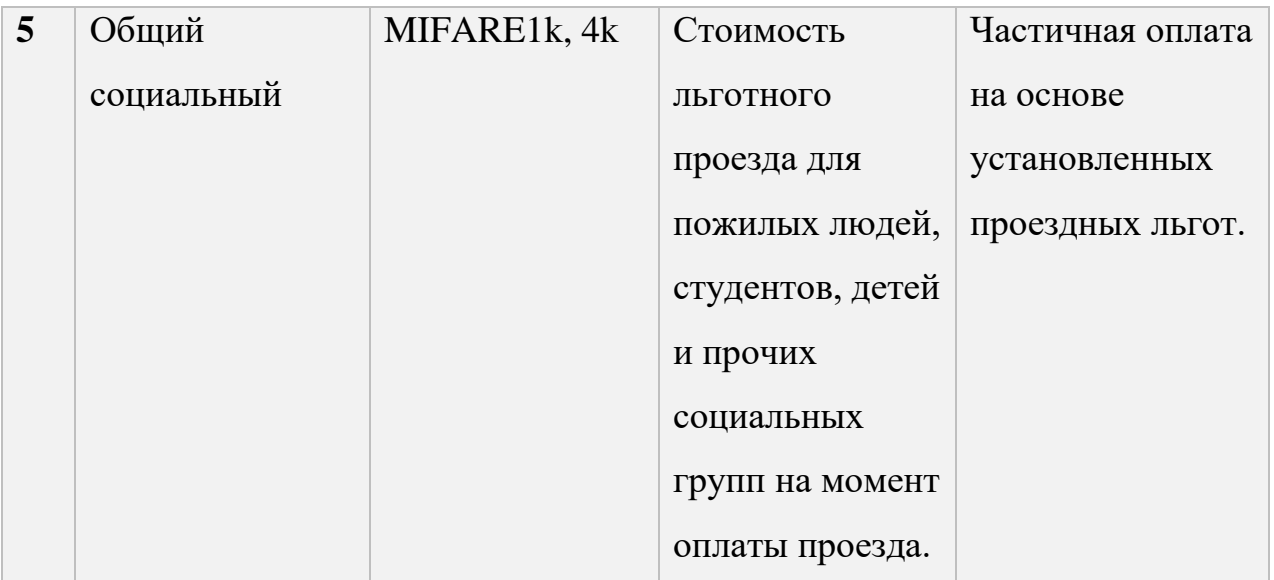

В таблице 7 приведены проездные тарифы с их возможным описанием и назначением.

На рисунке 13 показано расположение компонентов системы в маршрутном автобусе.

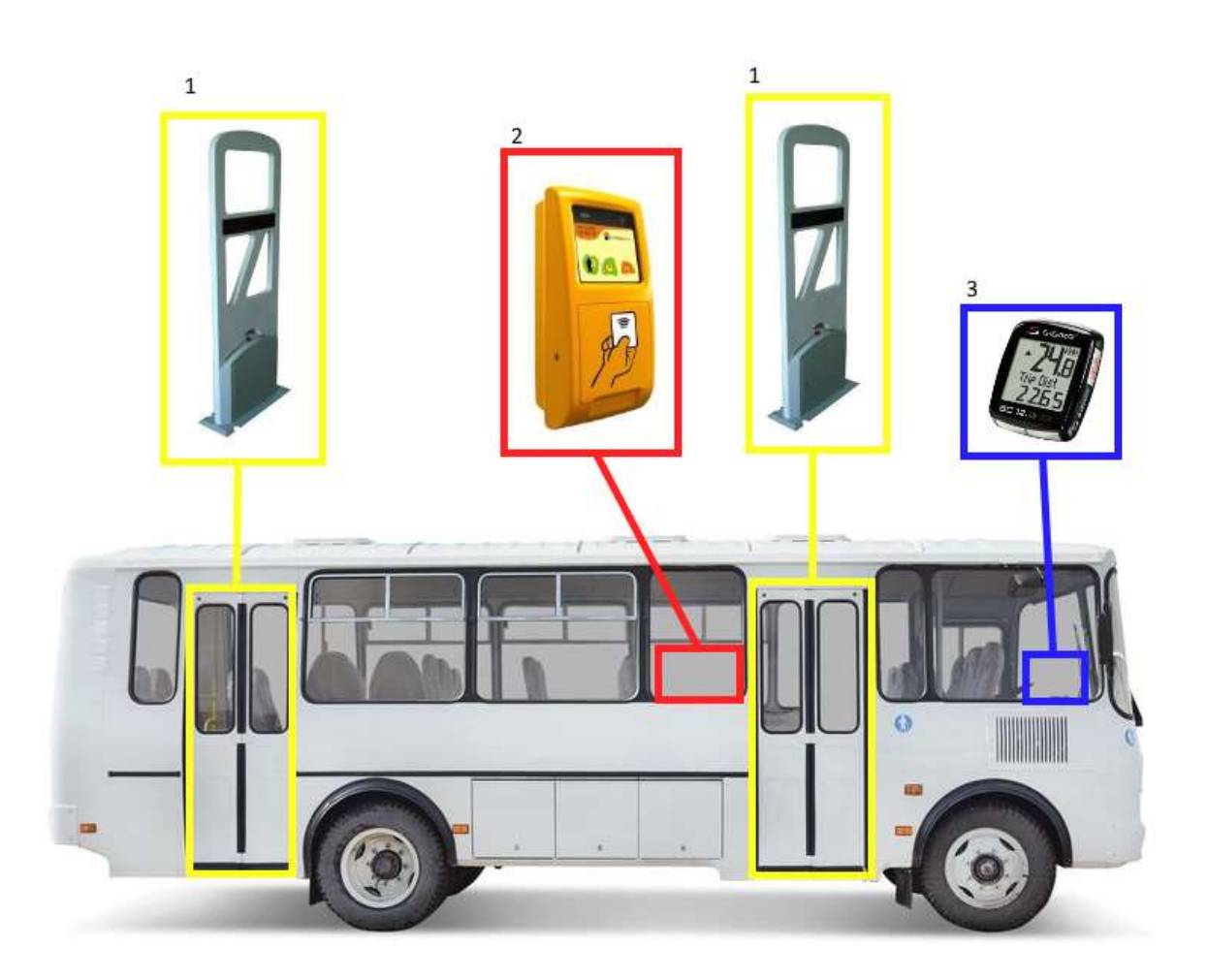

- 1 считыватель карт
- 2 валидатор
- 3 системная индикация

### **Рамка-считыватель**

В конечной системе для проведения операций с картами необходимо устройство, позволяющее делать это на расстоянии. Таким устройством в системе выступает рамка считыватель (рисунок 14)

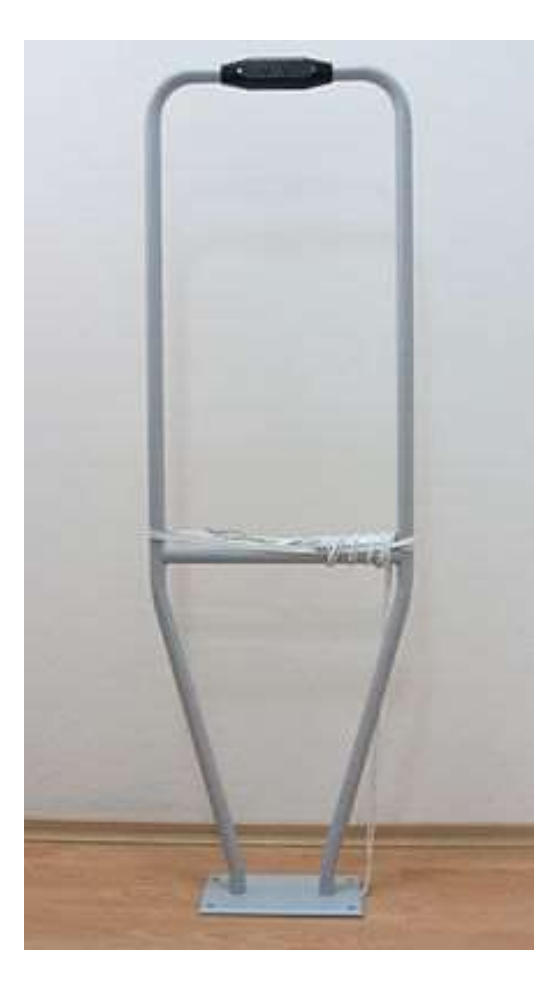

Рисунок 14. Рамка считыватель.

Рамка считыватель - это устройство, которое получает («считывает») код идентификатора и передает его в контроллер. Варианты исполнения

считывателя зависят от типа идентификатора: для «таблетки» — это два электрических контакта (в виде «лузы»), для RFID-карты — это электронная плата с антенной в корпусе, а для считывания, например, рисунка радужной оболочки глаза в состав считывателя должна входить телевизионная камера. Если считыватель устанавливается на улице (ворота, наружная дверь здания, проезд на территорию автостоянки), то он должен выдерживать климатические нагрузки — перепады температур, осадки — особенно, если речь идет об объектах в районах с суровыми климатическими условиями. А если существует угроза вандализма, необходима механическая прочность (стальной корпус). Отдельно можно выделить считыватели для дальней идентификации объектов (с расстоянием идентификации до 50 м.).

Для увеличения дальности считывания необходимо изменить конфигурацию оборудования и электрическую схему устройства [12]. Необходимо провести расчеты по проектированию плоской антенны, необходимой для корректного функционирования системы.

Для расчетов использовался сервис eDesignSuite. Результаты работы представлены на рисунке 15 [13].

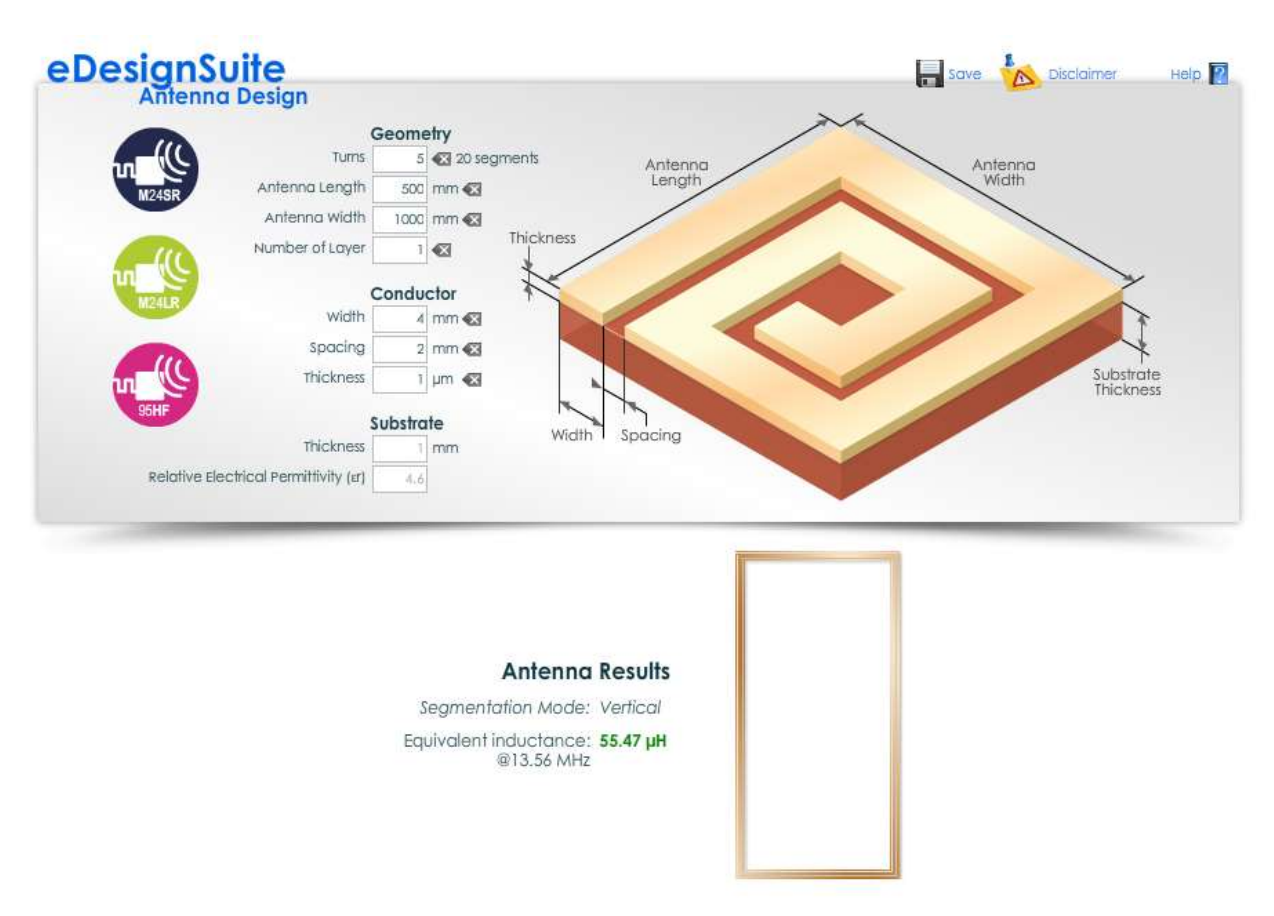

```
At
```
Рисунок 15. Результат работы сервиса eDesignSuite

- Turns количество витков антенны
- Length длина контура
- Wigth ширина контура
- Number of layers количество слоев
- Width conductor ширина дорожки антенна
- Spacing расстояние между соседними дорожками
- Thickness толщина слоя проводника

## **3 РАЗРАБОТКА СТРУКТУРНЫХ СХЕМ УСТРОЙСТВ**

## **Валидатор**

Валидатор представляет из себя устройство, предназначенное для покупки одноразовых проездных билетов в общественном транспорте.

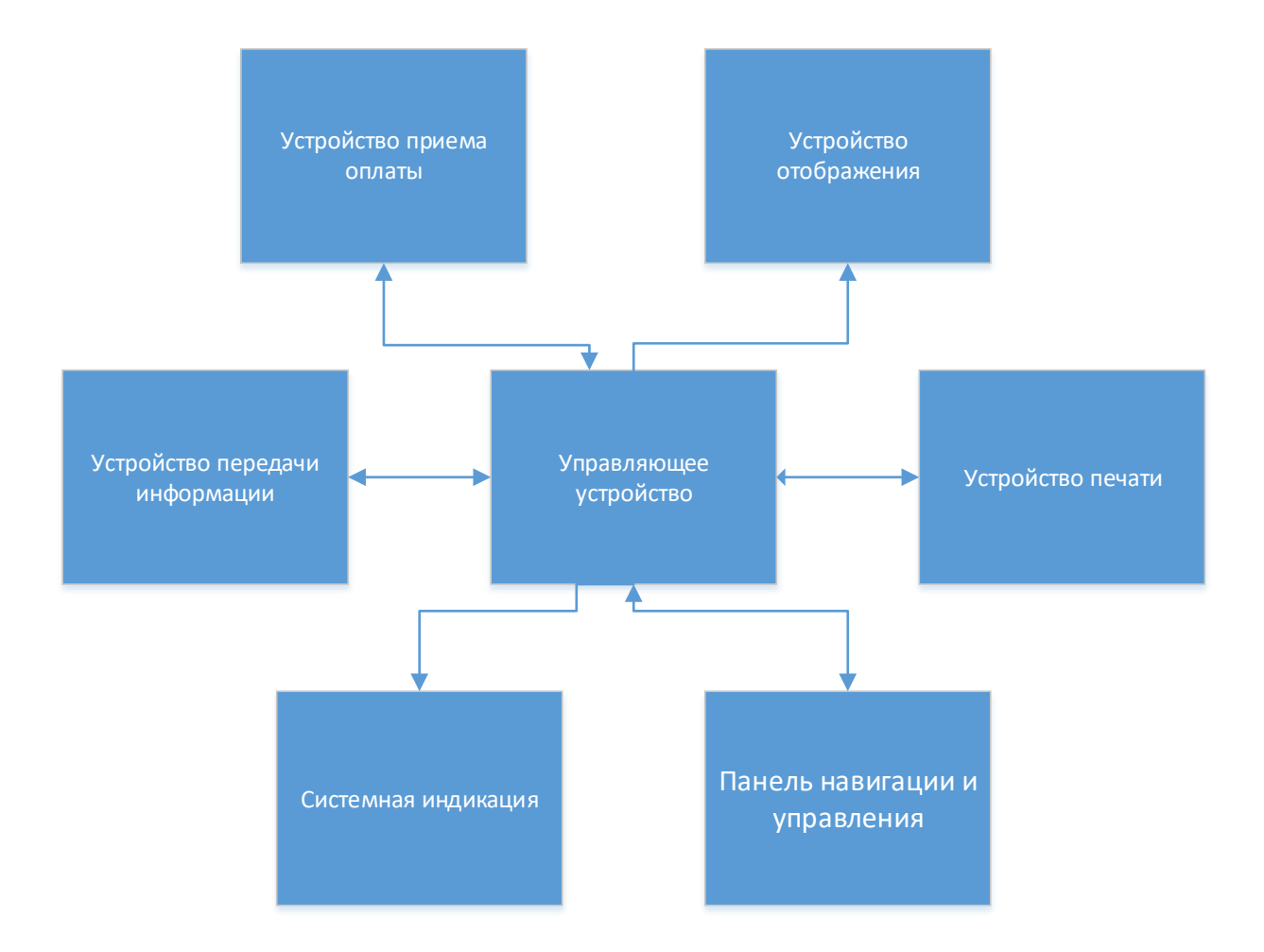

Рисунок 16. Структурная схема валидатора

Блок «**Устройство приема оплаты**» содержит в себе устройство, обеспечивающее проведение наличных и безналичных (NFC) платежей. Содержит в себе купюроприемник NV-9 и монетоприемник CH-926.

Блок «**Устройство отображения**» содержит в себе устройства, позволяющие выводить данные в пригодной для восприятия форме. Блок содержит в себе ЖК матрицу LG LC2RR.

Блок «**Устройство печати**» содержит в себе устройство, обеспечивающее печать одноразовых проездных билетов. В качестве носителя используется чековая бумага. Метод печати – термоперенос.

Блок «**Панель навигации и управления**» содержит в себе устройства, предназначенные для навигации пользователем в интерфейсе устройства, а также ввода данных. Содержит сенсорную инфракрасную рамку DEFI V8 и матричную клавиатуру.

Блок «**Системная индикация**» содержит в себе массив светодиодов для служебной индикации (текущее состояние устройства, внутренние коды ошибок).

Блок «**Устройство передачи информации**» содержит в себе средства для связи управляющего устройства с базой данных сервера. Представляет из себя модуль GPRS связи SIM800L.

Блок «**Управляющее устройство**» содержит в себе устройство, предназначенное для связи всех блоков между собой, формирования управляющих сигналов и данных. Представляет из себя платформу Arduino Mega2560.

#### **Контролирующее устройство**

Контролирующее устройство предназначено для выборочной ручной проверки контролерами оплаты проезда по средствам многоразовых проездных билетов

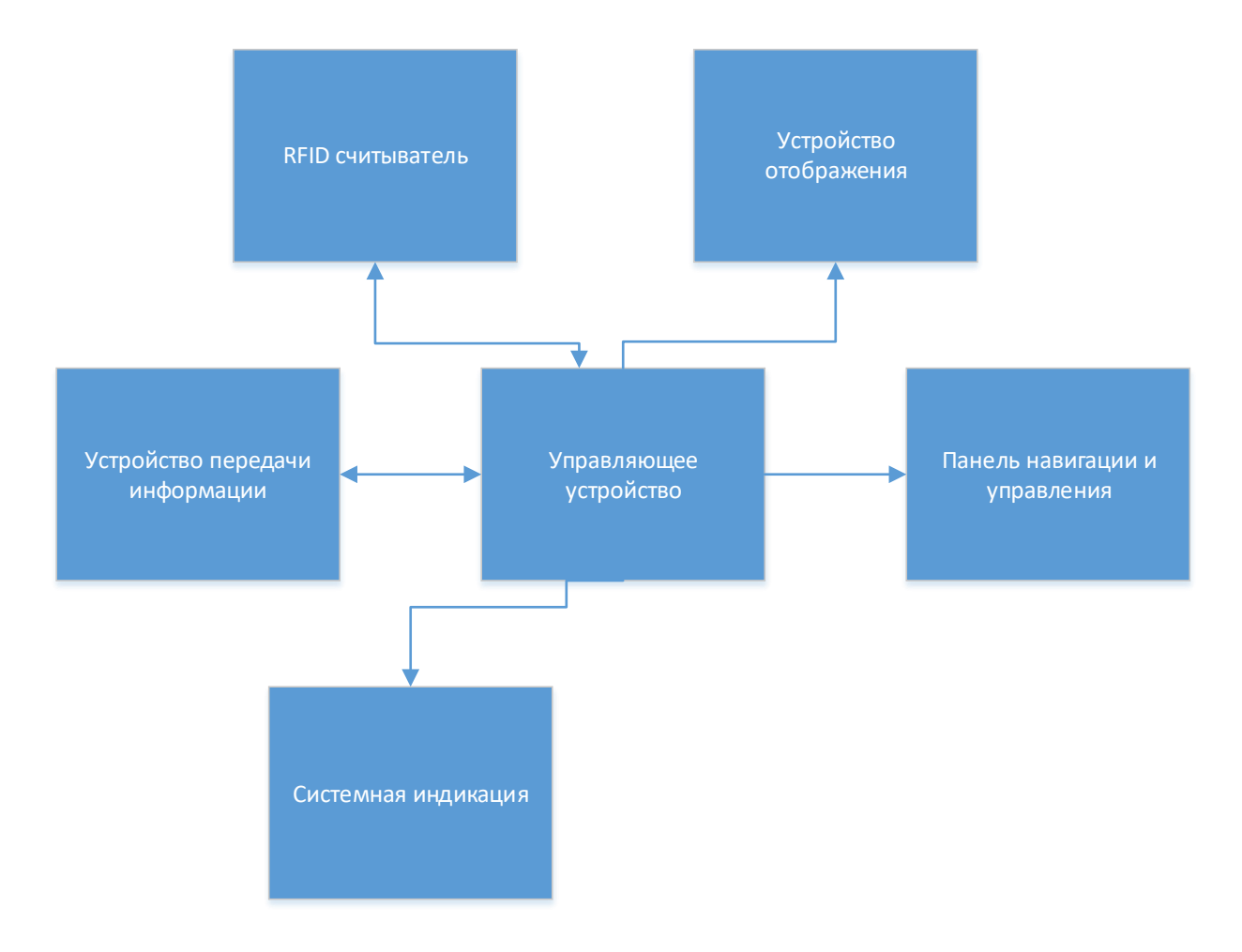

Рисунок 17. Структурная схема контролирующего устройства

Блок «**RFID считыватель**» содержит в себе устройство для чтения и записи данных с проездных билетов. Содержит в себе RFID модуль MF522-AN.

Блок «**Устройство отображения**» содержит в себе устройства, позволяющие выводить данные в пригодной для восприятия форме. Блок содержит в себе ЖК дисплей WH2604.

Блок «**Панель навигации и управления**» содержит в себе устройства, предназначенные для навигации пользователем в интерфейсе устройства, а также ввода данных. Содержит в себе матричную клавиатуру.

Блок «**Системная индикация**» содержит в себе массив светодиодов для служебной индикации (текущее состояние устройства, внутренние коды ошибок).

Блок «**Устройство передачи информации**» содержит в себе средства для связи управляющего устройства с базой данных сервера. Представляет из себя модуль GPRS связи SIM800L.

Блок «**Управляющее устройство**» содержит в себе устройство, предназначенное для связи всех блоков между собой, формирования управляющих сигналов и данных. Представляет из себя платформу Arduino Mega2560.

### **Терминал**

Терминал предназначен для пополнения баланса проездных билетов, вывода информации по карте и выдачи одноразовых проездных билетов.

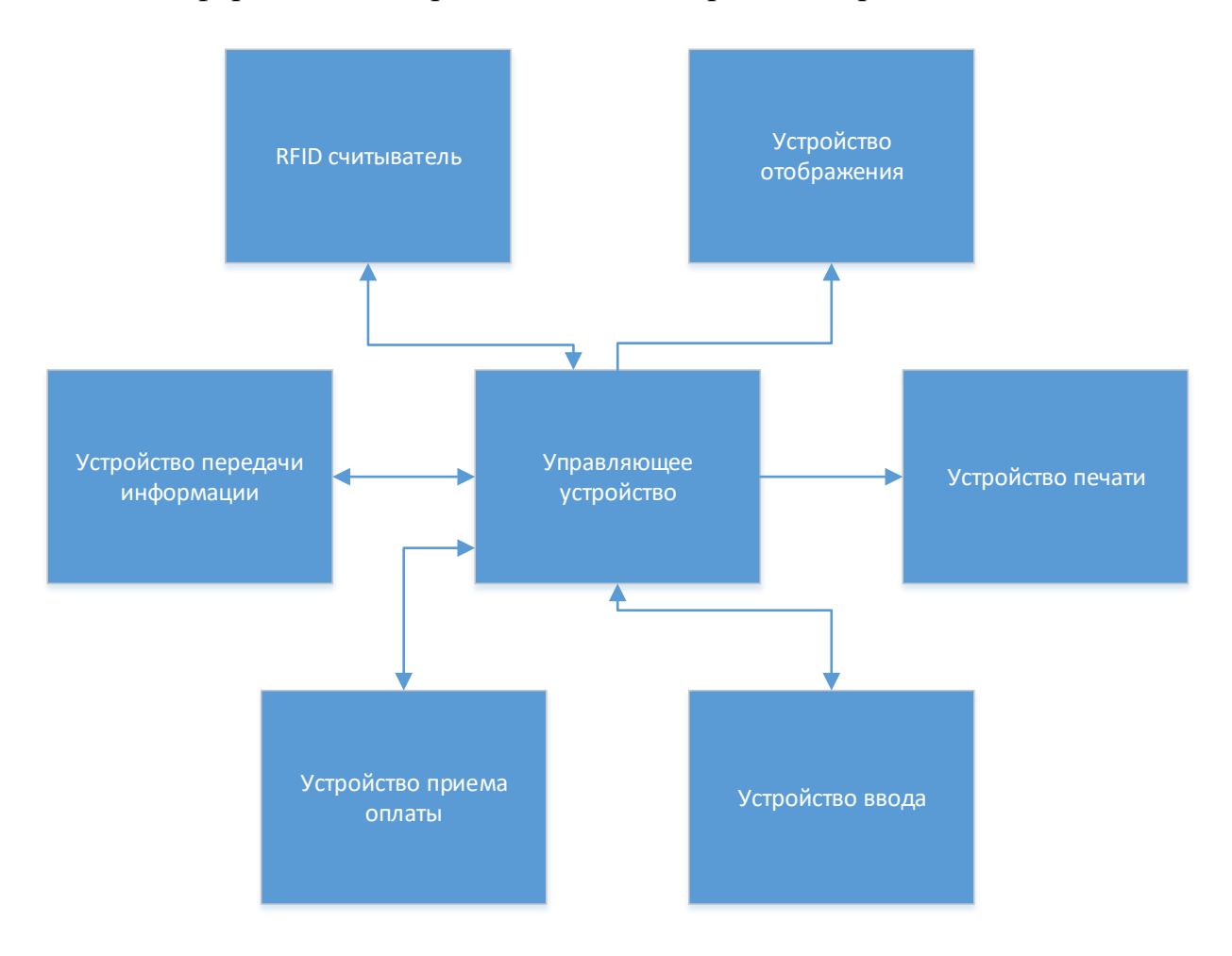

Рисунок 18. Структурная схема терминала

Блок «**RFID считыватель**» содержит в себе устройство для чтения и записи данных с проездных билетов. Содержит в себе RFID модуль MF522-AN.

Блок «**Устройство отображения**» содержит в себе устройства, позволяющие выводить данные в пригодной для восприятия форме. Блок содержит в себе ЖК матрицу LG LC2RR.

Блок «**Устройство печати**» содержит в себе устройство, обеспечивающее печать одноразовых проездных билетов. В качестве носителя используется чековая бумага. Метод печати – термоперенос.

Блок «**Устройство ввода**» содержит в себе устройства, предназначенные для навигации пользователем в интерфейсе устройства, а также ввода данных. Содержит сенсорную инфракрасную рамку DEFI V8 и матричную клавиатуру.

Блок «**Устройство приема оплаты**» содержит в себе устройство, обеспечивающее проведение наличных и безналичных (NFC) платежей. Содержит в себе купюроприемник NV-9 и монетоприемник CH-926.

Блок «**Устройство передачи информации**» содержит в себе средства для связи управляющего устройства с базой данных сервера. Представляет из себя модуль GPRS связи SIM800L.

Блок «**Управляющее устройство**» содержит в себе устройство, предназначенное для связи всех блоков между собой, формирования управляющих сигналов и данных. Представляет из себя платформу Arduino Mega2560.

### **Основное устройство**

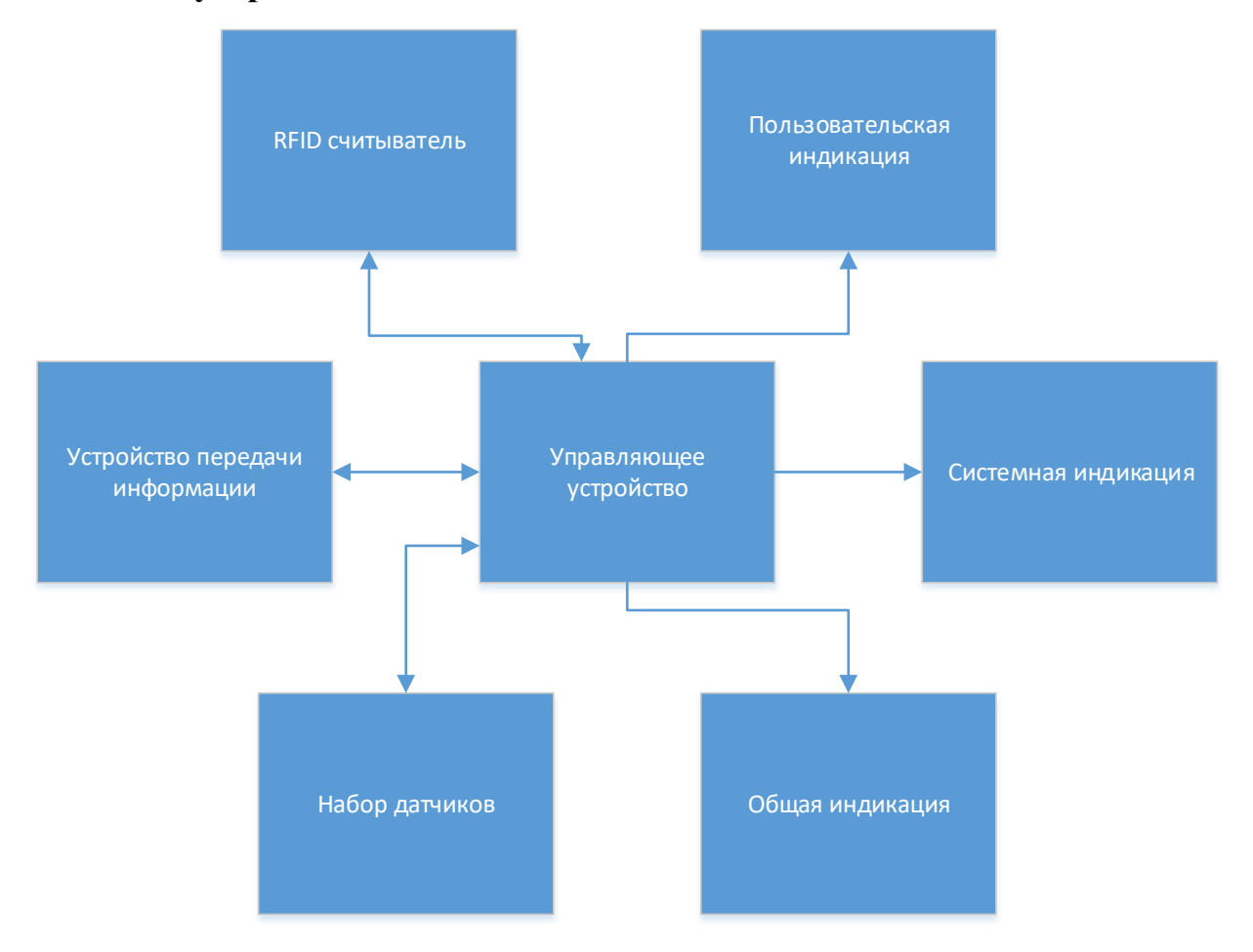

Рисунок 19. Структурная схема основного устройства

Блок «**RFID считыватель**» содержит в себе устройство для чтения и записи данных с проездных билетов. Содержит в себе плоскую антенну и систему считывания данных.

Блок «**Общая индикация**» содержит в себе массив светодиодов и зуммер для оповещения о удачной оплате проездной картой.

Блок «**Системная индикация**» содержит в себе массив светодиодов для служебной индикации (текущее состояние устройства, внутренние коды ошибок).

Блок «**Пользовательская индикация**» предназначен для оповещения водителя о наличии безбилетных пассажиров, которым необходимо приобрести одноразовый проездной билет. При посадке в автобус отображается счетчик безбилетных пассажиров на семисегментном индикаторе, и по мере

приобретения одноразовых проездных билетов, счетчик уменьшается. На дисплей водителю выводится общий пассажиропоток за рейс, количество заработанных средств. На массив светодиодов выводится служебная информация (текущее состояние устройства, внутренние коды ошибок).

Блок «**Набор датчиков**» предназначен для обнаружения и распознавания входящих и выходящих пассажиров. Конструктивно представляет из себя четыре пары (по две на каждую дверь) инфракрасных приемников и излучателей в начале и конце подъемной лестницы. Инфракрасный датчик отправляет пакет данных в формате bXXXX в двоичном виде. После того как эти данные считываются приемником – содержимое пакета сравнивается с изначальными отправленными данными. Если данные различаются более чем в два бита – фиксируется пересечение датчика. Так же фиксируется порядок пересечения датчиков для исключения повторных списаний средств за одну поездку.

Блок «**Устройство передачи информации**» содержит в себе средства для связи управляющего устройства с базой данных сервера. Представляет из себя модуль GPRS связи SIM800L.

# **4 РАЗРАБОТКА ФУНКЦИОНАЛЬНЫХ СХЕМ УСТРОЙСТВ**

## **Терминал**

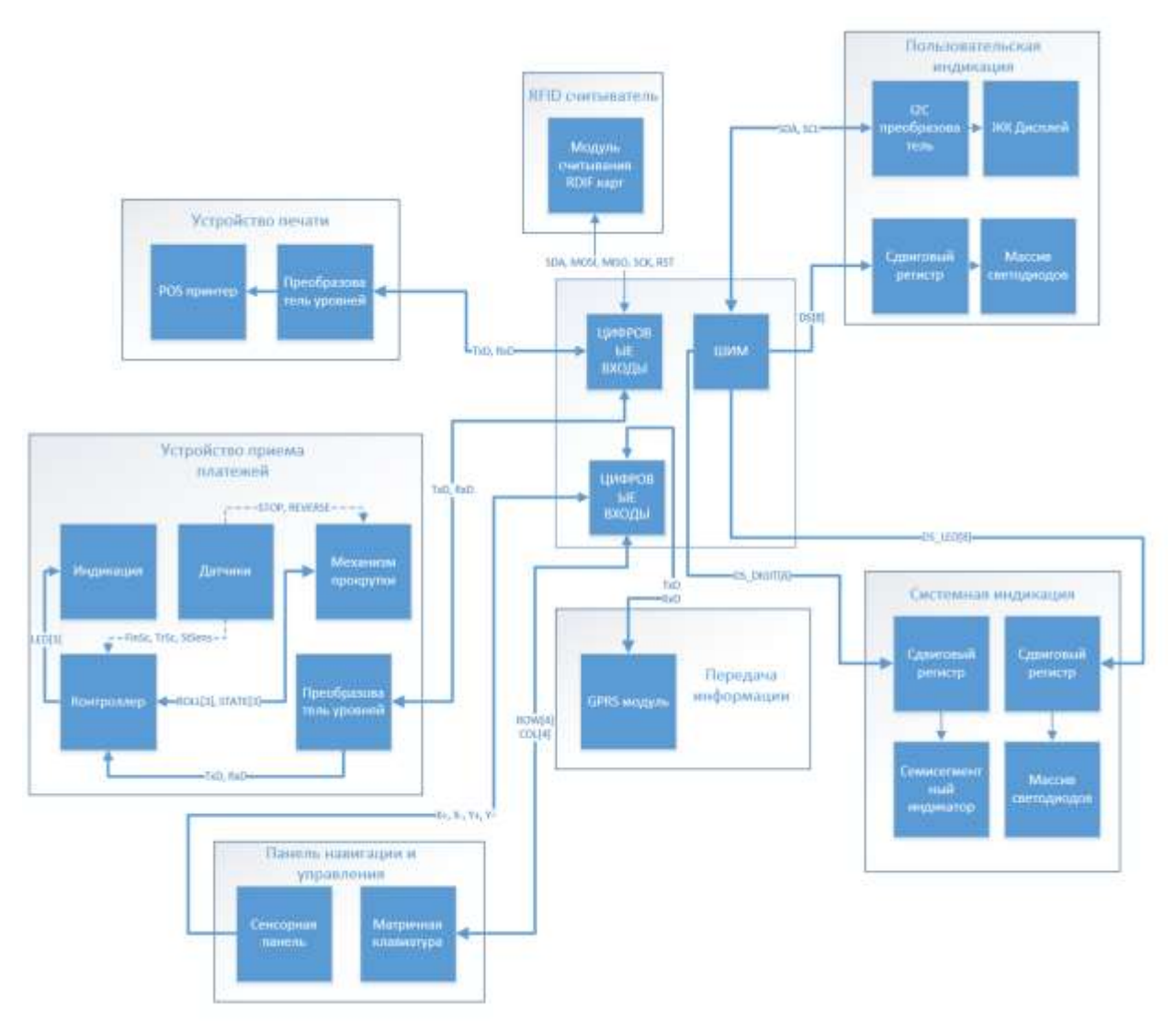

Рисунок 20. Функциональная схема работы терминала

Тип сигнала в таблице 8 указан относительно контроллера.

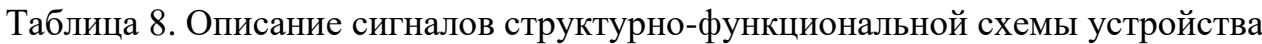

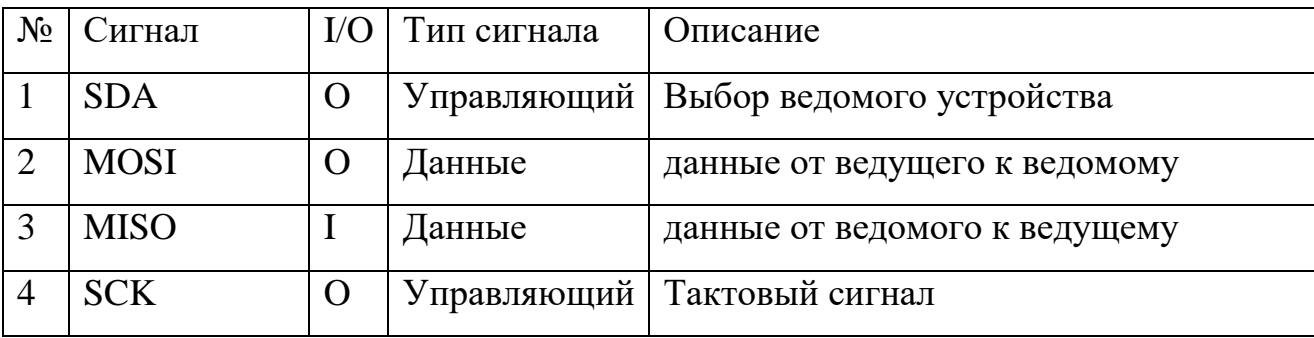

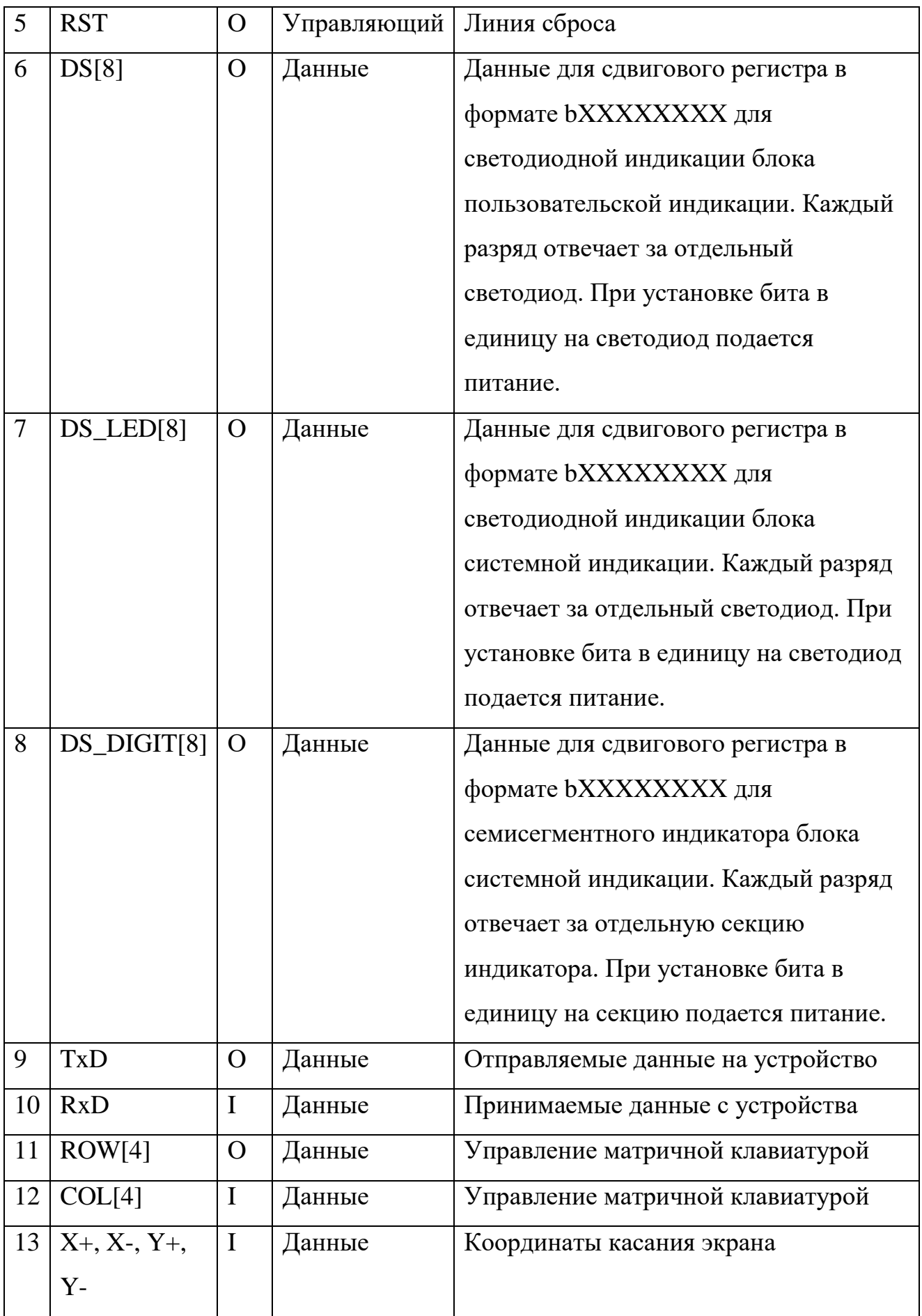

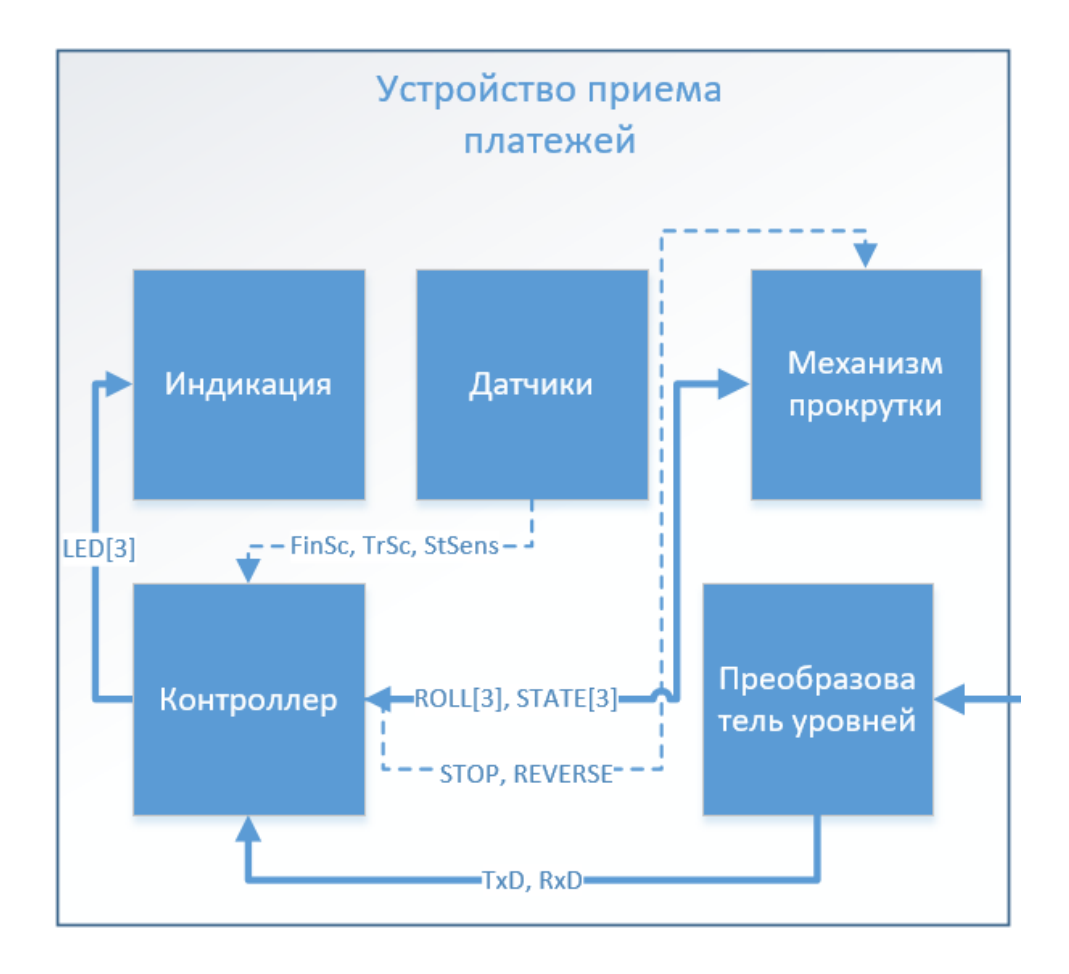

Рисунок 21. Функциональная схема работы купюроприемника

Тип сигнала в таблице 9 указан относительно контроллера

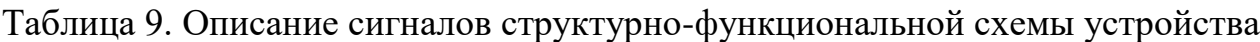

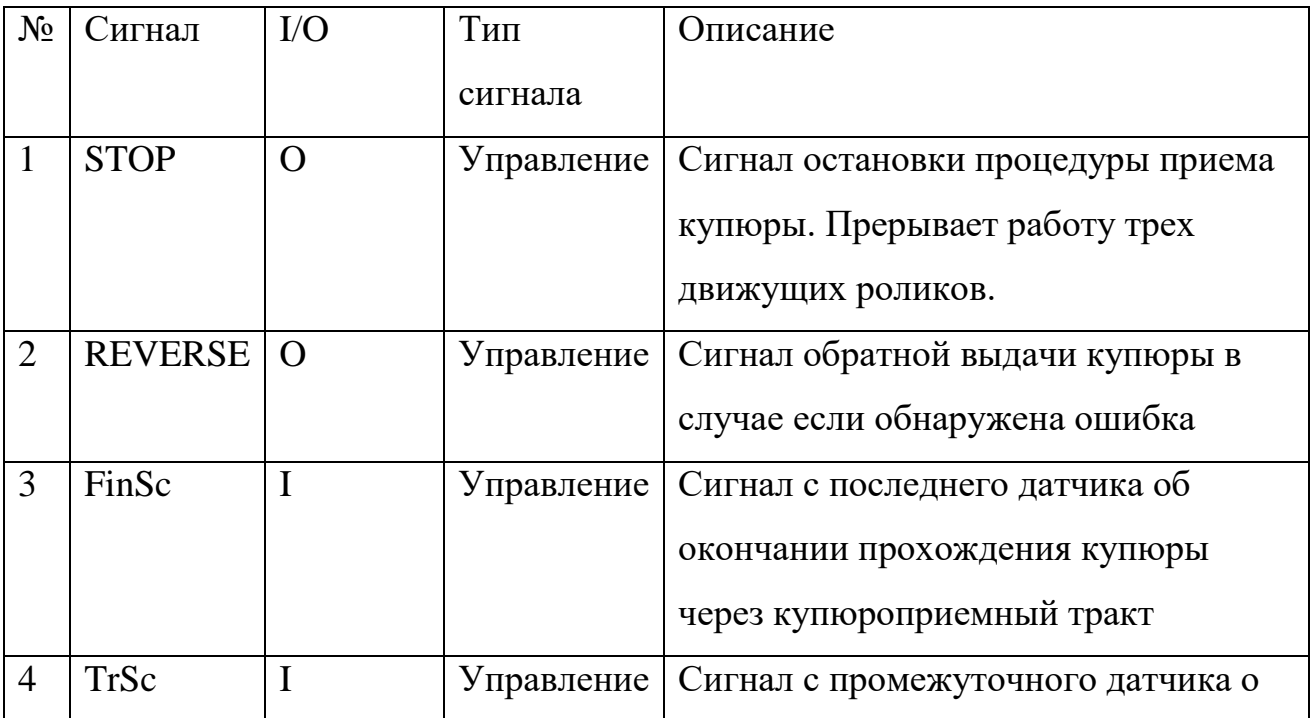

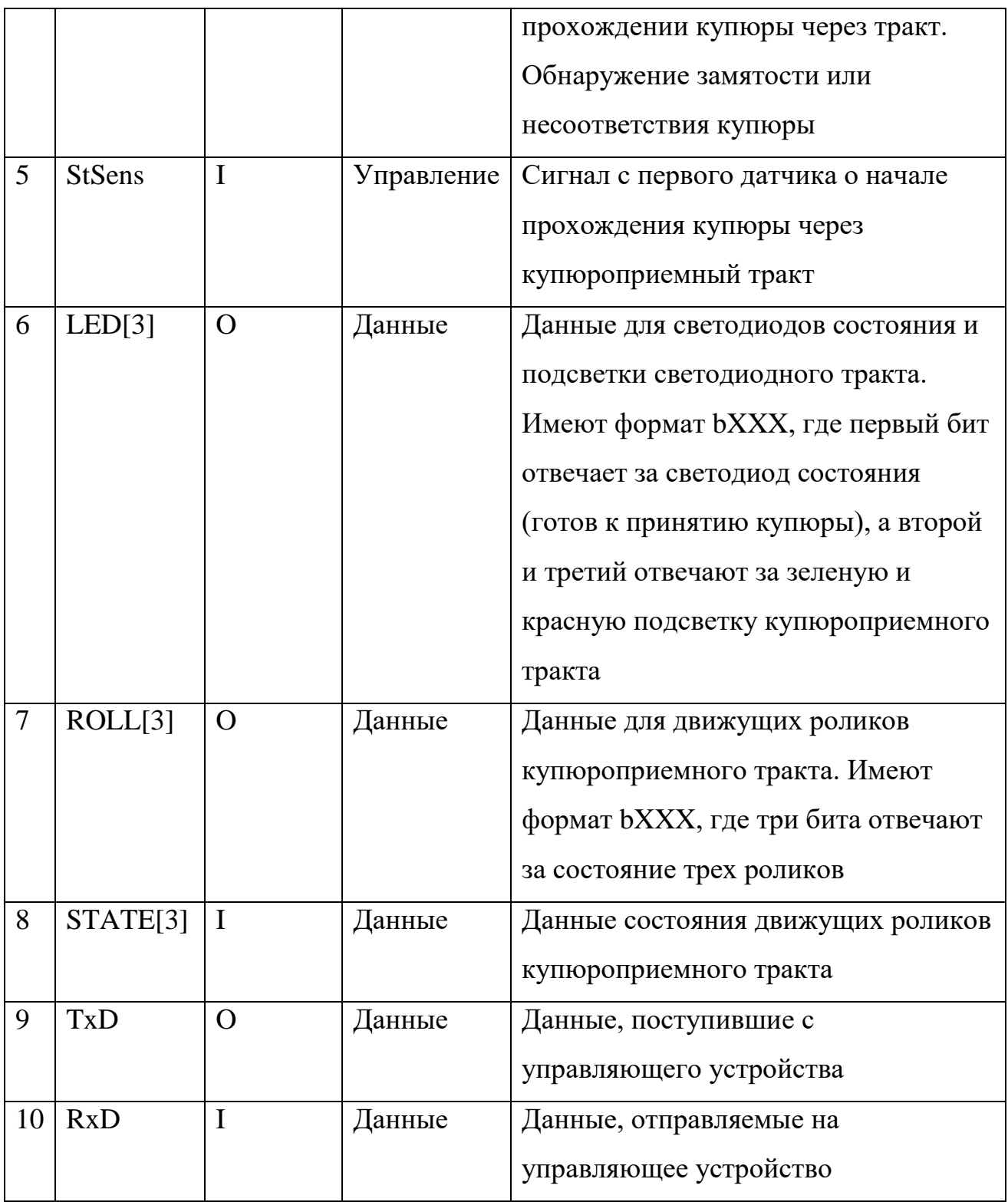

## **Контролирующее устройство**

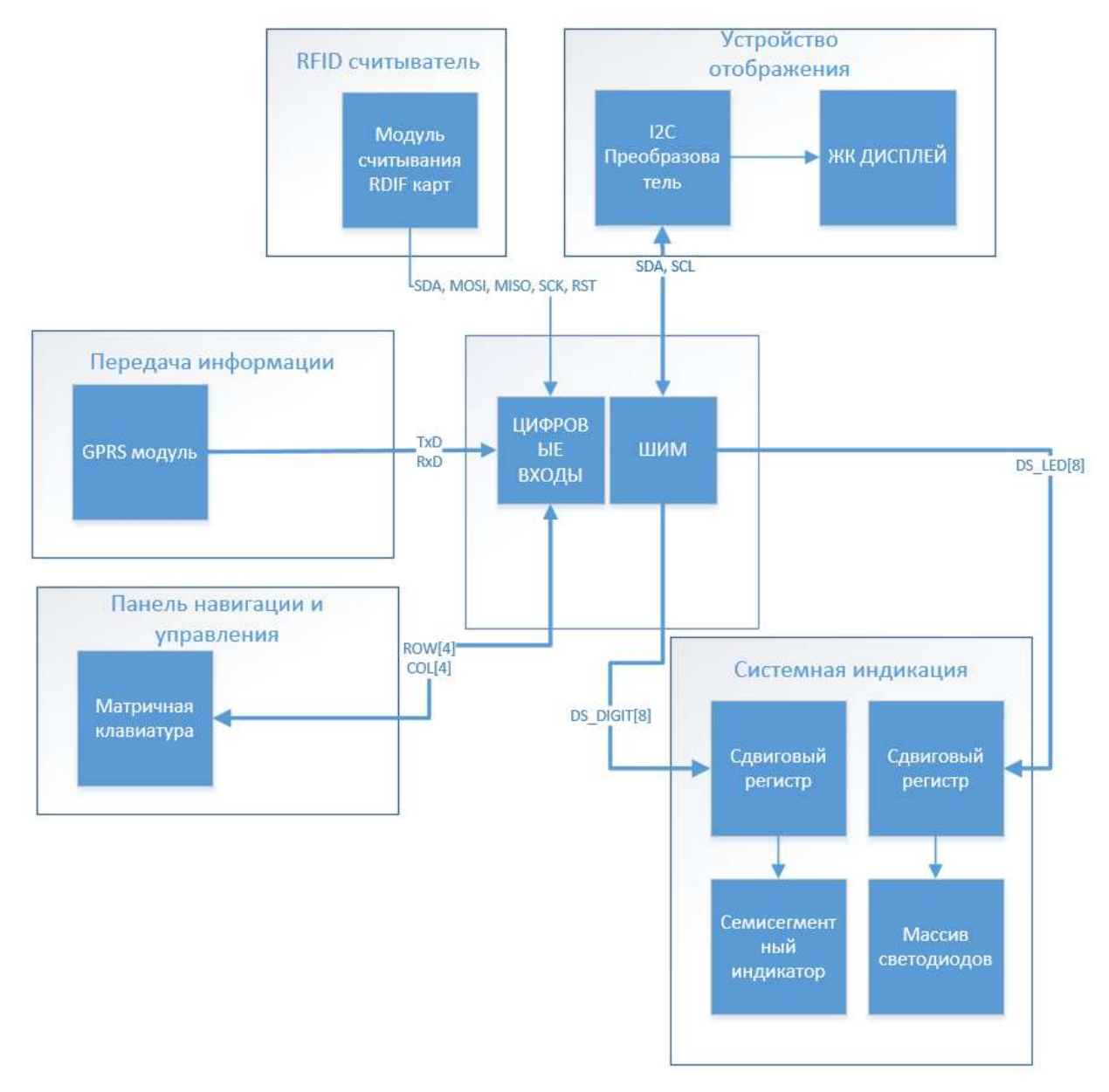

Рисунок 22. Структурно-функциональная схема контролирующего устройства Тип сигнала в таблице 10 указан относительно контроллера.

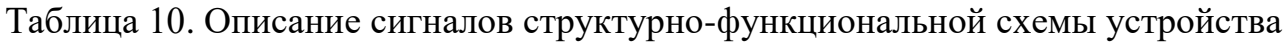

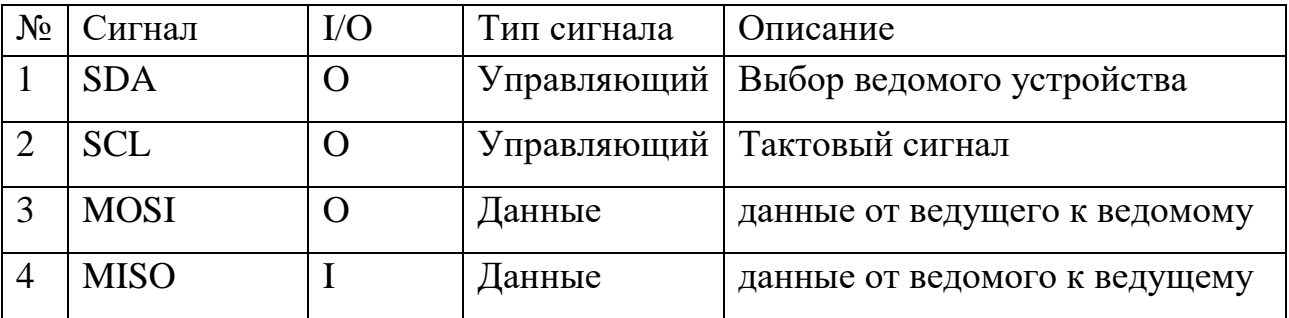

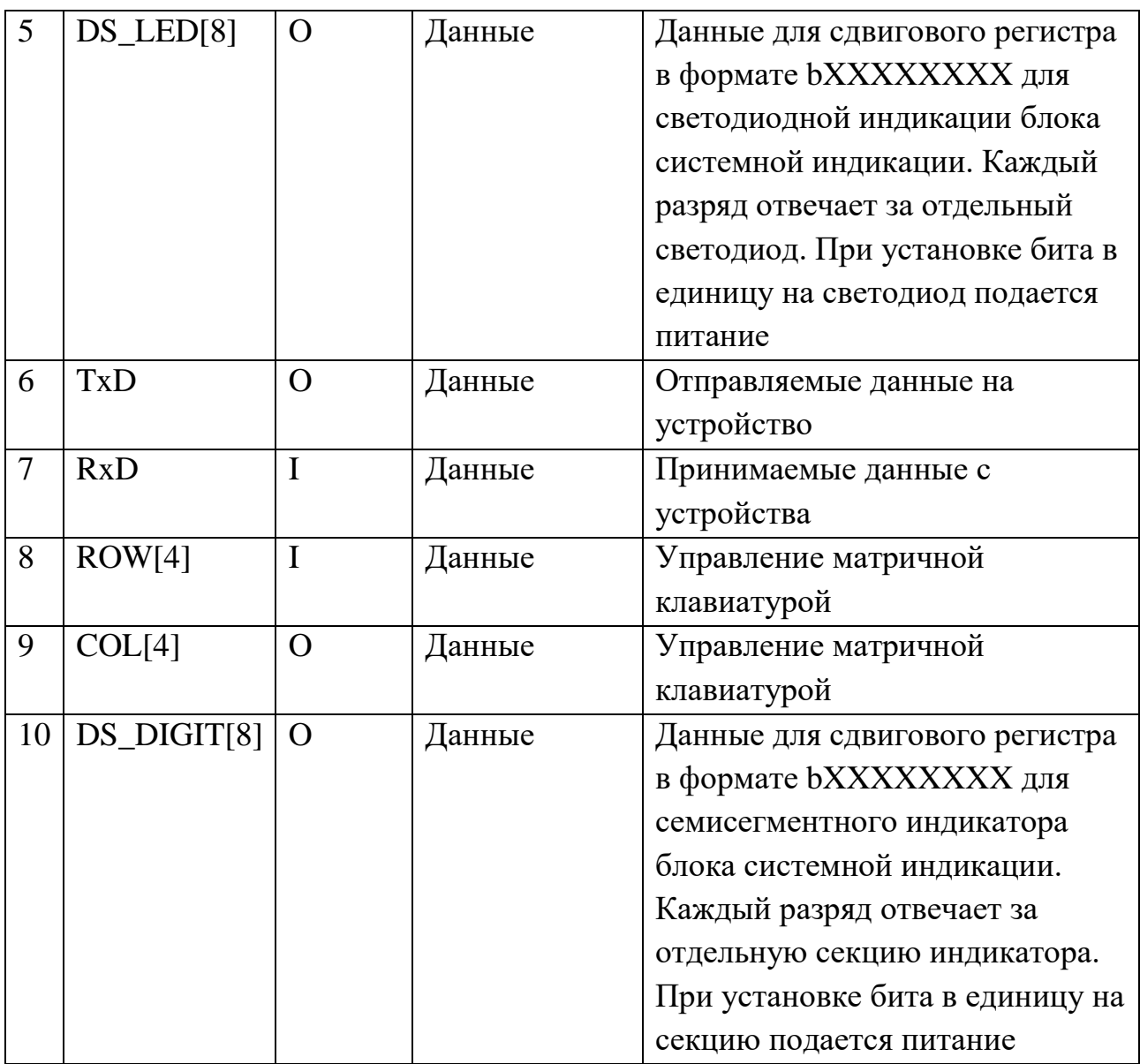

## **Валидатор**

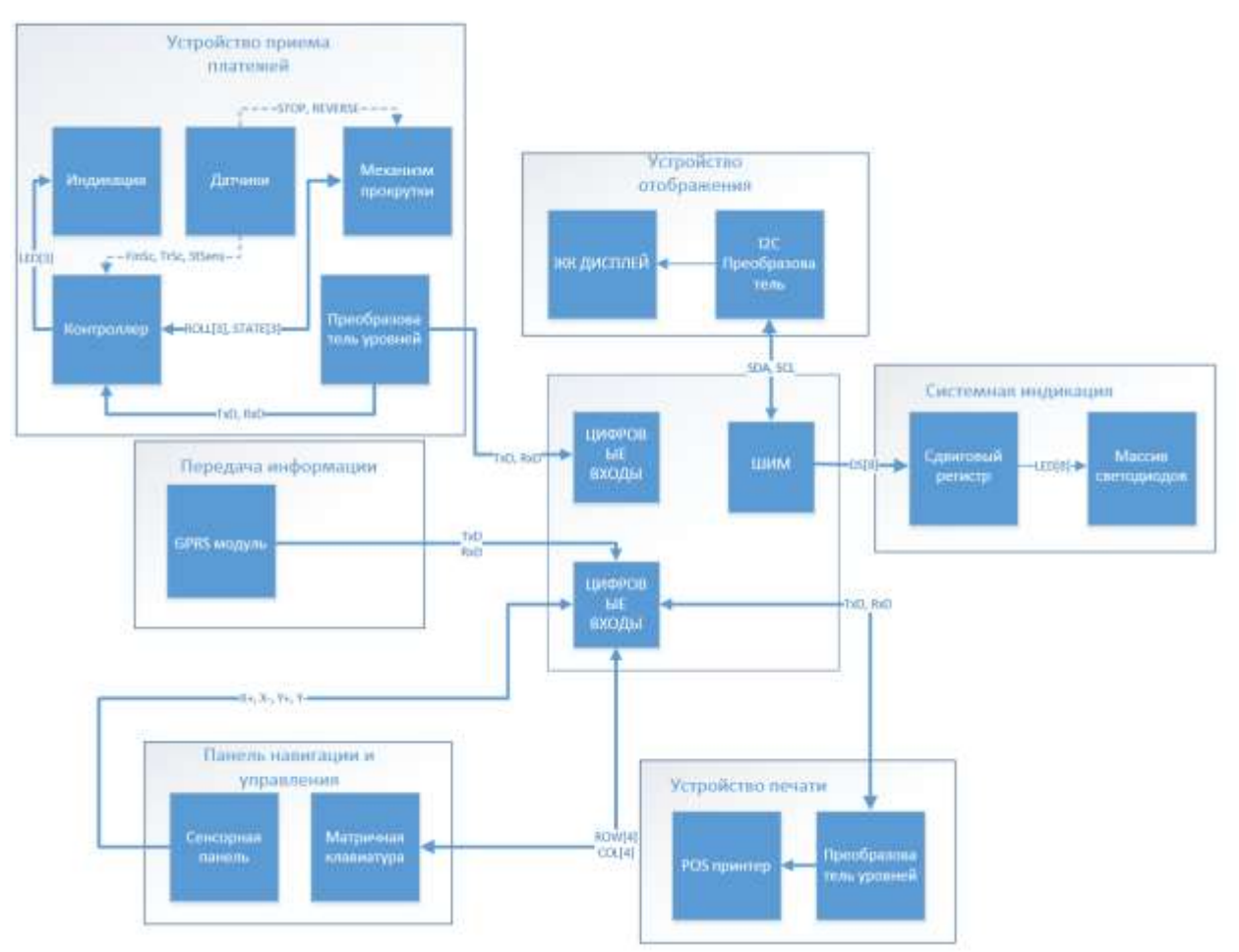

Рисунок 23. Структурно-функциональная схема валидатора

Тип сигнала в таблице 11 указан относительно контроллера.

Таблица 11. Описание сигналов структурно-функциональной схемы

устройства

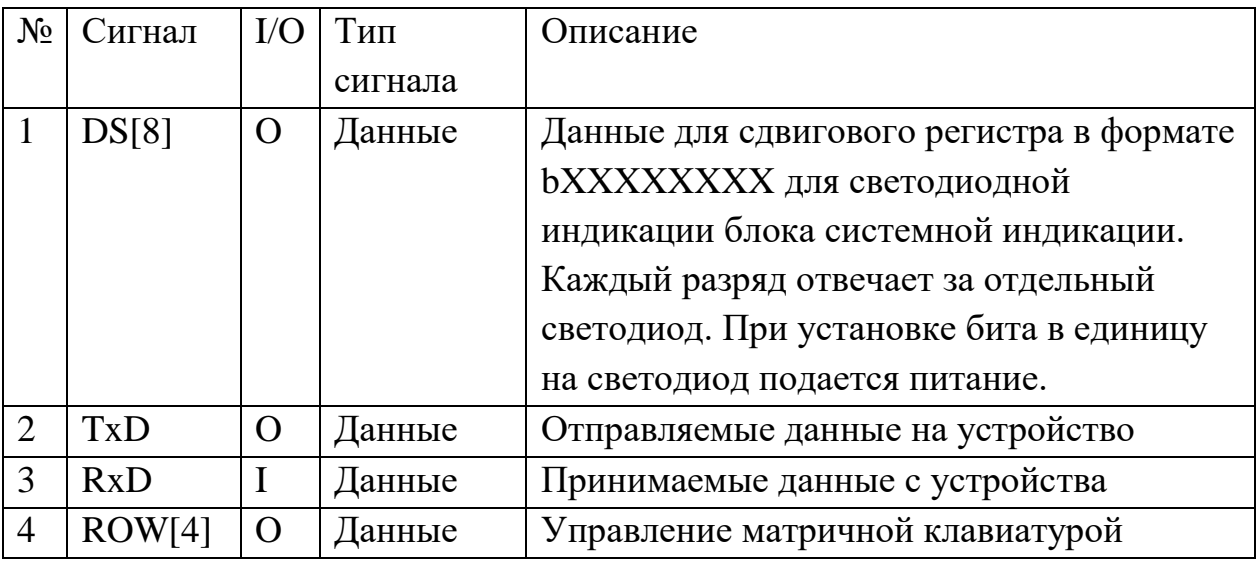

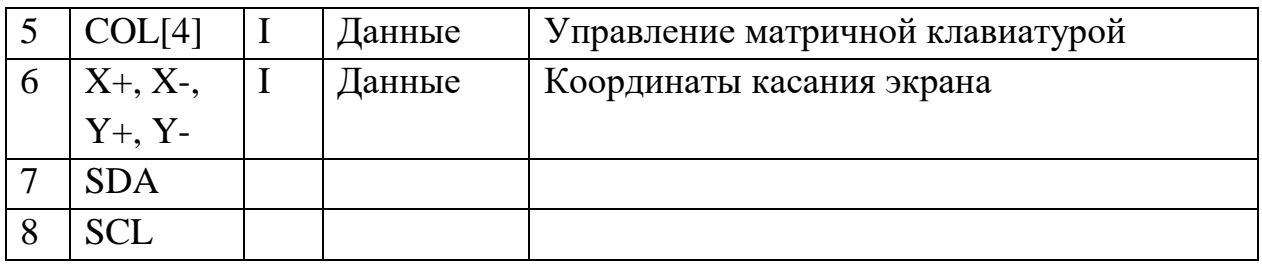

# **Основное устройство**

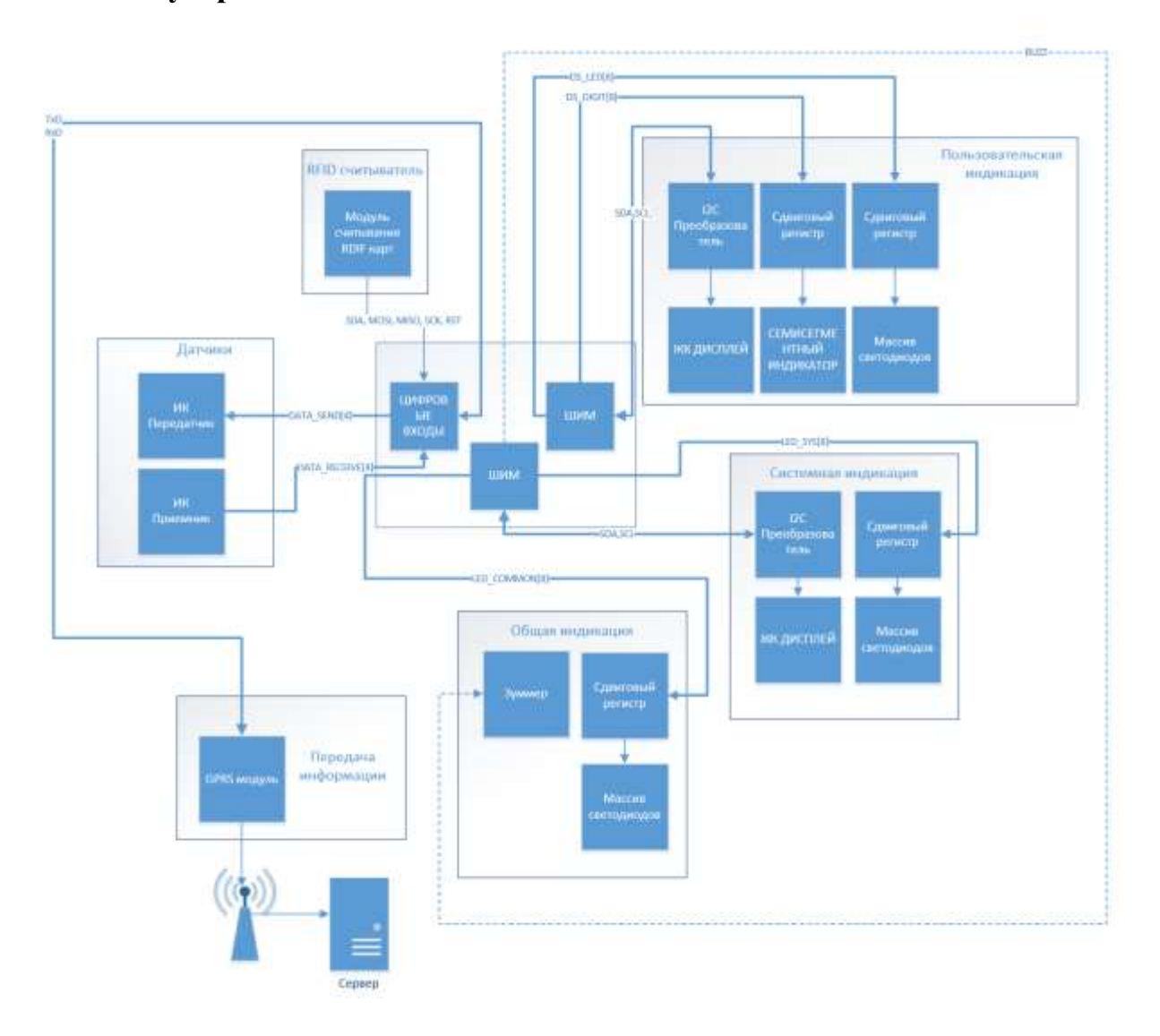

Рисунок 24. Функциональная схема работы основного устройства

Тип сигнала в таблице 12 указан относительно контроллера.

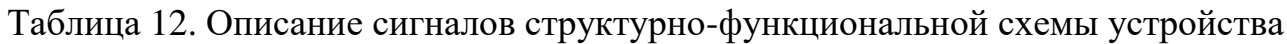

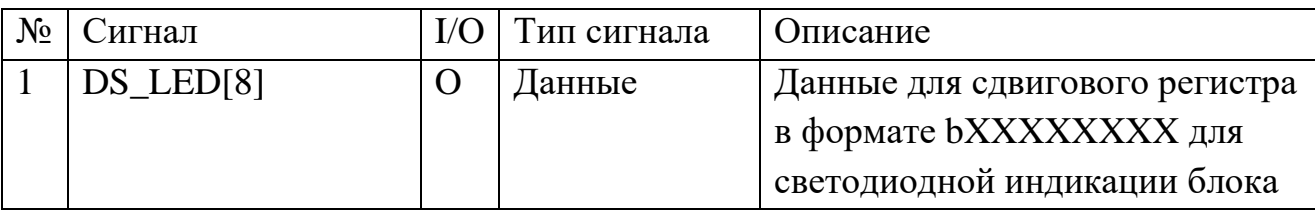

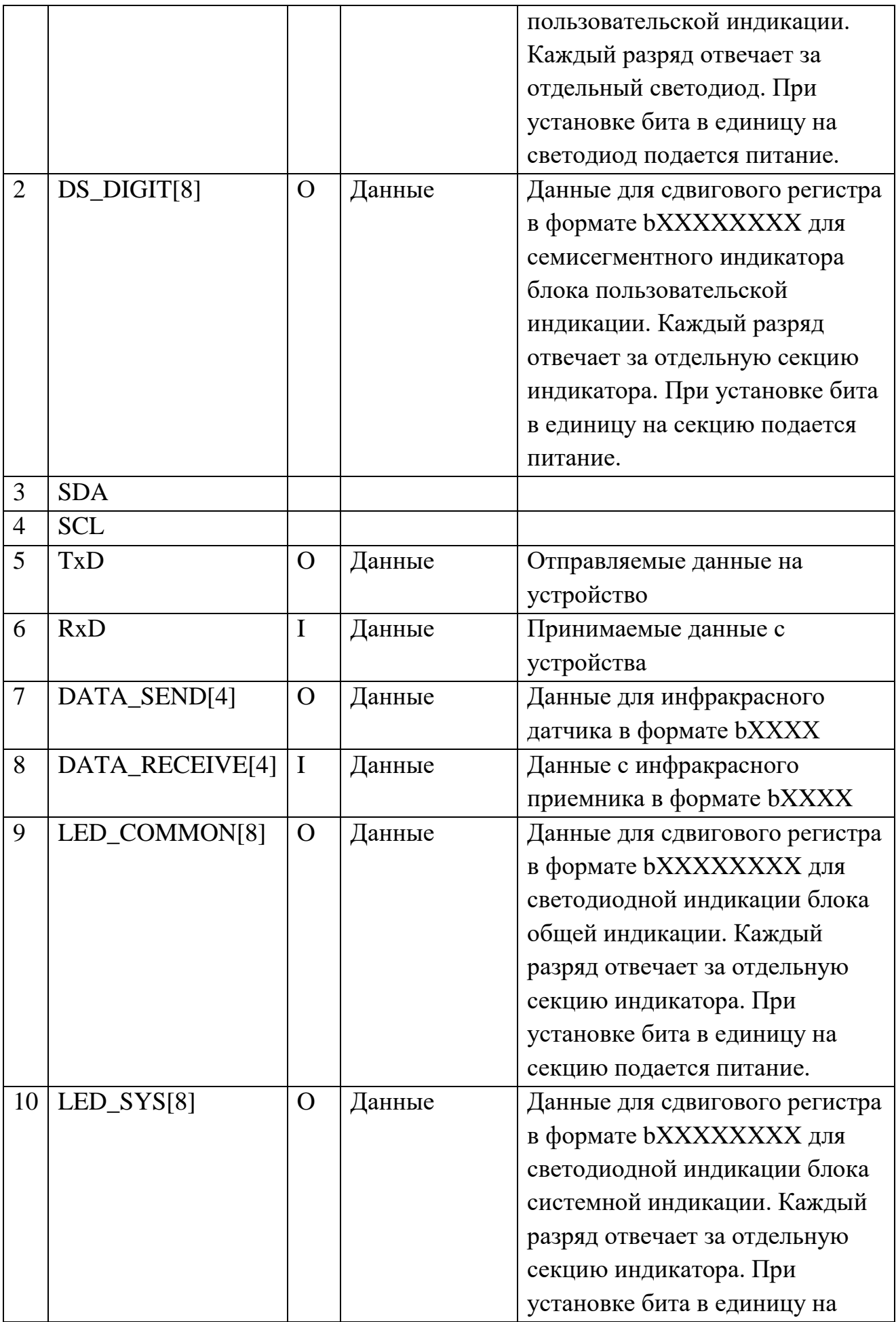

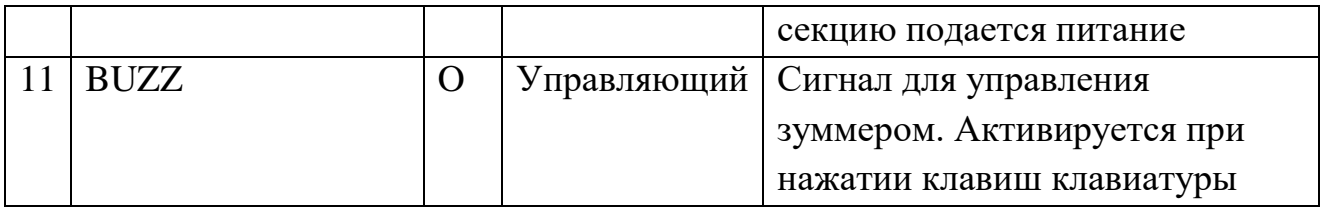

# **4 Финансовый менеджмент, ресурсоэффективность и ресурсосбережение**

Целью данного раздела является комплексный анализ и описание финансово-экономических аспектов выполненной работы. Необходимо оценить полные денежные затраты на проект, а также дать приближенную экономическую оценку результатов ее внедрения. Это, в свою очередь, позволит оценить экономическую целесообразность осуществления работы с помощью традиционных показателей инвестиций.

#### **4.1 «Портрет» потребителя результатов НТИ**

Разработка научно-технического решения ориентирована на пользователей общественного транспорта, т.е. на все слои населения, различных возрастов, различного пола и социально-семейного статуса. Потребитель может заниматься различной деятельностью, иметь различные интересы.

#### **4.2 Организация и планирование работ**

В данном пункте определяется перечень проводимых работ, их исполнители и оптимальная продолжительность выполнения. Для дальнейшего определения продолжительности этапов работ и их трудоемкости по каждому исполнителю, а также построения линейного графика реализации проекта этапы работы хронологически упорядочены и сведены в таблицу 13, где НР – научный руководитель, И – инженер (исполнитель проекта).

| Этапы работы                             | Исполнители | Загрузка исполнителей |
|------------------------------------------|-------------|-----------------------|
| Постановка целей и задач, получение      | HP, H       | $HP - 100\%$          |
| исходных данных                          |             | $H - 10\%$            |
| Составление и утверждение технического   | HP, H       | $HP - 60%$            |
| задания                                  |             | $M - 40%$             |
| Подбор и изучение материалов по тематике | HP, H       | $HP - 10\%$           |
|                                          |             | $M - 100 %$           |
| Разработка календарного плана            | HP, H       | $HP - 50%$            |

Таблица 13 – Перечень работ и продолжительность их выполнения

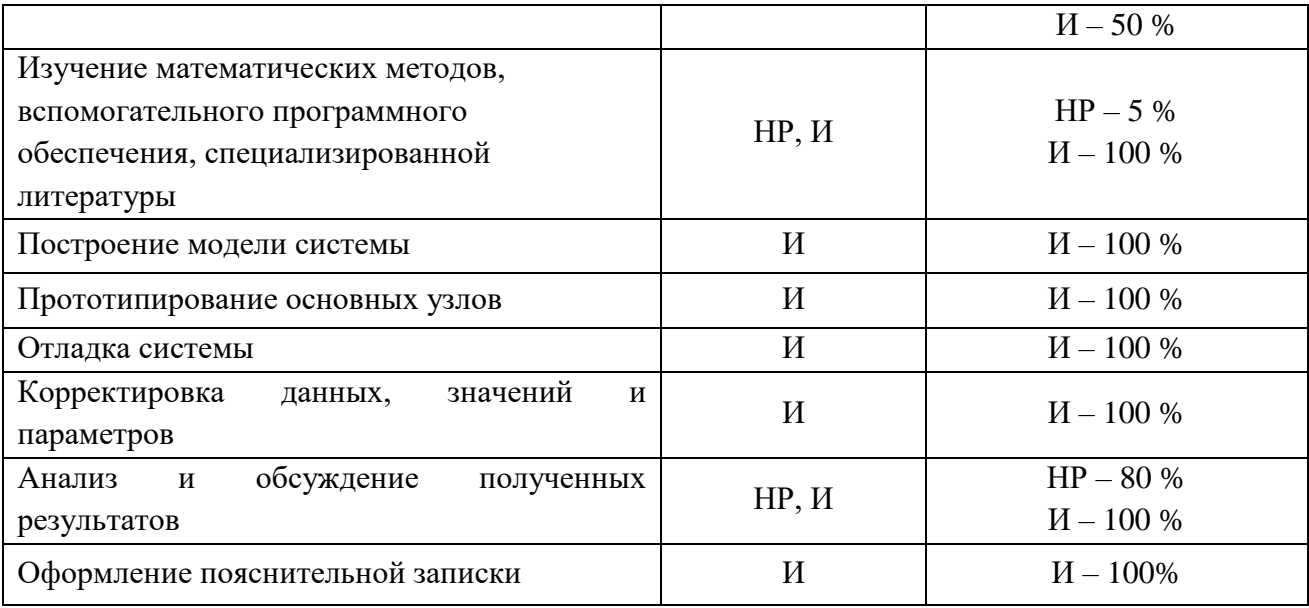

4.2.1 Продолжительность этапов работ

Расчет продолжительности выполнения этапов работ осуществлен опытно-статистическим методом с применением экспертного способа.

Ожидаемые значения продолжительности выполнения работ *t*ож определяются по формуле:

$$
t_{\text{ox}} = \frac{3 \cdot t_{\min} + 2 \cdot t_{\max}}{5},
$$

где *tmin* – минимальная продолжительность выполнения этапа, дн.;

 *tmax –* максимальная продолжительность выполнения этапа, дн.

Расчет длительности выполнения каждого этапа работы в рабочих днях выполняется по формуле:

$$
T_{\rm P\chi} = \frac{t_{\rm ox}}{K_{\rm BH}} \cdot K_{\rm A} \, ,
$$

где *t*ож – ожидаемая продолжительность этапа, дн.;

 *KВН* – коэффициент выполнения этапа, учитывающий влияние внешних факторов на соблюдение предварительно определенных длительностей.  $K_{BH} = 1$ ;

 $K_{\text{II}}$  – коэффициент, учитывающий дополнительное время на компенсацию непредвиденных задержек и согласование работ.  $K_{\text{A}} = 1, 2$ .

Для перевода значений длительности этапа в рабочих днях к их аналогам в календарных днях используется формула:

$$
T_{\kappa\mu}=T_{\rm P\mu}\cdot T_{\kappa}\,,
$$

где *TРД* – продолжительность выполнения этапа в рабочих днях;

*T<sup>К</sup>* – коэффициент календарности.

Значение  $T_K$  определяется следующим образом:

$$
T_{\rm K} = \frac{T_{\rm KAJ}}{T_{\rm KAJ} - T_{\rm BZ}},
$$

где *TКАЛ* – календарные дни;

*TВД* – выходные и праздничные дни;

$$
T_{\rm K} = \frac{365}{365 - 118} = 1,48.
$$

Для пятидневной рабочей недели  $T_{B\text{I}} = 118$ , следовательно  $T_K = 1, 48$ .

Результаты выполненных расчетов по определению продолжительности этапов работ и их трудоемкости по исполнителям приведены в таблице 14.

# Таблица 14 – Трудозатраты на выполнение проекта

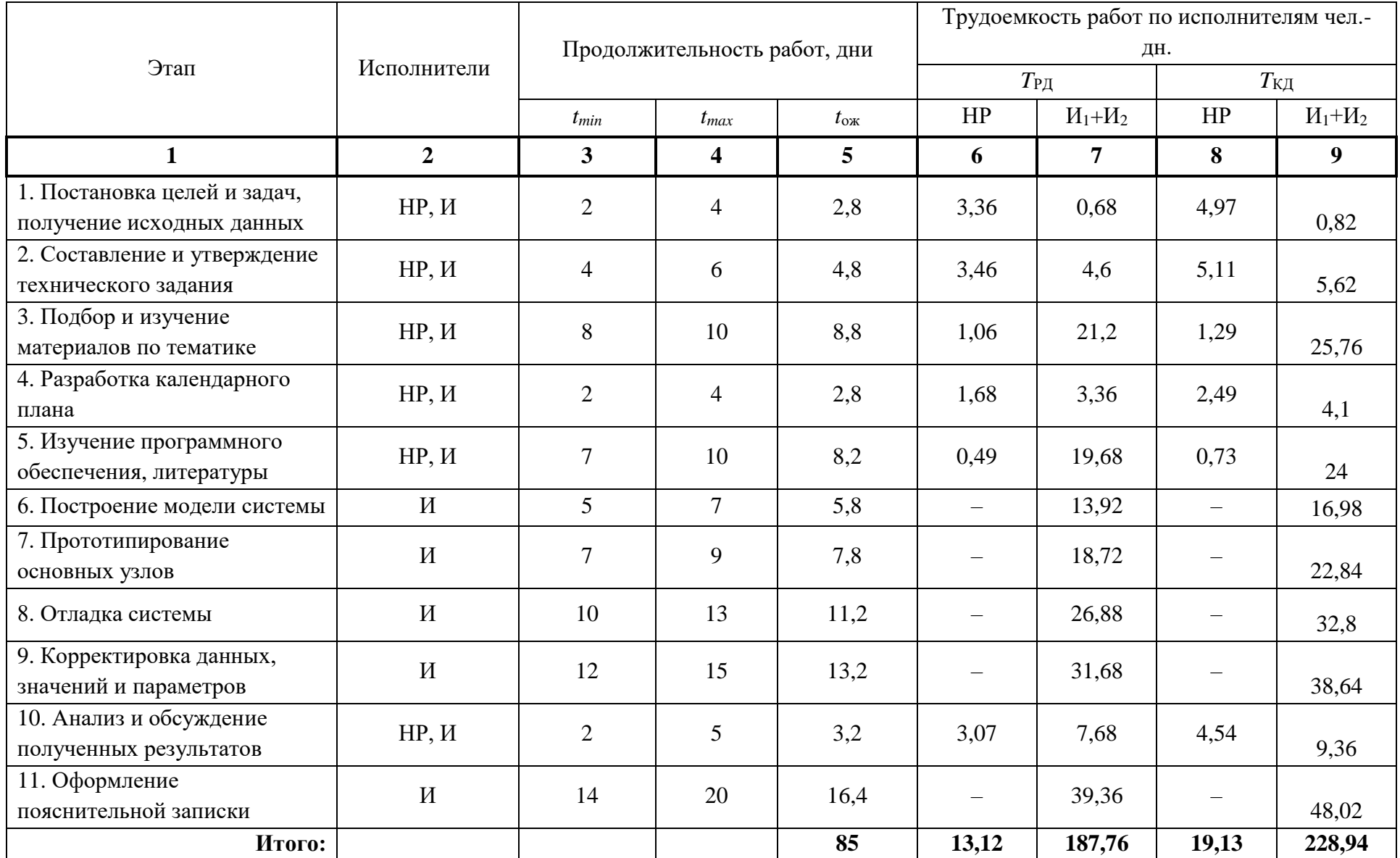

| Этап                    | HP                              | $H_1+H_2$ | Февраль |    | Март |    | Апрель |    |    | Май |    |     |     |     |
|-------------------------|---------------------------------|-----------|---------|----|------|----|--------|----|----|-----|----|-----|-----|-----|
|                         |                                 |           | 10      | 20 | 30   | 40 | 50     | 60 | 70 | 80  | 90 | 100 | 110 | 120 |
| $\mathbf{1}$            | 4,97                            | 0,82      |         |    |      |    |        |    |    |     |    |     |     |     |
| $\boldsymbol{2}$        | 5,11                            | 5,62      |         |    |      |    |        |    |    |     |    |     |     |     |
| $\mathbf{3}$            | 1,29                            | 25,76     |         |    |      |    |        |    |    |     |    |     |     |     |
| $\overline{\mathbf{4}}$ | 2,49                            | 4,1       |         |    |      |    |        |    |    |     |    |     |     |     |
| 5                       | 0,73                            | 24        |         |    |      |    |        |    |    |     |    |     |     |     |
| 6                       | $\overline{\phantom{m}}$        | 16,98     |         |    |      |    |        |    |    |     |    |     |     |     |
| $\overline{7}$          | $\overline{\phantom{m}}$        | 22,84     |         |    |      |    |        |    |    |     |    |     |     |     |
| 8                       | $\overline{\phantom{m}}$        | 32,8      |         |    |      |    |        |    |    |     |    |     |     |     |
| $\boldsymbol{9}$        | $\overline{\phantom{m}}$        | 38,64     |         |    |      |    |        |    |    |     |    |     |     |     |
| 10                      | 4,54                            | 9,36      |         |    |      |    |        |    |    |     |    |     |     |     |
| 11                      | $\hspace{0.1mm}-\hspace{0.1mm}$ | 48,02     |         |    |      |    |        |    |    |     |    |     |     |     |

Таблица 15 – Линейный график работ

 $HP -$  ;  $M_1 + M_2 -$ 

### 4.2.2 Расчет накопления готовности проекта

В данном пункте выполняется оценка текущих результатов работы над проектом. Величина накопления готовности работы показывает на сколько процентов, по окончанию текущего этапа, выполнен общий объем по проекту.

Введем обозначения:

ТРобщ – общая трудоемкость проекта;

 $TP_i$  (TP<sub>k</sub>) – трудоемкость *i*-го (*k*-го) этапа проекта,  $i = \overline{1, I}$ ;

*ТР<sup>i</sup> <sup>Н</sup>* − накопленная трудоемкость i-го этапа проекта по его завершении;

*ТРij* (*ТРkj*) *−* трудоемкость работ, выполняемых j-м участником на i-м этапе, здесь  $i = \overline{1, m}$  – индекс исполнителя, в нашем примере m = 2.

Степень готовности определяется формулой:

$$
C\Gamma_i = \frac{\text{TP}_i^{\text{H}}}{\text{TP}_{o6\text{nu.}}} = \frac{\sum_{k=1}^{i} \text{TP}_k}{\text{TP}_{o6\text{nu.}}} = \frac{\sum_{k=1}^{i} \sum_{j=1}^{m} \text{TP}_{km}}{\sum_{k=1}^{I} \sum_{j=1}^{m} \text{TP}_{km}}.
$$

Результаты вычислений отражены в таблице 15.

Таблица 15 – Нарастание технической готовности работы и удельный вес каждого этапа

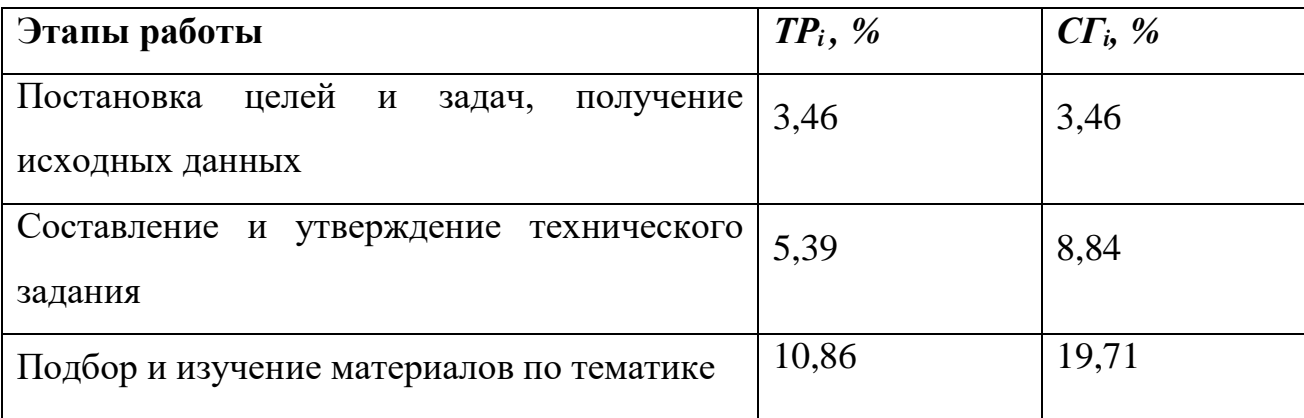

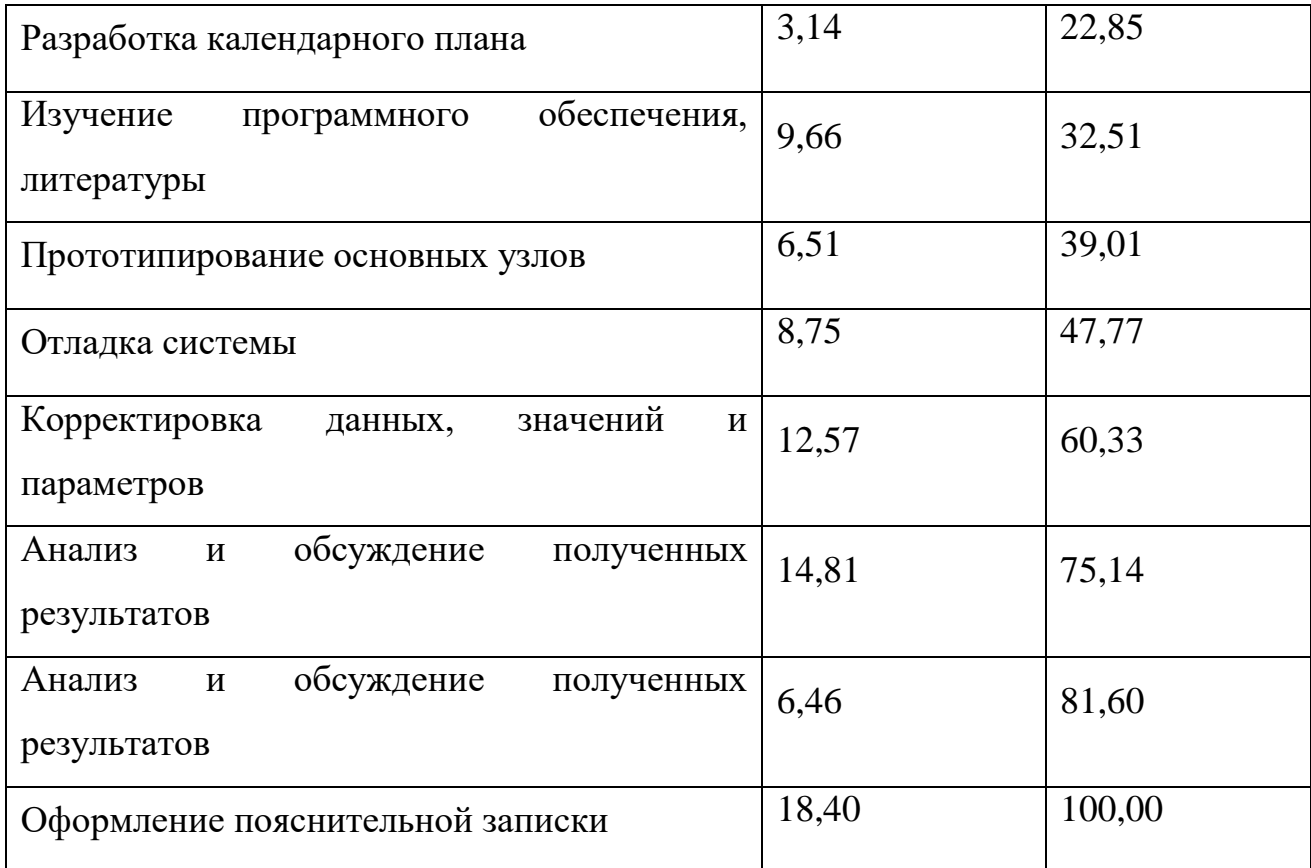

#### **4.3 Расчет сметы затрат на выполнение проекта**

К затратам на создание проекта относится величина всех расходов, которые необходимы для реализации комплекса работ, составляющих содержание разработки.

4.3.1 Расчет затрат на материалы

К данной статье расходов относится стоимость материалов, покупных изделий и других материальных ценностей, расходуемых в процессе выполнения работ. Цена материальных ресурсов определяется по соответствующим им ценникам. Сюда же включаются расходы на совершение сделки купли-продажи.

Кроме того, данная статья включает в себя транспортнозаготовительные расходы, которые связанны с транспортировкой от

поставщика к потребителю, хранением и прочими процессами, обеспечивающими движение материальных ресурсов от поставщиков к потребителю. ТРЗ составляют 5 % от отпускной цены материалов.

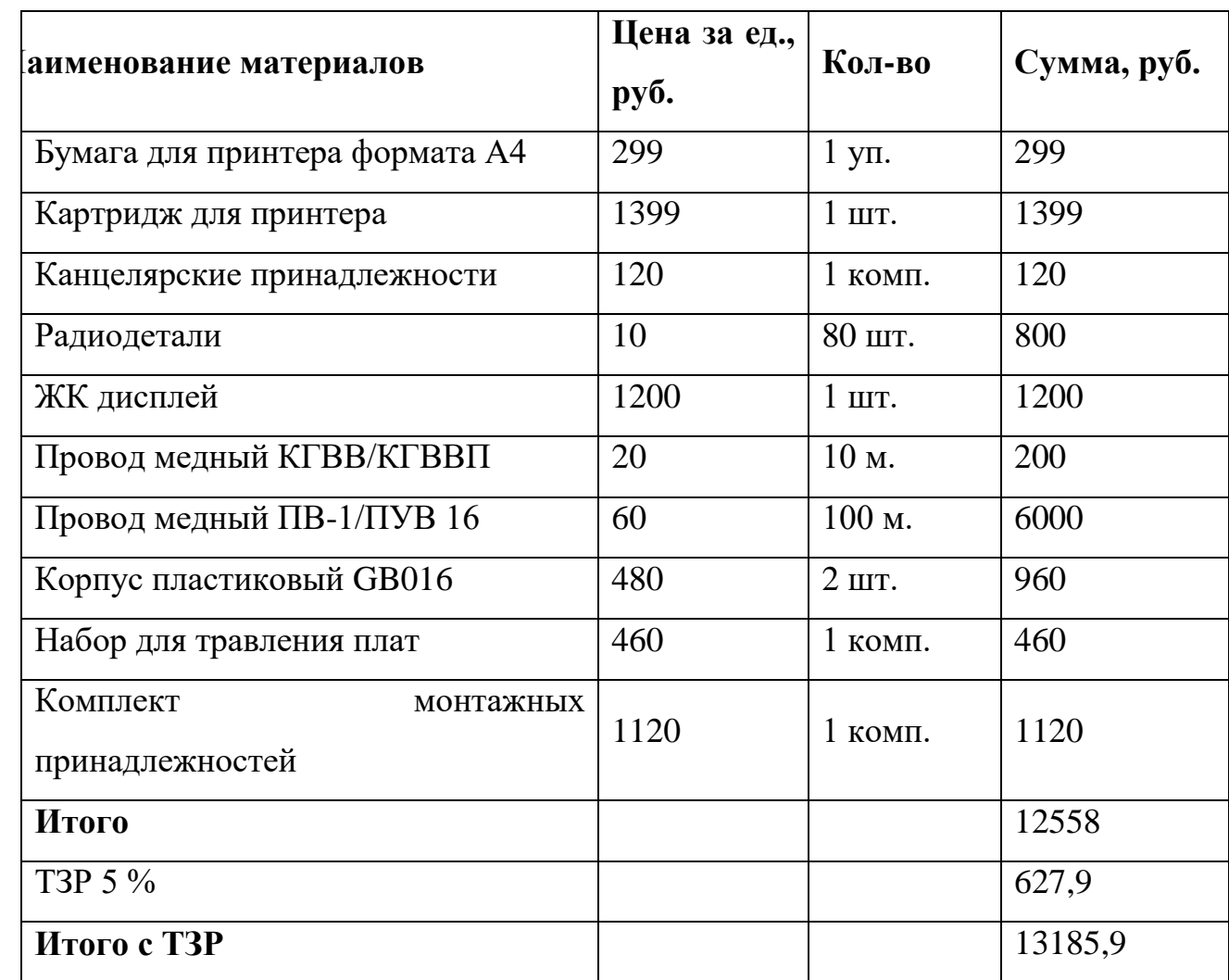

Таблица 7.5 – Расчет затрат на материалы

### 4.3.2 Расчет заработной платы

К данной статье расходов относится заработная плата научного руководителя и исполнителя проекта, а также премии, которые входят в фонд заработной платы. Расчет основной заработной платы выполняется на основе трудоемкости выполнения каждого этапа работы и величины месячного оклада.

Среднедневная тарифная заработная плата  $(3\Pi_{m-r})$  рассчитывается по формуле:

 $3\Pi_{\text{TH-T}} = MO/20,58.$ 

Расчеты затрат на основную заработную плату приведены в таблице 7.6. При расчете учитывалось, что в году 247 рабочих дней и, следовательно, в месяце 20,58 рабочих дня. Затраты времени на выполнение работы по каждому исполнителю брались из таблицы 7.2. Для учета в ее составе премий, дополнительной зарплаты и районной надбавки используется следующий ряд коэффициентов:  $K_{\text{HP}} = 1,1$ ;  $K_{\text{A0II}} = 1,188$ ;  $K_{\text{p}} =$ 1,3. Таким образом, для перехода от базовой суммы заработка исполнителя, к соответствующему полному заработку необходимо первую умножить на интегральный коэффициент  $K_u = 1,699$ . Вышеуказанное значение  $K_{\text{non.3II}}$  при пятидневной равно 1,113, соответственно в этом случае  $K_u = 1,62$ .

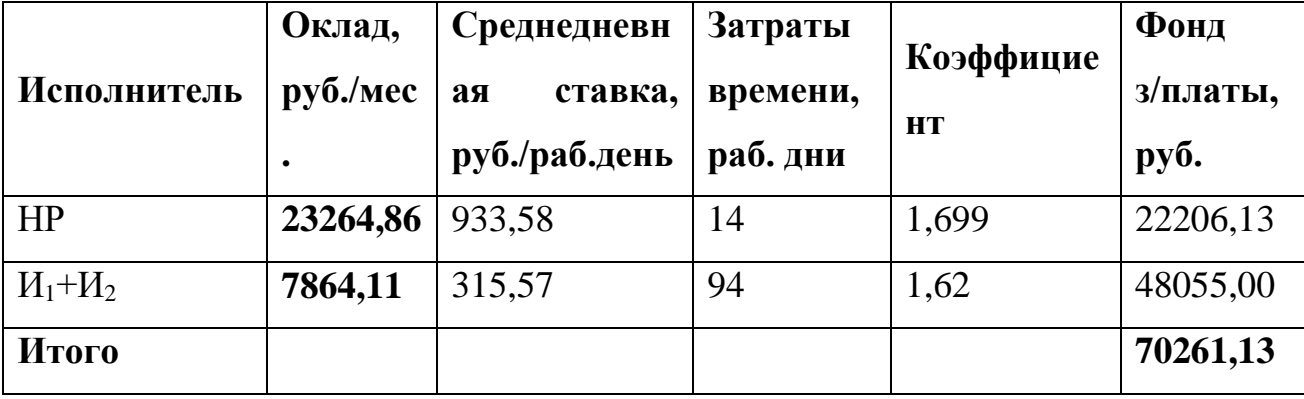

Таблица 16 – Затраты на заработную плату

4.3.3 Расчет затрат на социальный налог

К данной статье затрат относят единый социальный налог (ЕСН), который включают в себя отчисления в пенсионный фонд, на социальное и
медицинское страхование. Отчисления по ЕСН определяются по следующей формуле:

 $C_{\text{coll}} = K_{\text{coll}} \cdot C_{\text{OCH}}$ ,

где Ксоц – коэффициент отчислений. Значение данного коэффициента составляет 30 % от полной заработной платы по проекту.

 $C_{\text{cou}} = 0.3 \cdot 7026113 = 2127834.$ 

4.3.4 Расчет затрат на электроэнергию

Данный вид расходов включает в себя затраты на электроэнергию, потраченную в ходе выполнения проекта на работу используемого оборудования. Затраты на электроэнергию рассчитываются по формуле:

 $C_{37.06} = P_{06} \cdot t_{06} \cdot U_3$ 

где  $P_{\text{OB}}$  – мощность, потребляемая оборудованием, кВт;

*Ц<sup>Э</sup>* – тариф на 1 кВт∙час;

 $t_{06}$  – время работы оборудования, час.

Для ТПУ ЦЭ = 5,782 руб./кВт∙час (с НДС).

Время работы оборудования вычисляется на основе итоговых данных таблицы 7.2 для инженера (*T*РД) из расчета, что продолжительность рабочего дня равна 8 часов.

$$
t_{o6}=T_{P\mathcal{A}}*K_{t},
$$

где  $K_t \le 1$ – коэффициент использования оборудования по времени, равный отношению времени его работы в процессе выполнения проекта к *T*РД. В данном случае значение коэффициента принимается равным 0,9.

Мощность, потребляемая оборудованием, определяется по формуле:

$$
P_{\rm OB} = P_{\rm HOM.} \cdot \, \rm K_{C}
$$

где *P*ном. – номинальная мощность оборудования, кВт;

 $K_{\rm C} \leq 1$  – коэффициент загрузки, зависящий от средней степени использования номинальной мощности. Для технологического оборудования малой мощности данный коэффициент принимается равным 1.

Расчеты затрат на электроэнергию для технологических целей приведены в таблице 17.

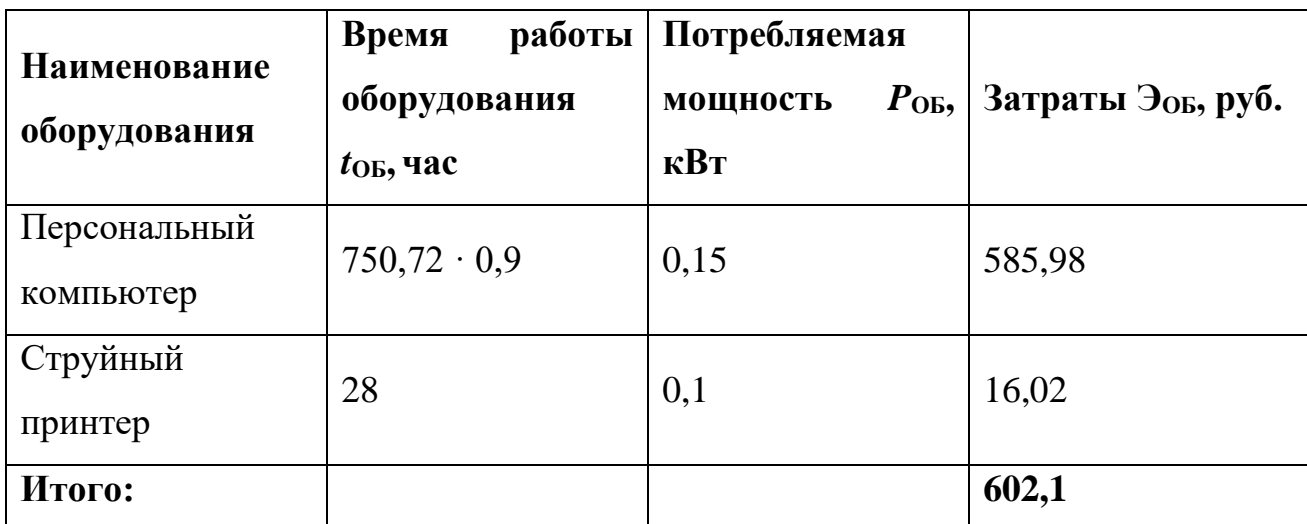

Таблица 17 – Затраты на электроэнергию технологическую

# 4.3.5 Расчет амортизационных расходов

В данной статье расходов рассчитывается амортизация используемого оборудования за время выполнения проекта. Для этого используется формула:

$$
C_{AM} = \frac{H_A \cdot \mathrm{U_{OB}} \cdot t_{\mathrm{p}\phi} \cdot n}{F_A},
$$

где *Н<sup>А</sup>* – годовая норма амортизации единицы оборудования;

*ЦОБ* – балансовая стоимость единицы оборудования с учетом ТЗР;

 $F_{\text{I}}$  – действительный годовой фонд времени работы соответствующего оборудования;

 *tрф* – фактическое время работы оборудования в ходе выполнения проекта, учитывается исполнителем проекта;

 *n* – число задействованных однотипных единиц оборудования.

Так, *H<sup>А</sup>* для персонального компьютера принимается равным 0,4, для струйного принтера *H<sup>А</sup>* = 0,5.

Балансовая стоимость принимается равной действующей цене единицы оборудования, находящейся в прейскурантах. Для персонального компьютера *ЦОБ* = 35000 рублей, для струйного принтера *ЦОБ* = 7800 рублей.

Действительный годовой фонд времени работы оборудования берется из фактического режима его использования в текущем календарном году. Так, для персонального компьютера при 247 рабочих днях (пятидневная рабочая неделя) можно принять  $F_{\text{A}} = 247 \times 8 = 1973$  часа. Для струйного принтера  $F_{\text{I}}$  = 500 часов.

$$
C_{AM \; \Pi K} = \frac{0.4 \cdot 35000 \cdot 750.72}{2392} = 5326.95 ;
$$

$$
C_{AM \; \Pi p} = \frac{0.5 \cdot 7800 \cdot 28}{500} = 218.4 .
$$

Итого начислено амортизации 5545,35 рублей.

4.3.6 Расчет расходов, учитываемых непосредственно на основе платежных (расчетных) документов (кроме суточных)

К данной статье расходов относятся командировочные расходы, арендная плата за использование имуществом, оплата услуг завязи и услуг сторонних организаций.

Расходы по данному пункту составляют  $C_{HD} = 0$  рублей.

4.3.7 Расчет прочих расходов

В статье «Прочие расходы» отображены расходы на выполнение проекта, которые не учтены в предыдущих статьях. Данные расходы следует принять равными 10 % от суммы всех предыдущих расходов:

 $C_{npo} = (C_{m} + C_{3n} + C_{co} + C_{3n} + C_{an} + C_{an} + C_{np}) \cdot 0,1;$  $C_{\text{npoy}} = (1908.9 + 70261.13 + 21278.34 + 547.5 + 4612.25 + 0) \cdot 0.1 =$ *9860,81.*

4.3.8 Цена разработки ВКР

Проведя расчет по всем статьям сметы затрат на разработку, можно определить общую себестоимость проекта. Смета на разработку проекта представлена в таблице 18.

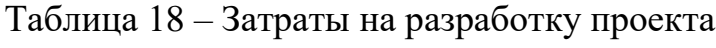

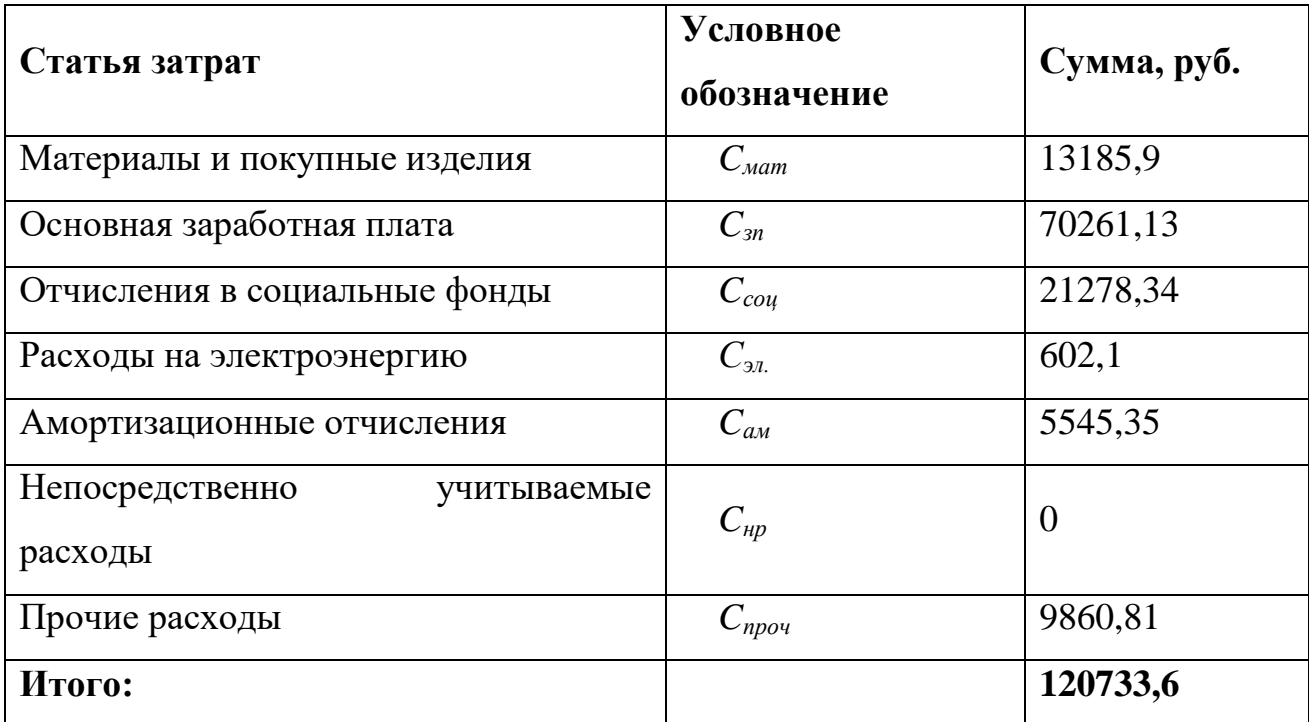

4.3.9 Прибыль

Прибыль от реализации проекта составляет 20 % от расходов на разработку, т.е. 120733,6· 0,2 = 24146,72 рублей.

4.3.10 Расчет НДС

НДС составляет 18% от суммы затрат на разработку и прибыли. В данном случае это (120733,6+ 24146,72) · 0,18 = 26078,45 рублей.

4.3.11 Цена разработки ВКР

Цена разработки равна сумме полной себестоимости, прибыли и НДС. В данном случае *ЦВКР(КР)* = 120733,6+ 26078,45 + 24146,72 = 170958,77 рублей.

### **4.4 Оценка экономической эффективности проекта**

Автоматизированная система оплаты проезда(АСОП) предназначена для организации безналичной оплаты проезда и создания технологической основы для реализации новых разнообразных схем обслуживания пассажиров. Система позволяет перевести расчеты за проезд в безналичную форму, большой объем собранных данных о проездах дает возможность их последующего анализа, а в дальнейшем оптимизации работы транспорта, при этом учесть потребности пассажиров и транспортников. АСОП переводит работу всех участников в электронный вид, придает в совокупности с другими электронными системами (глобального позиционирования, систем составления расписания, систем безопасности) больший эффект и современный вид.

Количественная оценка экономической эффективности проекта является недостижимой в рамках выполнения данной работы.

4.4.1 Оценка научно-технического уровня ВКР

Научно-технический уровень характеризует влияние проекта на уровень и динамику обеспечения научно-технического прогресса в данной области. Для оценки научной ценности, технической значимости и эффективности, планируемых и выполняемых ВКР воспользуемся методом бальных оценок:

$$
K_{HTY} = \sum_{i=1}^{3} R_i \cdot n_i ,
$$

где *IНТУ* – интегральный индекс научно-технического уровня;

 *Ri* – весовой коэффициент i-го признака научно-технического эффекта;

 *n<sup>i</sup>* – количественная оценка i-го признака научно-технического эффекта, в баллах.

| Фактор НТУ         | Значимость | Уровень | Выбранный | Обоснование                |
|--------------------|------------|---------|-----------|----------------------------|
|                    |            | фактора | балл      | выбранного балла           |
| Уровень<br>НОВИЗНЫ | 0,4        | Новая   | 7         | Автоматизированная         |
|                    |            |         |           | система<br>оплаты          |
|                    |            |         |           | проезда(АСОП)              |
|                    |            |         |           | предназначена<br>ДЛЯ       |
|                    |            |         |           | организации                |
|                    |            |         |           | безналичной оплаты         |
|                    |            |         |           | проезда и создания         |
|                    |            |         |           | технологической            |
|                    |            |         |           | основы<br>ДЛЯ              |
|                    |            |         |           | реализации<br><b>НОВЫХ</b> |

Таблица 19 – Оценки научно-технического уровня ВКР

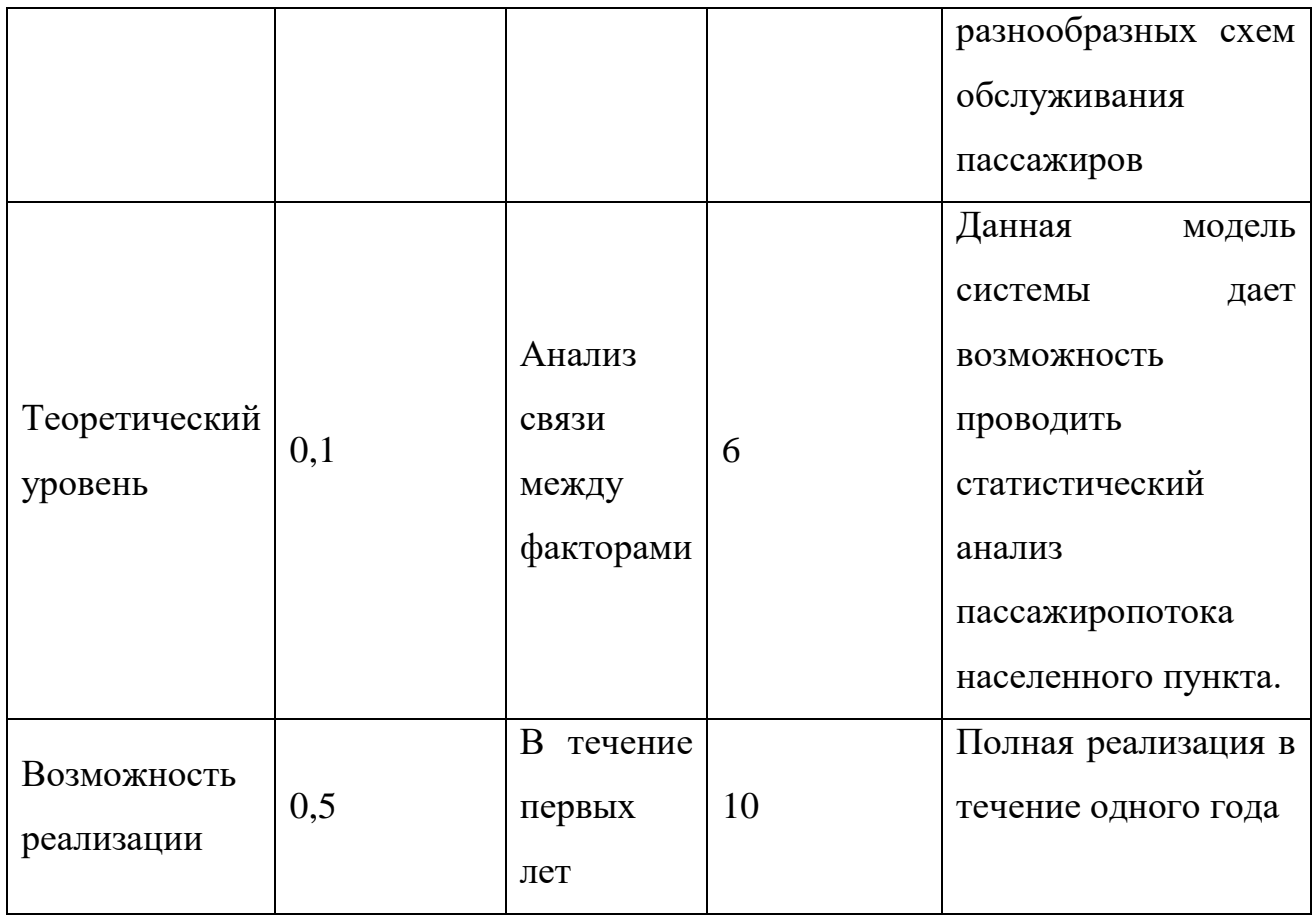

Интегральный показатель научно-технического уровня для данного проекта составляет:

 $0.4 \cdot 7 + 0.1 \cdot 2 + 0.5 \cdot 10 = 8$ 

Исходя из полученного значения можно сделать вывод, что данный проект имеет высокий уровень научно-технического эффекта.

## **4.5 Ресурсоэффективность**

Исходя из предварительного анализа технического задания, разработанного вышестоящим отделом, можно судить, что предлагаемый вариант является оптимальным и ресурсоэффективным. Вариантная проработка проводилась вышестоящим отделом. Необходимости в дальнейшем анализе эффективности нет.

### **5. СОЦИАЛЬНАЯ ОТВЕТСТВЕННОСТЬ**

#### **Аннотация**

Представление о понятии «Социальная ответственность» будущий специалист может получить из международного стандарта IC CSR-08260008000 : 2011 «Социальная ответственность организации».

В настоящем стандарте используются термины и определения, такие как:

**социальная ответственность** (social responsibility) - ответственность организации за воздействие ее решений и деятельности на общество и окружающую среду через прозрачное и этичное поведение, которое [1]:

- содействует устойчивому развитию, включая здоровье и благосостояние общества;
- учитывает ожидания заинтересованных сторон;

 соответствует применяемому законодательству и согласуется с международными нормами поведения;

 интегрировано в деятельность всей организации и применяется в ее взаимоотношениях.

#### **Введение**

Объектом дипломной работы являются работы, направленные на исследование беспроводных технологий передачи данных по радиочастотному каналу, а именно:

 изучение литературы по проектированию устройств беспроводной передачи данных;

- изучение применяемых технологий;
- применение технологий для решения задач предметной области;

постановка компьютерного эксперимента;

Описанные выше работы проводятся в помещении, далее офис, находящемся на территории предприятия ООО «СТК» по адресу Красноармейская 101А, оф. 413.

Объект исследования - система бесконтактной оплаты проезда в общественном транспорте с функцией сбора статистики.

Согласно техническому заданию (ТЗ) планируется спроектировать систему бесконтактной оплаты проезда в общественном транспорте с функцией сбора статистики. Готовое устройство должно проводить сбор статистики пассажиропотока и отправлять данные на WEB сервер по средствам сети Internet, либо GPRS, либо Wi-Fi.

Под системой бесконтактной оплаты планируется использование многоразовых радиочастотных карт с занесенной на них информацией о владельце, текущем балансе карты, а так же служебной информацией. Для выполнения требований к ТЗ необходимо спроектировать систему с использованием программируемого контроллера, создать рабочее место оператора (РМО) посредствам установки персонального компьютера (ПК) и подключения его к сети Интернет.

В разделе будут рассмотрены опасные и вредные факторы, оказывающие влияние на производственную деятельность технологического персонала, работающего с системой, рассмотрены воздействия разрабатываемой системы на окружающую среду, правовые и организационные вопросы, а также мероприятия в чрезвычайных ситуациях.

# **5.1 Производственная безопасность**

5.1.1 Анализ вредных и опасных факторов, которые может создать *объект* исследования

Согласно номенклатуре, опасные и вредные факторы по ГОСТ 12.0.003-74 делятся на следующие группы:

- физические;
- химические;
- психофизиологические;
- биологические.

Перечень опасных и вредных факторов, влияющих на персонал в заданных условиях деятельности, представлен в таблице 20.

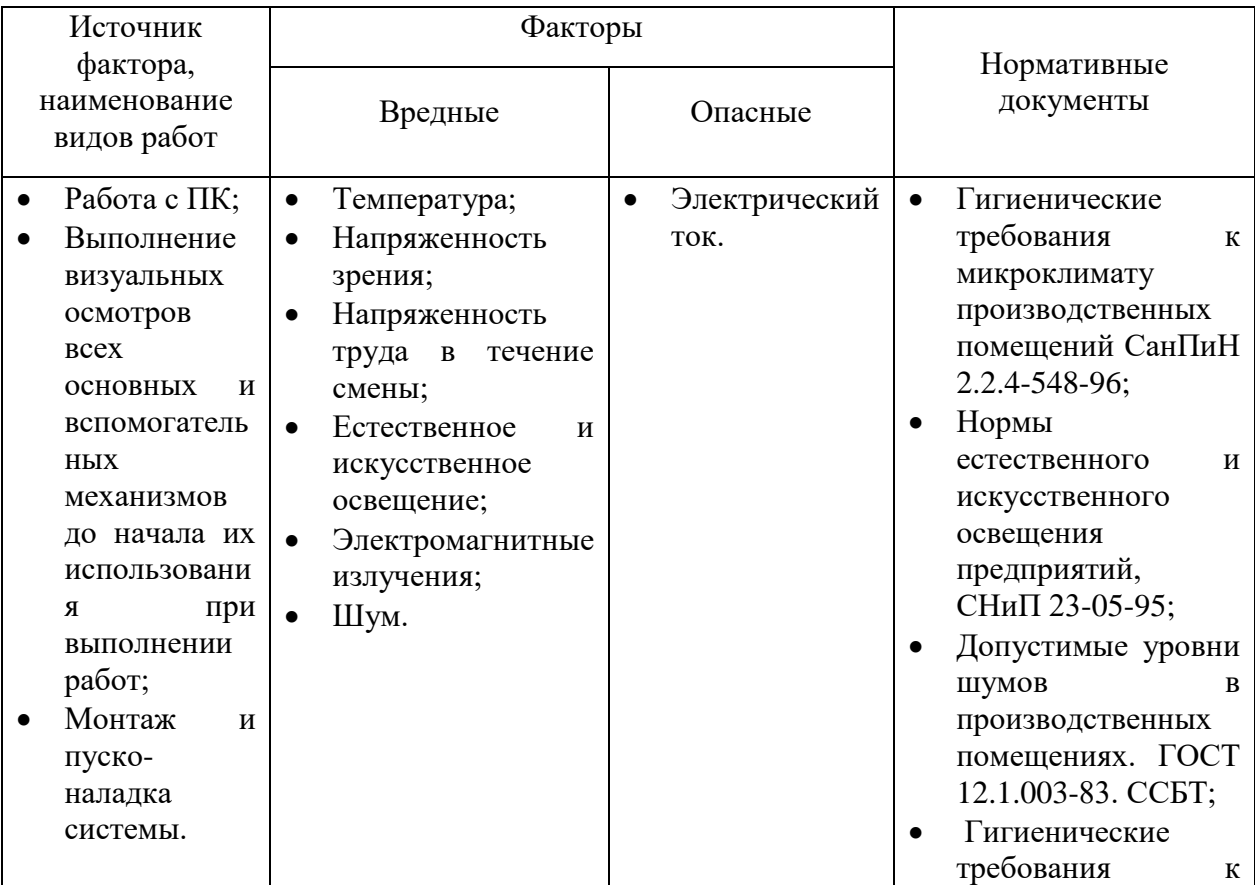

Таблица 20 – Перечень опасных и вредных факторов

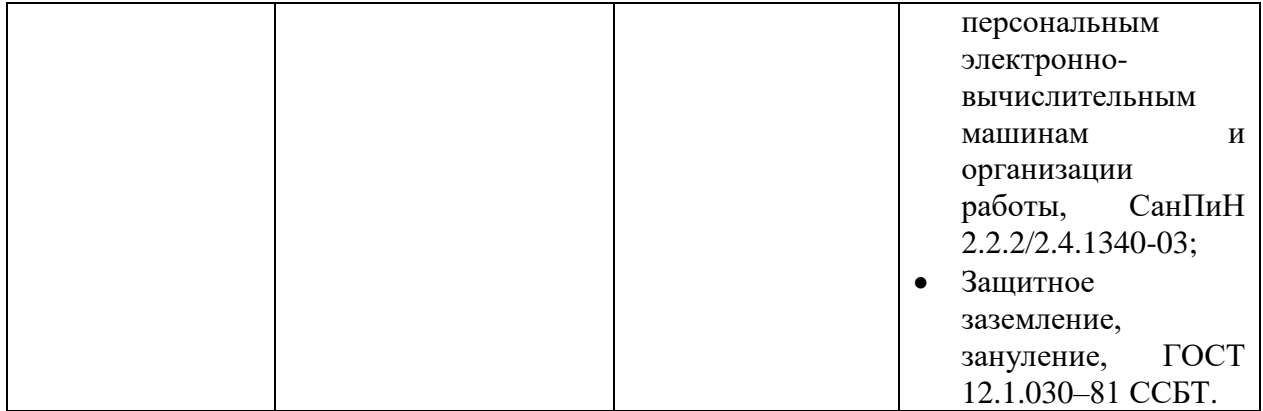

Эти факторы могут влиять на состояние здоровья, привести к травмоопасной или аварийной ситуации, поэтому следует установить эффективный контроль за соблюдением норм и требований, предъявленных к их параметрам.

5.1.2 Анализ вредных и опасных факторов, которые могут возникнуть на производстве при внедрении объекта исследования

В условиях современного интенсивного использования ЭВМ важное значение имеет изучение психофизиологических особенностей и возможностей человека с целью создания вычислительной техники, обеспечивающей максимальную производительность труда и сохранение здоровья людей. Игнорирование эргономики может привести к довольно серьезным последствиям.

При внедрении системы бесконтактной оплаты проезда в общественном транспорте с функцией сбора статистики важную роль играет планировка рабочего места оператора сбора данных. Она должна соответствовать правилам охраны труда и удовлетворять требованиям удобства выполнения работы, экономии энергии и времени оператора.

Основным документом, определяющим условия труда на персональных ЭВМ, являются «Гигиенические требования к персональным электронновычислительным машинам и организации работы». Санитарные нормы и правила СанПиН 2.2.2/2.4.1340-03, которые были введены 30 июня 2003 года.

5.1.3 Электрический ток

Основным опасным фактором является опасность поражения электрическим током. Исходя из анализа состояния помещения, по степени опасности поражения электрическим током можно отнести к классу помещений без повышенной опасности (согласно ПУЭ).

Основным опасным производственным фактором на рабочем месте оператора поста управления является высокое напряжение в сети, от которой запитана система управления.

Электробезопасность должна обеспечиваться:

- конструкцией электроустановок;
- техническими способами и средствами защиты;
- организационными и техническими мероприятиями.

Электроустановки и их части должны быть выполнены таким образом, чтобы работающие не подвергались опасным и вредным воздействиям электрического тока и электромагнитных полей, и соответствовать требованиям электробезопасности.

Для обеспечения защиты от случайного прикосновения к токоведущим частям необходимо применять следующие технические способы и средства [4,5]:

защитные оболочки;

- защитные ограждения (временные или стационарные);
- безопасное расположение токоведущих частей;
- изоляция токоведущих частей (рабочая, дополнительная, усиленная, двойная);
- изоляция рабочего места;
- малое напряжение;
- защитное отключение;
- заземление;
- предупредительная сигнализация, блокировка, знаки безопасности.

На рабочем месте пользователя размещены дисплей, клавиатура и системный блок. При включении дисплея на электронно-лучевой трубке создается высокое напряжение в несколько киловольт. Поэтому запрещается прикасаться к тыльной стороне дисплея, вытирать пыль с компьютера при его включенном состоянии, работать на компьютере во влажной одежде и влажными руками.

Перед началом работы следует убедиться в отсутствии свешивающихся со стола или висящих под столом проводов электропитания, в целостности вилки и провода электропитания, в отсутствии видимых повреждений аппаратуры и рабочей мебели, в отсутствии повреждений и наличии заземления приэкранного фильтра.

Токи статического электричества, наведенные в процессе работы компьютера на корпусах монитора, системного блока и клавиатуры, могут приводить к разрядам при прикосновении к этим элементам. Такие разряды опасности для человека не представляют, но могут привести к выходу из строя компьютера. Для снижения величин токов статического электричества используются нейтрализаторы, местное и общее увлажнение воздуха, использование покрытия полов с антистатической пропиткой.

5.1.3 Микроклимат рабочего помещения.

**Микроклимат производственных (рабочих) помещений** – климат внутренней среды этих помещений, который определяется действующими на организм человека сочетаниями температуры, влажности и скорости движения воздуха, а также интенсивности теплового излучения от нагретых поверхностей. Влажность воздуха – содержание в воздухе водяного пара. Абсолютная влажность W – масса водяного пара в 1 м3 воздуха. Максимальная влажность F – масса водяного пара, который может насытить 1 м3 воздуха при данной температуре. Относительная влажность  $R$  – это отношение абсолютной влажности к максимальной. Указанные параметры – каждый в отдельности и в совокупности – оказывают значительное влияние на работоспособность человека, его самочувствие и здоровье. При определенных их значениях человек испытывает состояние теплового комфорта, что способствует повышению производительности труда, предупреждению простудных заболеваний. И, наоборот, неблагоприятные значения микроклиматических показателей могут стать причиной снижения производственных показателей в работе, привести к таким заболеваниям работающих как различные формы простуды, радикулит, хронический бронхит, тонзиллит и др.

Мероприятия по доведению микроклиматических показателей до нормативных значений включаются в комплексные планы предприятий по охране труда. Для создания благоприятных условий работы,

соответствующих физиологическим потребностям человеческого организма, санитарные нормы устанавливают оптимальные и допустимые метеорологические условия в рабочей зоне помещения (таблица 1, 2) [6]. Также нормы учитывают категорию работ (легкая, средней тяжести, тяжёлая). В данном случае работа относится к категории **легкая** (1б).

Таблица 21 – Оптимальные величины показателей микроклимата на рабочих местах производственных помещений (СанПиН 2.2.4.548-96)

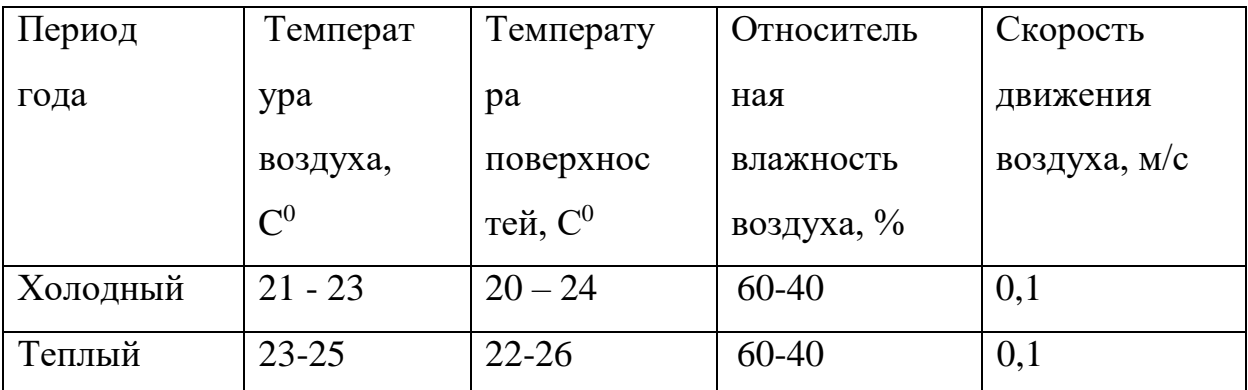

**Таблица 22 –** Допустимые величины показателей микроклимата на рабочих местах производственных помещений (СанПиН 2.2.4.548-96)

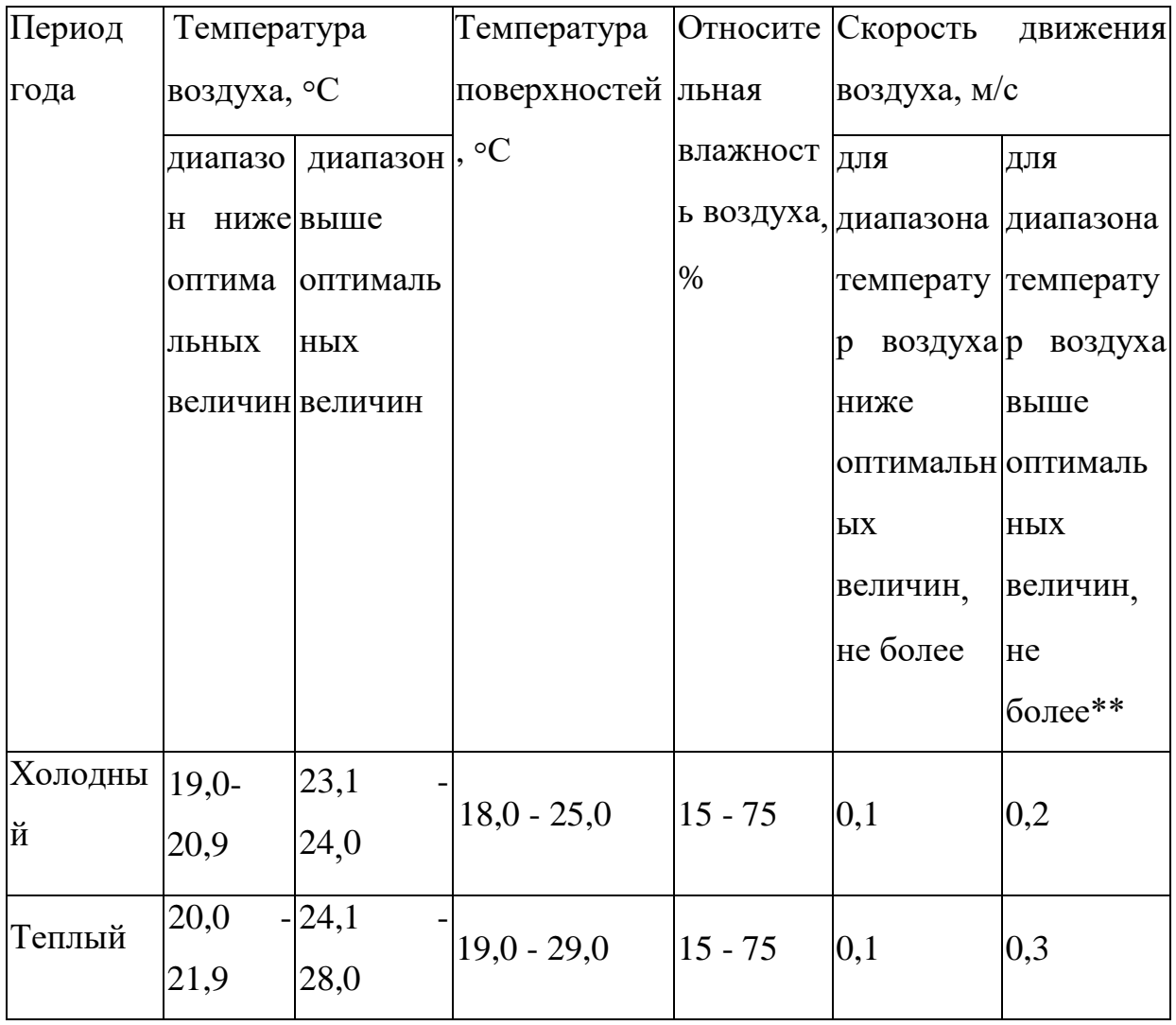

Для обеспечения оптимальных показателей микроклимата на рабочем месте, в холодное время года используются пассивные радиаторы отопления, в теплое время года используется система кондиционирования воздуха.

# 5.1.4. Производственное освещение

Освещение – получение, распределение и использование световой энергии для обеспечения благоприятных условий видения предметов и объектов. Оно влияет на настроение и самочувствие, определяет эффективность труда [6]. Рациональное освещение помещений и рабочих мест – одно из важнейших условий создания благоприятных и безопасных условий труда. Около 80 % из общего объема информации человек получает через зрительный аппарат. Качество получаемой информации во многом зависит от освещения: неудовлетворительное в количественном или качественном отношении освещение не только утомляет зрение, но и вызывает утомление организма в целом. Нерационально организованное освещение может явиться причиной травматизма: плохо освещенные опасные зоны, слепящие источники света и блики от них, резкие тени и пульсации освещенности ухудшают видимость и могут вызвать неадекватное восприятие наблюдаемого объекта. Поэтому рациональное освещение помещений и рабочих мест – одно из важнейших условий для создания благоприятных и безопасных условий труда.

*Искусственное* освещение предусматривается в помещениях, в которых испытывается недостаток естественного света, а также для освещения помещения в те часы суток, когда естественная освещенность отсутствует. По принципу организации искусственное освещение можно разделить на два вида: общее и комбинированное [6].

*Общее* освещение предназначено для освещения всего помещения, оно может быть равномерным или локализованным. Общее равномерное освещение создает условия для выполнения работ в любом месте освещаемого пространства. При общем локализованном освещении светильники размещают в соответствии с расположением оборудования, что позволяет создавать повышенную освещенность на рабочих местах [6]. *Комбинированное* освещение состоит из общего и местного. Его

целесообразно устраивать при работах высокой точности, а также при необходимости создания в процессе работы определенной направленности светового потока.

*Местное* освещение предназначено для освещения только рабочих поверхностей и не создает необходимой освещенности на прилегающих к ним участкам. Оно может быть стационарным и переносным [6].

Размещение светильников в помещении определяется следующими размерами, м:

Н – высота помещения;

hc – расстояние светильников от перекрытия (свес);

 $hn = H - hc -$ высота светильника над полом, высота подвеса;

hp – высота рабочей поверхности над полом;

h =hn – hp – расчётная высота, высота светильника над рабочей поверхностью.

В данном случае высота помещения H = 3.5 м. Высота рабочей поверхности  $h_{\text{on}} = 0.7$ м.

L – расстояние между соседними светильниками или рядами [7].

l – расстояние от крайних светильников или рядов до стены. Оптимальное расстояние l от крайнего ряда светильников до стены рекомендуется принимать равным L/3 [7].

При равномерном размещении люминесцентных светильников последние располагаются обычно рядами – параллельно рядам оборудования. При высоких уровнях нормированной освещённости люминисцентные светильники обычно располагаются непрерывными рядами, для чего светильники сочленяются друг с другом торцами.

Интегральным критерием оптимальности расположения светильников является величина  $\lambda = L/h$ , уменьшение которой удорожает устройство и обслуживание освещения, а чрезмерное увеличение ведёт к резкой неравномерности освещённости. В данном случае значение  $\lambda = 1.1$ [7].

Выбираем светильник типа ОД 2-30, характеристика которого приведены в таблице 23.

| Мощность,     | Размеры, мм |        |        | Световой поток, лм |
|---------------|-------------|--------|--------|--------------------|
| Bт            | Длина       | Ширина | Высота |                    |
| $2 \times 30$ | 933         | 204    | 156    | 1800               |

**Таблица 23 –** Характеристика светильника ОД 2-30

Таким образом, в данном случае:

hc = 0,156, H = 3,5,hp = 0,7

h =hn – hp = H – hc – hp = 3,5 - 0,156 - 0,7 = 2,6  $\text{M}$ 

Расстояние между светильниками L определяется как:

 $L = \lambda \cdot h$ 

Таким образом, расстояние в данном случае определяется, как

 $L = 1.1 * 2.6 = 2.9$  M.

Соответственно рекомендуемое расстояние от стен до крайнего ряда светильников определяется как  $l = 2,6/3 = 0.9$  м

На рисунке 25 представлен план размещения общего освещения относительно рабочего места с соответствующими размерами (в метрах).

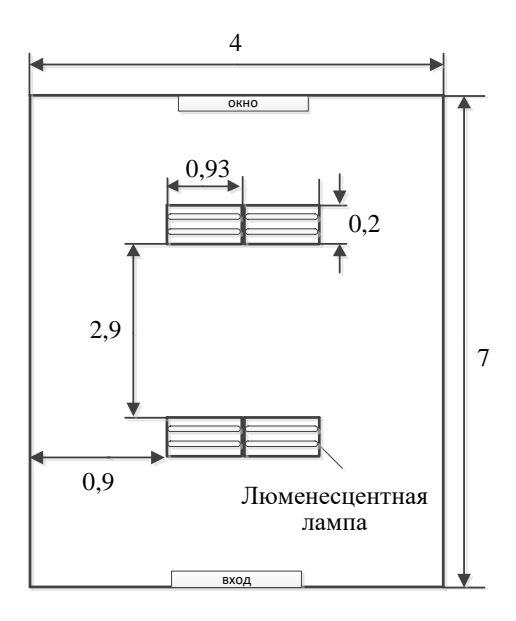

Рисунок 25. План размещения общего освещения (вид сверху)

Согласно СНиП 23-05-95 [6] норма освещённости для рассматриваемого рабочего места составляет 150 Лк.

Расчёт общего равномерного искусственного освещения горизонтальной рабочей поверхности выполняется методом коэффициента светового потока, учитывающим световой поток, отражённый от потолка и стен.

Световой поток лампы накаливания или группы люминесцентных ламп светильника определяется по формуле:

$$
\Phi=E_{\scriptscriptstyle \rm H}\cdot S\cdot K_{\scriptscriptstyle 3}\cdot Z\;{^{\rm *}}100/ \,(n\cdot\eta),
$$

где Е<sub>н</sub> – нормируемая минимальная освещённость по СНиП 23-05-95, лк;

S – площадь освещаемого помещения, м<sup>2</sup>;

 $K<sub>3</sub>$  – коэффициент запаса, учитывающий загрязнение светильника (источника света, светотехнической арматуры, стен и пр., т.е. отражающих поверхностей), (наличие в атмосфере цеха дыма), пыли;

 $Z$  – коэффициент неравномерности освещения, отношение  $E_{cp}/E_{min}$ . Для люминесцентных ламп при расчётах берётся равным 1,1;

n – число светильников;

- коэффициент использования светового потока, %.

Коэффициент использования светового потока показывает, какая часть светового потока ламп попадает на рабочую поверхность. Он зависит от индекса помещения i, типа светильника, высоты светильников над рабочей поверхностью h и коэффициентов отражения стен  $\rho_c$  и потолка  $\rho_n$ .

Индекс помещения определяется по формуле

$$
i = S/\,h(A+B)\,,
$$

где h - допустимая высота подвеса светильников с люминесцентными лампами;

А – ширина;

В – длина.

Помещение имеет длину A= 4м, ширина В=7м, высота h= 2,6 м. Требуется создать освещение E=150 лк. Коэффициент отражения светлых стен  $\rho_c = 50\%$ , светлого потолка  $\rho_n = 70\%$ . Коэффициент запаса  $K_3 = 1.5$ , коэффициент неравномерности Z = 1,1 [7].

В каждом ряду можно установить 2 светильника типа ОД 2-30 мощностью 30 Вт [7]. Учитывая, что в каждом светильнике установлено 2 лампы, общее число ламп в помещении N=8.

Находим индекс помещения

$$
S = 28, h = 2, 6, A = 4, B = 7
$$

$$
i = 28/2,6*(4+7) = 0,97
$$

Определяем коэффициент использования светового потока [7]: η=0,49.  $\Phi = \frac{150*28*1,5*1,1}{8*0,49} = 1767$  JIM.

Определяем потребный световой поток ламп в каждом из рядов:

Выбираем стандартную лампу ОД 30 Вт с потоком 1800 лм (таблица 5.3). Делаем проверку выполнения условия:

$$
-10\% \leq \frac{\Phi_{\pi,\text{crahg}} - \Phi_{\pi,\text{parg}}}{\Phi_{\text{c,crahg}}} 100\% \leq \pm 20\% = -10\% \leq 15\% \leq \pm 20\%
$$

Условие выполняется.

Определяем электрическую мощность осветительной установки

 $P = 8*30 = 240$  B<sub>T</sub>.

### 5.1.5. Производственные шумы

Шум - это совокупность различных звуков, возникающих в процессе производства и неблагоприятно воздействующих на организм. Это понятие обычно рассматривается с точки зрения экологии и медицины, то есть как угрозу жизнедеятельности, а не как фактор, мешающий работе, потому что постоянное его воздействие может принести непоправимый вред здоровью. Традиционно, рабочий шум был постоянной опасностью для работников, занятых в сфере тяжёлой промышленности и ассоциировался только с ухудшением слуха. Современные понятия охраны труда рассматривают шум как угрозу безопасности и здоровью работников многих профессий по различным причинам.

Шум может привести к нарушениям слуха (в случае постоянного нахождения при шуме более 85 децибел(dB)), может являться фактором стресса и повысить систолическое кровяное давление.

Дополнительно, он может способствовать несчастным случаям, маскируя предупреждающие сигналы и мешая сконцентрироваться.

Нормативным документом, регламентирующим уровни шума для различных категорий рабочих мест служебных помещений является ГОСТ 12.1.003-83 «ССБТ. Шум. Общие требования безопасности» [8].

Помещения, в которых для работы используются ПК не должны граничить с помещениями, в которых уровни шума превышают нормируемые значения.

В помещениях, оборудованных ПК, которые являются основным источником шума при выполнении данных видов работ, уровень шума на рабочем месте не должен превышать 50 дБ [8].

При разработке технологических процессов, проектировании, изготовлении и эксплуатации машин, производственных зданий и сооружений, а также при организации рабочего места следует принимать все необходимые меры по снижению шума, воздействующего на человека на рабочих местах:

- применение шумобезопасной техники;
- использование средств и методов коллективной защиты по ГОСТ 12.1.029 - 80;
- применением средств индивидуальной защиты по ГОСТ 12.4.051-78.
- зоны с уровнем звука или эквивалентным уровнем звука выше  $85 \text{ }\mathrm{AB}$ *А* должны быть обозначены знаками безопасности по ГОСТ 12.4.026—76. Работающих в этих зонах администрация обязана снабжать средствами индивидуальной защиты по ГОСТ 12.4.051— 78.
- На предприятиях, в организациях и учреждениях должен быть обеспечен контроль уровней шума на рабочих местах не реже одного раза в год.

## 5.1.6. Электромагнитные поля

Ионизирующее излучение – поток микрочастиц, способных ионизировать вещество. Электромагнитное излучение, создаваемое персональным компьютером, имеет сложный спектральный состав в диапазоне частот от 0 Гц до 1000 МГц: электрическую (Е) и магнитную (Н) составляющие.

Основным источником электромагнитных излучений от мониторов ПЭВМ (ПК) является трансформатор высокой частоты строчной развертки.

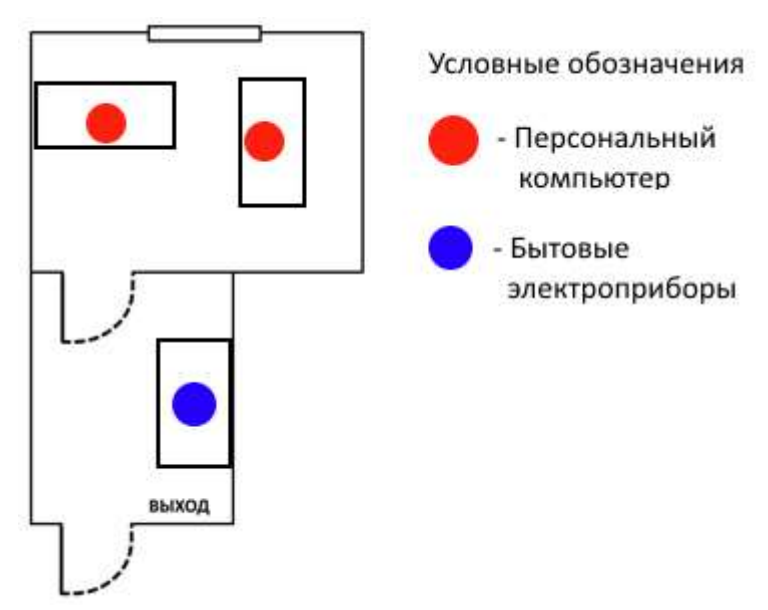

## Рисунок 26 – основные источники ЭМП

В соответствии с СанПиН 2.2.4.1191-03 [9] нормы допустимых уровней напряженности электрических полей зависят от времени пребывания человека в контролируемой зоне. Время допустимого пребывания в рабочей зоне в часах составляет Т=50/Е–2. Работа в условиях облучения электрическим полем с напряженностью 20–25 кВ/м продолжается не более 10 минут. При напряженности не выше 5 кВ/м присутствие людей в рабочей зоне разрешается в течение 8 часов.

Конструкция монитора ПЭВМ должна обеспечивать мощность экспозиционной дозы рентгеновского излучения в любой точке на расстоянии 0,05 м от экрана и корпуса монитора ПК при любых положениях регулирующих устройств и не должна превышать 7,74 х 10 А/кт, что соответствует эквивалентной дозе, равной 0,1 мбэр/час  $(100)$ мкр/час).

Далее в таблице 24 представлены предельно-допустимые уровни напряженности на рабочих местах [9].

**Таблица 24 –** Предельно-допустимые уровни напряженности на рабочих местах

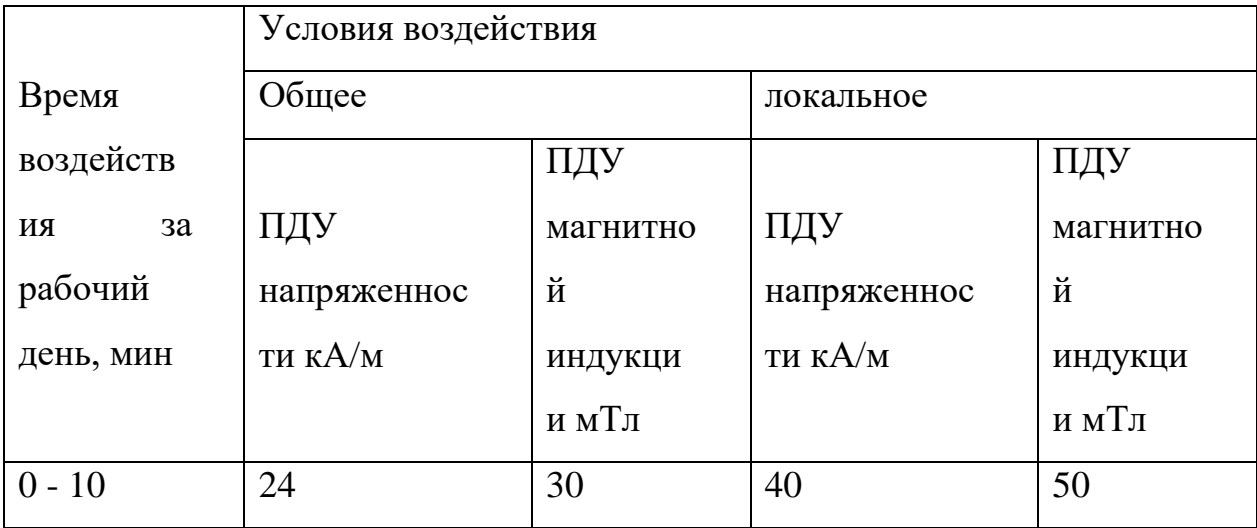

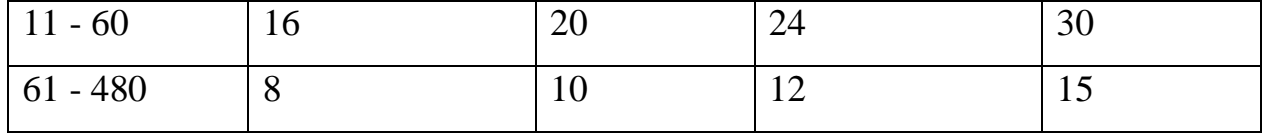

Мероприятия по снижению излучений включают:

- мероприятия по сертификации ПЭВМ (ПК) и аттестации рабочих мест;

- применение экранов и фильтров;

- организационно-технические мероприятия;

применение средств индивидуальной защиты путем экранирования пользователя ПЭВМ (ПК) целиком или отдельных зон его тела;

- использование и применение профилактических напитков;

- использование иных технических средств защиты от патогенных излучений.

### **5.1.6. Пожарная безопасность**

Пожарная безопасность – комплекс организационных и технических мероприятий, направленных на обеспечение безопасности людей, на предотвращение пожара, ограничение его распространения, а также на создание условий для успешного тушения пожара [10].

Рабочее помещение, в котором производится работа по выполнению ВКР по пожарной и взрывной опасности относят к категории Г (умеренная пожароопасность).

К противопожарным мероприятиям в помещении относят следующие мероприятия:

1) помещение должно быть оборудовано: средствами тушения пожара (огнетушителями, ящиком с песком, стендом с противопожарным инвентарем); средствами связи; должна быть исправна электрическая проводка осветительных приборов и электрооборудования.

2) каждый сотрудник должен знать место нахождения средств пожаротушения и средств связи; помнить номера телефонов для сообщения о пожаре; уметь пользоваться средствами пожаротушения.

Помещение обеспечено средствами пожаротушения в соответствии с нормами [10]:

1) пенный огнетушитель ОП-10 – 1 шт.

2) углекислотный огнетушитель ОУ-5 – 1 шт.

При невозможности самостоятельно потушить пожар необходимо вызвать пожарную команду, после чего поставить в известность о случившемся инженера по техники безопасности.

Вынужденная эвакуация при пожаре протекает в условиях нарастающего действия опасных факторов пожара. Кратковременность процесса вынужденной эвакуации достигается устройством эвакуационных путей и выходов, число, размеры и конструктивнопланоровачные решения которых регламентированы строительными нормами СНиП 2.01.02-85.

Помещение и этаж оборудованы следующими средствами оповещения:

- световая индикация в коридорах этажа;
- звуковая индикация в виде громкоговорителя;
- пассивными датчиками задымленности.

Пути эвакуации указаны на рисунках 27 и 28.

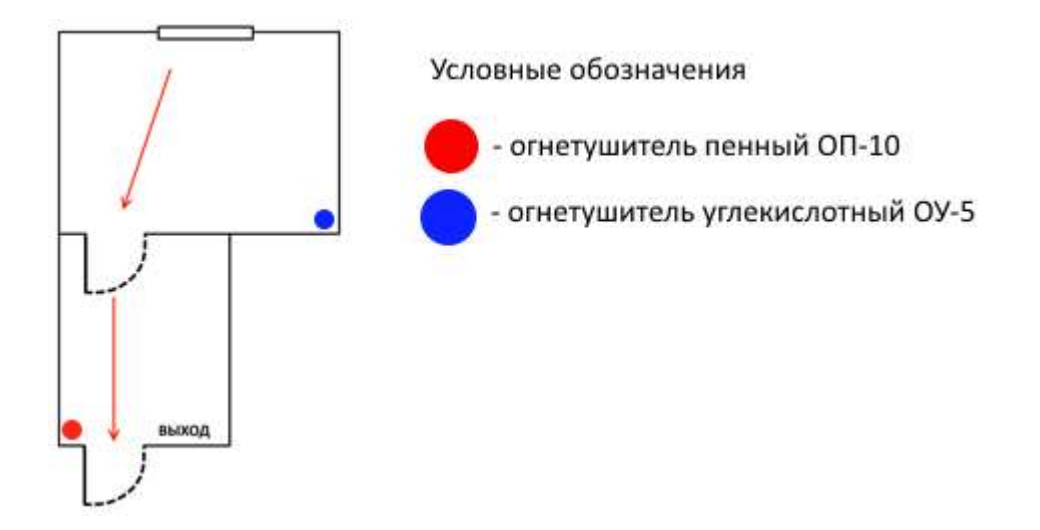

**Рисунок 27 –** План эвакуации

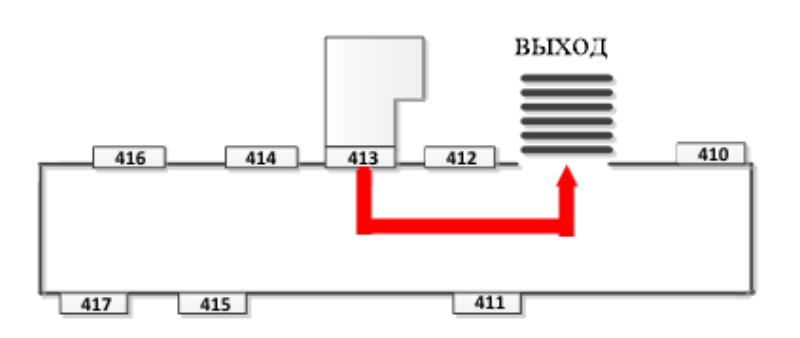

**Рисунок 28 –** План эвакуации

# **5.2 Экологическая безопасность**

Охрана окружающей среды сводится к устранению отходов бытового мусора и отходам жизнедеятельности человека. В случае выхода из строя ПК, они списываются и отправляются на специальный склад, который при необходимости принимает меры по утилизации списанной техники и комплектующих [11].

На сегодняшний день одним из самых распространенных источников ртутного загрязнения являются вышедшие из эксплуатации люминесцентные лампы. Каждая такая лампа, кроме стекла и алюминия, содержит около 60 мг ртути. Поэтому отслужившие свой срок люминесцентные лампы, а также другие приборы, содержащие ртуть, представляют собой опасный источник токсичных веществ.

В целом, утилизация ламп предполагает передачу использованных ламп предприятиям – переработчикам, которые с помощью специального оборудования перерабатывают вредные лампы в безвредное сырье – сорбент, которое в последующем используют в качестве материала для производства, например тротуарной плитки.

Под хранением отходов понимается временное размещение их в специально отведенныx для этого местах или объектаx до их утилизации. Отработанные люминесцентные лампы, согласно Классификатору отходов ДК 005-96, утвержденному приказом Госстандарта № 89 oт 29.02.96 г., относятся к отходам, которые сортируются и собираются отдельно, поэтому утилизация люминесцентных ламп и их хранение должны отвечать определенные требованиям.

Хранение и удаление отходов (в данном случае - люминесцентных ламп) осуществляются в соответствии c требованиями экологической безопасности согласно ГСанПин 2.2.7.029-99 наполнения тару c отходами закрывают герметически стальной крышкой, при необходимости заваривают и передают по договору специализированным предприятиям, имеющим лицензию на их утилизацию.

### **5.3. Защита в чрезвычайных ситуациях**

В данном случае на объекте (офис) могут возникать чрезвычайные ситуации (ЧС) следующего характера:

техногенные;

- экологические;
- природные.

Наиболее типичной ЧС для помещения, котором производится выполнение ВКР, является пожар. Данная ЧС может произойти в случае замыкания электропроводки оборудования, обрыву проводов, не соблюдению мер пожаробезопасности и т.д.

Для того что бы избежать возникновения пожара необходимо проводить следующие профилактические работы, направленные на устранение возможных источников возникновения пожара:

- периодическая проверка проводки;
- отключение оборудования при покидании рабочего места;
- проведение инструктажа работников о пожаробезопасности.

Для того что бы увеличить устойчивость офисного помещения к ЧС необходимо устанавливать системы противопожарной сигнализации, реагирующие на дым и другие продукты горения, установка огнетушителей, обеспечить офис и проинструктировать рабочих о плане эвакуации из офиса, а также назначить ответственных за эти мероприятия. Два раза в год (в летний и зимний период) проводить учебные тревоги для отработки действий при пожаре. В ходе осмотра офисного помещения были выявлены системы, сигнализирующие о наличие пожара или задымленности помещения и наличие огнетушителей.

В случае возникновения ЧС как пожар, необходимо предпринять меры по эвакуации персонала из офисного помещения в соответствии с планом эвакуации. При отсутствии прямых угроз здоровью и жизни произвести попытку тушения возникшего возгорания огнетушителем. В случае потери контроля над пожаром, необходимо эвакуироваться вслед за сотрудниками по плану эвакуации и ждать приезда специалистов, пожарников. При возникновении пожара должна сработать система пожаротушения, издав предупредительные сигналы, и передав на пункт пожарной станции сигнал о ЧС, в случае если система не сработала, по каким либо причинам, необходимо самостоятельно произвести вызов пожарной службы по телефону 101, сообщить место возникновения ЧС и ожидать приезда специалистов.

## **5.4. Правовые и организационные вопросы обеспечения безопасности**

В Правилах указаны основные требования к помещениям, микроклимату, шуму и вибрации, освещению помещений и рабочих мест, организации и оборудованию рабочих мест:

- Рабочее место должно быть организовано с учетом эргономических требований согласно ГОСТ 12.2.032-78 «ССБТ. Рабочее место при выполнении работ сидя. Общие эргономические требования» [2] и ГОСТ 12.2.061-81 «ССБТ. Оборудование производственное. Общие требования безопасности к рабочим местам» [3];
- Конструкция рабочей мебели (рабочий стол, кресло, подставка для ног) должна обеспечивать возможность индивидуальной регулировки соответственно росту пользователя и создавать удобную позу для работы. Вокруг ПК должно быть обеспечено свободное пространство не менее 60-120см;

На рисунке 6 схематично представлены требования к рабочему месту

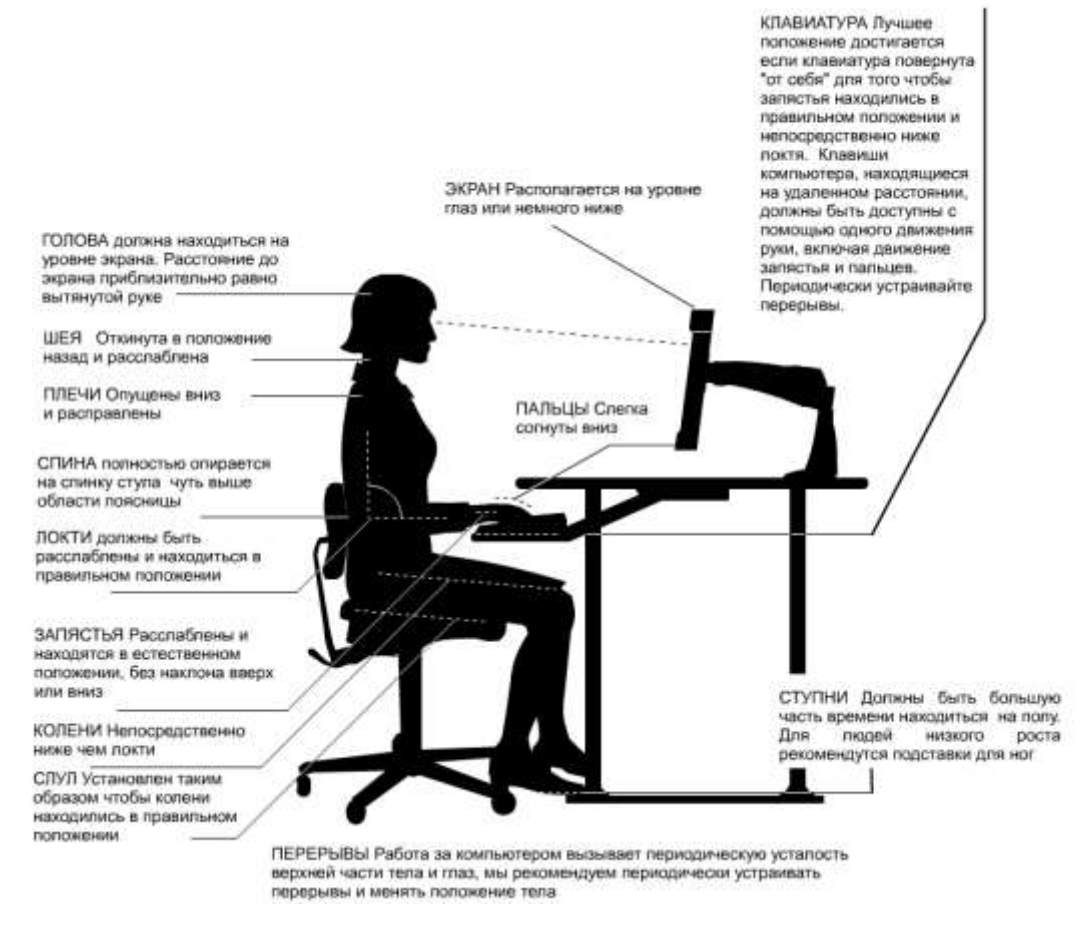

Рисунок 28. Организация рабочего места

В соответствии с трудовым кодексом РФ и правовыми нормами обеспечения безопасности, указанных выше, предусмотрена рациональная организация труда в течение смены, которая предусматривает:

• длительность рабочей смены не более 8 часов;

• установление двух регламентируемых перерывов (не менее 20 минут после 1-2 часов работы, не менее 30 минут после 2 часов работы);

• обеденный перерыв не менее 40 минут.

Обязательно предусмотрен предварительный медосмотр при приеме на работу и периодические медосмотры.

Каждый сотрудник должен пройти инструктаж по технике безопасности перед приемом на работу и в дальнейшем, должен быть пройден инструктаж по электробезопасности и охране труда.

#### **ЗАКЛЮЧЕНИЕ**

В ходе выполнения дипломной работы были изучены транспортные платежные системы, существующие на данный момент. Были выявлены недостатки существующих систем, которые были устранены в реализуемой системе.

В связи с тем, что данный проект охватывает различные предметные области, были изучены: способы бесконтактной передачи данных в различных исполнениях, устройство и принципы работы RFID технологий, изучен и применен в работе ресурс API Яндекс. Карт, изучены принципы построения баз данных и web – серверов, проанализированы существующие алгоритмы защиты передаваемых данных, написана программа, шифрующая информацию алгоритмом DES, спроектированы компоненты системы, разработаны схемы алгоритмов работы устройств, изучены физические принципы работы плоских антенн, проведен обзор и подбор компонентов устройств системы, реализован функционирующий макет, позволяющий тестировать возможности RFID-карт. В дальнейшем планируется доработка системы, а именно реализация системы в виде стенда, отладка взаимодействия компонентов системы, доработка программной и аппаратной части. Разработка мобильного приложения с привязкой проездного билета к мобильному телефону для проведения платежей с помощью последнего. Также требует более детальной проработки устройство считывания данных с пользовательских карт. Требуется провести исследования по существующим реальным системам сбора статистики, усовершенствовать текущую модель, для наглядного отображения работы проекта в условиях, приближенных к действительным.
## **СПИСОК ИСТОЧНИКОВ**

1. Новости в Томске: Заммэра Томска: перевозчики не могут найти кондукторов для работы в маршрутках [Электронный ресурс]. – Режим доступа: https://news.vtomske.ru/news/135909-zammera-tomska-perevozchikine-mogut-naiti-konduktorov-dlya-raboty-v-marshrutkah (дата обращения 28.02.2017)

2. TOMSKRU городской портал: Власти: томичи не хотят работать кондукторами в маршрутках [Электронный ресурс]. – Режим доступа: http://www.tomsk.ru/news/view/121578 (дата обращения 28.02.2017)

3. Википедия: Екарта [Электронный ресурс]. – Режим доступа: https://goo.gl/DIXRnQ (Дата обращения 12.03.2017)

4. Википедия: Тройка (транспортная карта) [Электронный ресурс]. – Режим доступа:<https://goo.gl/Oj5F6w> (Дата обращения 12.03.2017)

5. Портал программирования: Обзор платформы Arduino Mega2560 [Электронный ресурс]. – Режим доступа: <http://arduino.ua/ru/hardware/Mega2560>

6. Все про Ардиуно: технические характеристики платформы [Электронный ресурс]. – Режим доступа:<http://arduino.ru/Hardware/ArduinoBoardMega2560>

7. Энциклопедия Амперки: платформа Iskra Neo [Электронный ресурс]. – режим доступа доступа [http://wiki.amperka.ru/%D0%BF%D1%80%D0%BE%D0%B4%D1%83%D0%](http://wiki.amperka.ru/%D0%BF%D1%80%D0%BE%D0%B4%D1%83%D0%BA%D1%82%D1%8B:iskra-neo) [BA%D1%82%D1%8B:iskra-neo](http://wiki.amperka.ru/%D0%BF%D1%80%D0%BE%D0%B4%D1%83%D0%BA%D1%82%D1%8B:iskra-neo)

8. Терра-электроника: Одноплатный компьютер третьего поколения [Электронный ресурс]. – Режим доступа: [https://www.terraelectronica.ru/news\\_postup.php?ID=3568](https://www.terraelectronica.ru/news_postup.php?ID=3568)

9. Adafruit: Mini Thermal Receipt Printer Overview [Электронный ресурс]. – Режим доступа:<https://learn.adafruit.com/mini-thermal-receipt-printer>

10. Игровые и развлекательные автоматы: обзор купюроприемника NV9 [Электронный ресурс]. – Режим доступа: [http://www.igrotechnics.ru/billacceptors/banqnotopriemniq-itl-nv9-nv10](http://www.igrotechnics.ru/billacceptors/banqnotopriemniq-itl-nv9-nv10-nv11.html) [nv11.html](http://www.igrotechnics.ru/billacceptors/banqnotopriemniq-itl-nv9-nv10-nv11.html)

11. Схем.нет:монетоприемник [электронный ресурс]. – Режим доступа: <http://cxem.net/arduino/arduino85.php>

12. Микросхема – в помощь радиолюбителю: RFID системы [Электронный ресурс]. – Режим доступа: [http://mikrocxema.ru/poleznyjj-opyt/rfid](http://mikrocxema.ru/poleznyjj-opyt/rfid-sistemy.html)[sistemy.html](http://mikrocxema.ru/poleznyjj-opyt/rfid-sistemy.html)

13. STMicroelectronics: RFID Coil Design [Электронный ресурс]. – Режим доступа:

[https://my.st.com/analogsimulator/flex\\_app/bin/eds\\_an..{%22action%22:%22ne](https://my.st.com/analogsimulator/flex_app/bin/eds_an..%7b%22action%22:%22new_design%22%7d) w\_design% $22$ }

14. Международный стандарт «Социальная ответственность организации. Требования». 2011. URL: http://www.trud22.ru/partner/socotvrab/standart/ (дата обращения 11.03.2015)

15. ГОСТ 12.2.032-78 «ССБТ. Рабочее место при выполнении работ сидя. Общие эргономические требования»

16. ГОСТ 12.2.061-81 «ССБТ. Оборудование производственное. Общие требования безопасности к рабочим местам»

17. ГОСТ 12.1.009-76 «Электробезопасность. Термины и определения»

18. ГОСТ 12.1.019-79 ССБТ «Электробезопасность. Общие требования и номенклатура видов защиты».

19. СНиП 23-05-95. «Естественное и искусственное освещение».

20. Расчёт искусственного освещения. Методические указания к выполнению индивидуальных заданий для студентов дневного и заочного обучения всех специальностей. Томск. 2008 г. 12 с.

21. ГОСТ 12.1.003-83 «ССБТ. Шум. Общие требования безопасности».

22. СанПиН 2.2.4.1191-03. «Электромагнитные поля в производственных условиях».

23. СНиП 21-01-97. «Пожарная безопасность зданий и сооружений».

24. ГОСТ 17.4.3.04-85. «Охрана природы. Почвы. Общие требования к контролю и охране от загрязнения».

25. СанПиН 2.2.4.548-96. «Гигиенические требования к персональным электронно-вычислительным машинам и организации работы».

# ПРИЛОЖЕНИЕ А

# ПРИЛОЖЕНИЕ Б

# ПРИЛОЖЕНИЕ В

# ПРИЛОЖЕНИЕ Г

# ПРИЛОЖЕНИЕ Д

# ПРИЛОЖЕНИЕ Е

# ПРИЛОЖЕНИЕ Ж

# ПРИЛОЖЕНИЕ З

# **Приложение И**

# 3 THEORETICAL RFID ANTENNA COIL DESIGN

# Студент:

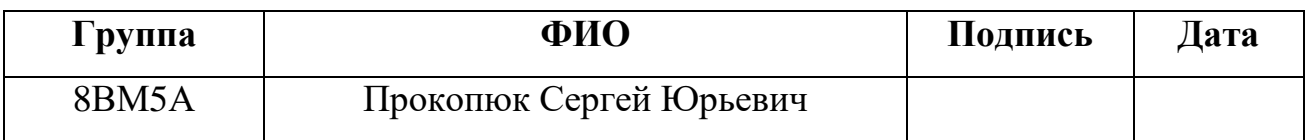

# Консультант кафедры ИСТ:

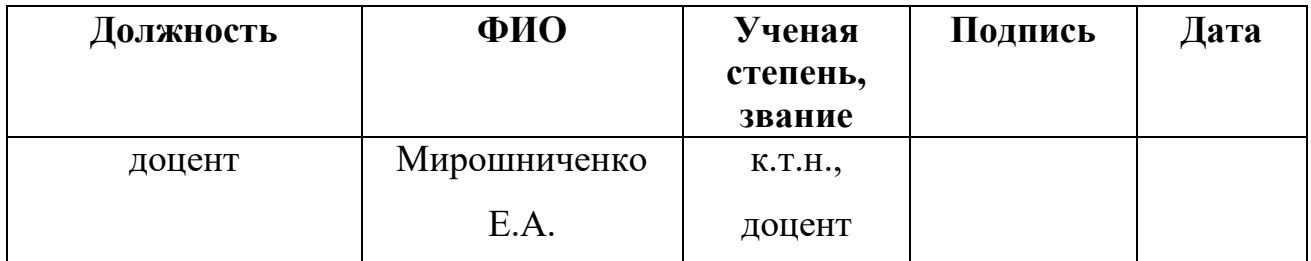

Консультант – лингвист кафедры ИЯИК:

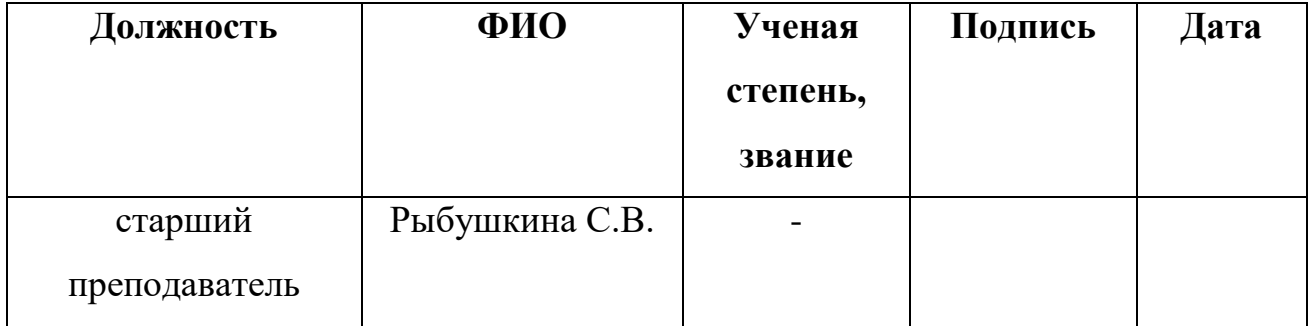

#### **INTRODUCTION**

In a Radio Frequency Identification (RFID) application, an antenna coil is needed for two main reasons:

- To transmit the RF carrier signal to power up the tag
- To receive data signals from the tag

An RF signal can be radiated effectively if the linear dimension of the antenna is comparable with the wavelength of the operating frequency. In an RFID application utilizing the VLF (100 kHz – 500 kHz) band, the wavelength of the operating frequency is a few kilometers ( $\lambda = 2.4$  Km for 125 kHz signal). Because of its long wavelength, a true antenna can never be formed in a limited space of the device. Alternatively, a small loop antenna coil that is resonating at the frequency of the interest (i.e., 125 kHz) is used. This type of antenna utilizes near field magnetic induction coupling between transmitting and receiving antenna coils.

The field produced by the small dipole loop antenna is not a propagating wave, but rather an attenuating wave. The field strength falls off with  $r^3$  (where *r*  $=$  distance from the antenna). This near field behavior  $(r<sup>-3</sup>)$  is a main limiting factor of the read range in RFID applications.

When the time-varying magnetic field is passing through a coil (antenna), it induces a voltage across the coil terminal. This voltage is utilized to activate the passive tag device. The antenna coil must be designed to maximize this induced voltage.

This application note is written as a reference guide for antenna coil designers and application engineers in the RFID industry. It reviews basic electromagnetics theories to understand the antenna coils, a procedure for coil design, calculation and measurement of inductance, an antenna-tuning method, and the relationship between read range vs. size of antenna coil.

#### **REVIEW OF A BASIC THEORY FOR ANTENNA COIL DESIGN**

#### **Current and Magnetic Fields**

Ampere's law states that current flowing on a conductor produces a magnetic field around the conductor. Figure 1 shows the magnetic field produced by a current element. The magnetic field produced by the current on a round conductor (wire) with a finite length is given by:

## **EQUATION 1:**

$$
B_{\phi} = \frac{\mu_o I}{4\pi r} (\cos \alpha_2 - \cos \alpha_1) \qquad (\text{Weber}/m^2)
$$

where:

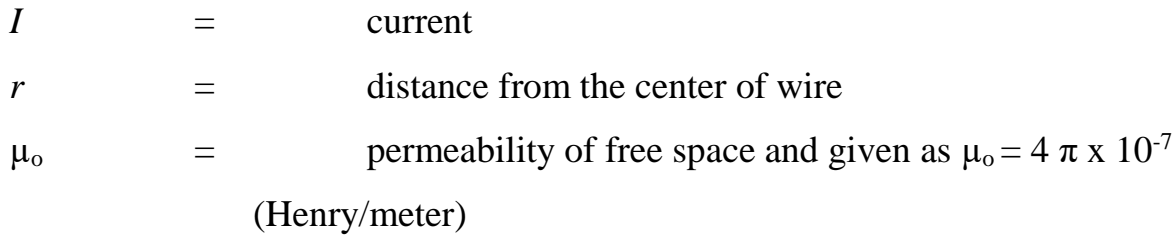

In a special case with an infinitely long wire where  $\alpha_1 = -180^\circ$  and  $\alpha_2 =$ 0°, Equation 1 can be rewritten as:

## **EQUATION 2:**

$$
B_{\phi} = \frac{\mu_o I}{2\pi r} \qquad (\text{Weber}/m^2)
$$

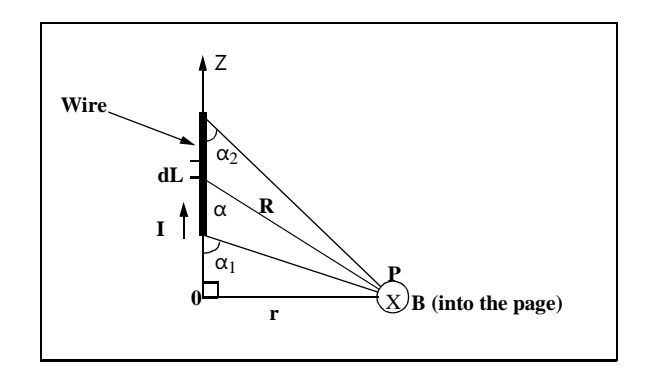

Figute 1. Calculation of magnetic field B at location P due to current I on A straight conducting wire

The magnetic field produced by a circular loop antenna coil with N-turns as shown in Figure 2 is found by:

# **EQUATION 3:**

$$
B_z = \frac{\mu_o I Na^2}{2(a^2 + r^2)^{3/2}}
$$
  
= 
$$
\frac{\mu_o I Na^2}{2} \left(\frac{1}{r^3}\right) \quad \text{for} \quad r^2 >> a^2
$$
, where

*a* = radius of loop

Equation 3 indicates that the magnetic field produced by a loop antenna decays with  $1/r^3$  as shown in Figure 3. This near-field decaying behavior of the magnetic field is the main limiting factor in the read range of the RFID device.

The field strength is maximum in the plane of the loop and directly proportional to the current (*I*), the number of turns (*N*), and the surface area of the loop.

Equation 3 is frequently used to calculate the ampere-turn requirement for read range. A few examples that calculate the ampere-turns and the field intensity necessary to power the tag will be given in the following sections.

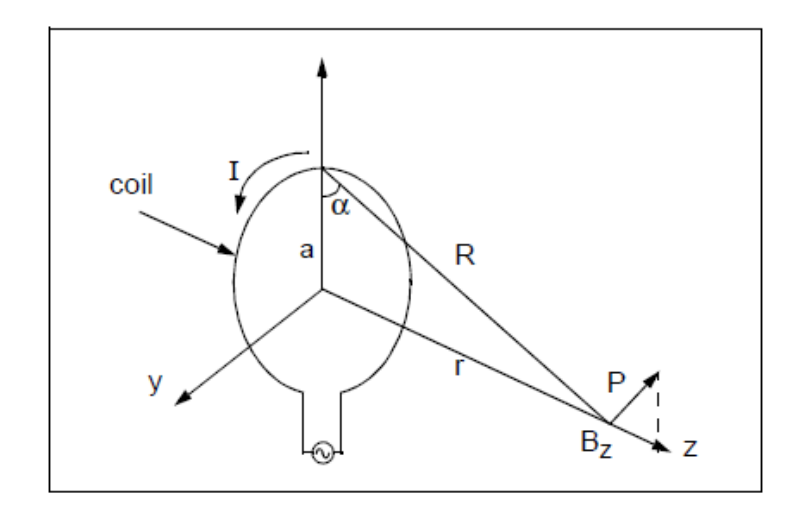

Figure 2. Calculation of magnetic field B at location P due to current I on the loop

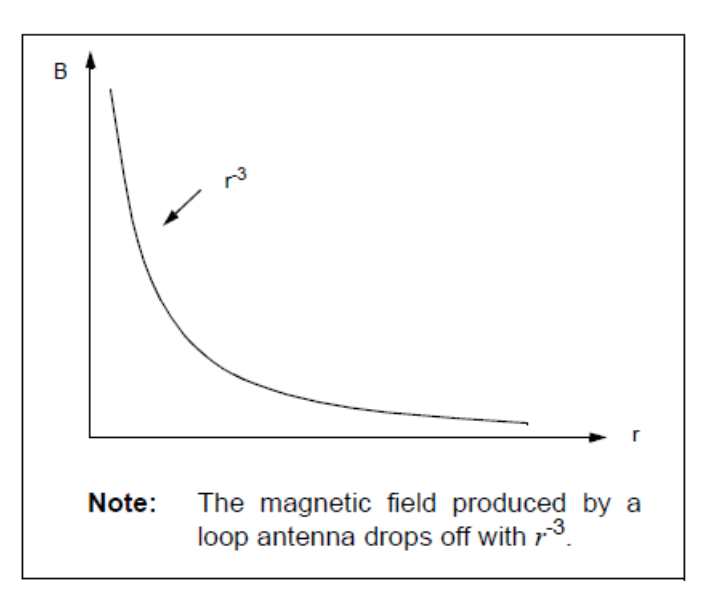

Figure 3. Decaying of the magnetic field B vs. distance r

#### **EQUATION 4:**

 $v = -N \frac{d\Psi}{dt}$  where:

 $N =$  number of turns in the antenna coil

 $\Psi$  = magnetic flux through each turn

The negative sign shows that the induced voltage acts in such a way as to oppose the magnetic flux producing it. This is known as Lenz's Law and it emphasizes the fact that the direction of current flow in the circuit is such that the induced magnetic field roduced by the induced current will oppose the original magnetic field.

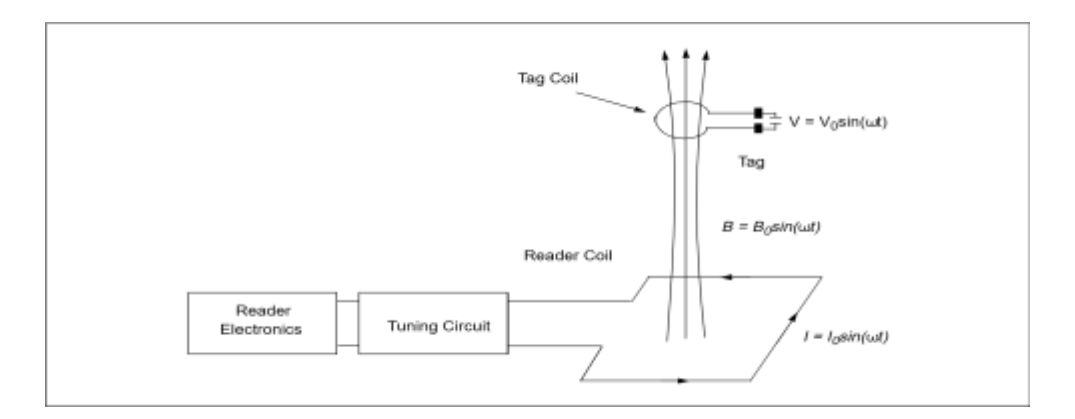

Figure 4. A basic configuration of reader and tag antennas in an RFID

The inner product presentation of two vectors in Equation 5 suggests that the total magnetic flux  $\psi$  that is passing through the antenna coil is affected by an orientation of the antenna coils. The inner product of two vectors becomes maximized when the two vectors are in the same direction. Therefore, the magnetic flux that is passing through the tag coil will become maximized when the two coils (reader coil and tag coil) are placed in parallel with respect to each other.

#### **INDUCED VOLTAGE IN ANTENNA COIL**

Faraday's law states a time-varying magnetic field through a surface bounded by a closed path induces a voltage around the loop. This fundamental principle has important consequences for operation of passive RFID devices.

Figure 4 shows a simple geometry of an RFID application. When the tag and reader antennas are within a proximity distance, the time-varying magnetic field B that is produced by a reader antenna coil induces a voltage (called electromotive force or simply EMF) in the tag antenna coil. The induced voltage in the coil causes a flow of current in the coil. This is called Faraday's law.

The induced voltage on the tag antenna coil is equal to the time rate of change of the magnetic flux Ψ.

### **EQUATION 5:**

 $\Psi = [B \cdot dS]$ , where:

B - magnetic field given in Equation 3

S - surface area of the coil inner product area *S*

• - inner product (cosine angle between two vectors) of vectors B and surface). From Equations 3, 4, and 5, the induced voltage  $V_0$  for an untuned loop antenna is given by:

### **EQUATION 6:**

$$
V_o = 2\pi f NSB_o \cos \alpha
$$
 where:

 $f = \text{frequency of the arrival signal}$ 

 $N =$  number of turns of coil in the loop

 $S = \text{area of the loop in square meters (m}^2)$   $B_0 = \text{strength of the arrival}$ signal  $\alpha$  = angle of arrival of the signal

If the coil is tuned (with capacitor  $C$ ) to the frequency of the arrival signal (125 kHz), the output voltage  $V_0$  will rise substantially. The output voltage found in Equation 6 is multiplied by the loaded *Q* (Quality Factor) of the tuned circuit, which can be varied from 5 to 50 in typical low-frequency RFID applications:

### **EQUATION 7:**

$$
V_o = 2\pi f_o NQSB_o \cos \alpha
$$

where the loaded Q is a measure of the selectivity of the frequency of the interest. The Q will be defined in Equations 30, 31, and 37 for general, parallel, and serial resonant circuit, respectively.

The optimum radius of loop that requires the minimum number of ampere-turns for a particular read range can be found from Equation 3 such as:

#### **EQUATION 11:**

$$
NI = K \frac{(a^{2} + r^{2})^{3}}{a^{2}}
$$

where:

$$
K = \frac{2B_z}{\mu_o}
$$

By taking derivative with respect to the radius *a*,

$$
\frac{d(NI)}{da} = K \frac{3/2(a^2 + r^2)^{1/2} (2a^3) - 2a(a^2 + r^2)^{3/2}}{a^4}
$$

$$
= K \frac{(a^2 - 2r^2)(a^2 + r^2)^{1/2}}{a^3}
$$

The above equation becomes minimized when:

$$
a^2-2r^2=0
$$

The above result shows a relationship between the read range vs. tag size.

The optimum radius is found as:  $a = \sqrt{2}r$ 

A – radius of coil

R – read range

The above result indicates that the optimum radius of loop for a reader antenna is 1.414 times the read range *r*.

### **CONFIGURATION OF ANTENNA COILS**

#### **Tag Antenna Coil**

An antenna coil for an RFID tag can be configured in many different ways, depending on the purpose of the application and the dimensional constraints. A typical inductance *L* for the tag coil is a few (mH) for 125 kHz devices. Figure 5 shows various configurations of tag antenna coils. The coil is typically made of a thin wire. The inductance and the number of turns of the coil can be calculated by the formulas given in the previous section. An Inductance Meter is often used to measure the inductance of the coil. A typical number of turns of the coil is in the range of 100 turns for 125 kHz and 3~5 turns for 13.56 MHz devices.

For a longer read range, the antenna coil must be tuned properly to the frequency of interest (i.e., 125 kHz). Voltage drop across the coil is maximized by forming a parallel resonant circuit. The tuning is accomplished with a resonant capacitor that is connected in parallel to the coil as shown in Figure 5.

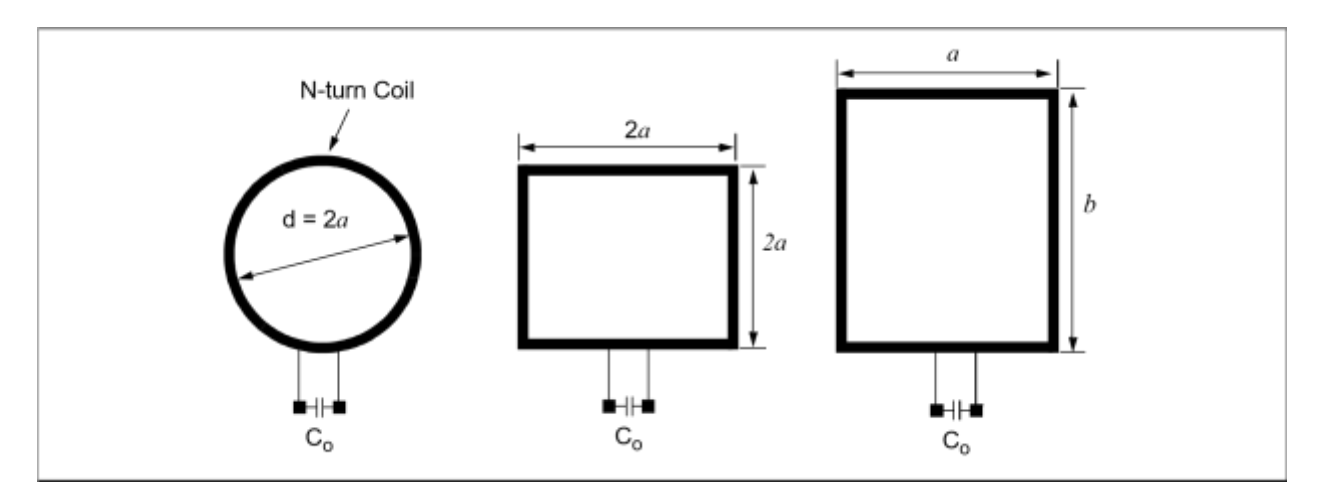

Figure 5. Various configurations of tag antenna coil

#### **Reader Antenna Coil**

The inductance for the reader antenna coil is typically in the range of a few hundred to a few thousand micro-Henries ( $\mu$ H) for low frequency applications. The reader antenna can be made of either a single coil that is typically forming a series resonant circuit or a double loop (transformer) antenna coil that forms a parallel resonant circuit.

The series resonant circuit results in minimum impedance at the resonance frequency. Therefore, it draws a maximum current at the resonance frequency. On the other hand, the parallel resonant circuit results in maximum impedance at the resonance frequency. Therefore, the current becomes minimized at the resonance frequency. Since the voltage can be stepped up by forming a double loop (parallel) coil, the parallel resonant circuit is often used for a system where a higher voltage signal is required.

Figure 6 shows an example of the transformer loop antenna. The main loop (secondary) is formed with several turns of wire on a large frame, with a tuning capacitor to resonate it to the resonance frequency (125 kHz). The other loop is called a coupling loop (primary), and it is formed with less than two or three turns of coil. This loop is placed in a very close proximity to the main loop, usually (but not necessarily) on the inside edge and not more than a couple of centimeters away from the main loop. The purpose of this loop is to couple signals induced from the main loop to the reader (or vise versa) at a more reasonable matching impedance.

The coupling (primary) loop provides an impedance match to the input/output impedance of the reader. The coil is connected to the input/output signal driver in the reader electronics. The main loop (secondary) must be tuned to resonate at the resonance frequency and is not physically connected to the reader electronics.

The coupling loop is usually untuned, but in some designs, a tuning capacitor C2 is placed in series with the coupling loop. Because there are far fewer turns on the coupling loop than the main loop, its inductance is considerably smaller. As a result,

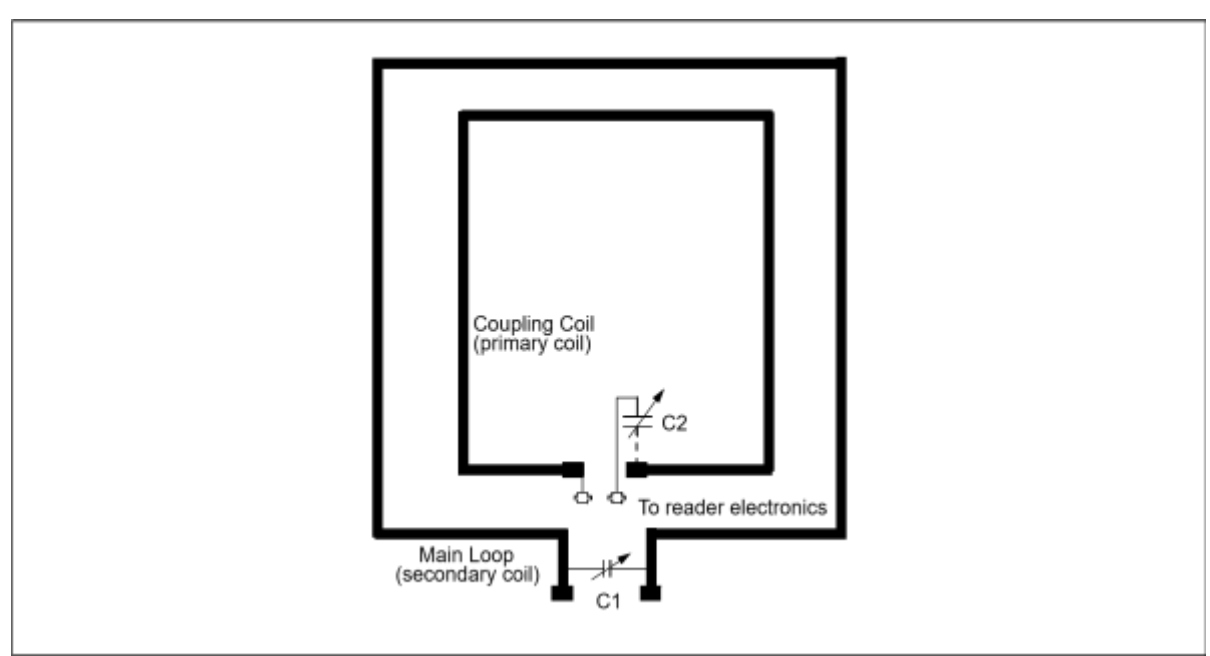

Figure 6. Transformer loop antenna for reader

the capacitance to resonate is usually much larger.

### **RESONANCE CIRCUITS, QUALITY FACTOR** *Q***, AND BANDWIDTH**

In RFID applications, the antenna coil is an element of resonant circuit and the read range of the device is greatly affected by the performance of the resonant circuit.

The resonance frequency (*fo*) of the circuit is determined by:

#### **EQUATION 12:**

$$
f_o = \frac{1}{2\pi\sqrt{LC}}
$$

where:

*L* = inductance of antenna coil  $C =$  tuning capacitance

The resonant circuit can be formed either series or parallel.

The series resonant circuit has a minimum impedance at the resonance frequency. As a result, maximum current is available in the circuit. This series resonant circuit is typically used for the reader antenna.

On the other hand, the parallel resonant circuit has maximum impedance at the resonance frequency. It offers minimum current and maximum voltage at the resonance frequency. This parallel resonant circuit is used for the tag antenna.

### **Parallel Resonant Circuit**

Figure 7 shows a simple parallel resonant circuit. The total impedance of the circuit is given by:

#### **EQUATION 13:**

$$
Z(j\omega) = \frac{j\omega L}{(1 - \omega^2 LC) + j\frac{\omega L}{R}}
$$

132

where:

$$
\begin{array}{rcl}\n\text{so} & = & \text{angular frequency} = 2\pi f \\
R & = & \text{load resistor}\n\end{array}
$$

The ohmic resistance *r* of the coil is ignored. The maximum impedance occurs when the denominator in the above equation minimized such as:

## **EQUATION 14:**

$$
\omega^2 LC=1
$$

This is called a resonance condition and the resonance frequency is given by:

## **EQUATION 15:**

$$
f_o = \frac{1}{2\pi\sqrt{LC}}
$$

By applying Equation 14 into Equation 13, the impedance at the resonance frequency becomes:

## **EQUATION 16:**

 $Z = R$ 

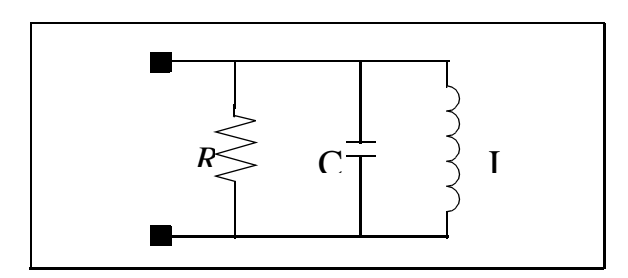

## **Figure 7. Parallel resonant circuit**

The *R* and *C* in the parallel resonant circuit determine the bandwidth, *B*, of the circuit.

## **EQUATION 17:**

$$
B = \frac{1}{2\pi RC} \qquad (Hz)
$$

The quality factor, *Q*, is defined by various ways such as:

# **EQUATION 18:**

$$
Q = \frac{\text{Energy Stored in the System per One Cycle}}{\text{Energy Dissigned in the System per One Cycle}} = \frac{f_o}{B}
$$
  
*f* resonant  
frequency  
*l* bandwidth

By applying Equation 15 and Equation 17 into Equation 18, the loaded *Q* in the parallel resonant circuit is:

## **EQUATION 19:**

*o*

$$
Q = R \sqrt{\frac{C}{L}}
$$

The *Q* in parallel resonant circuit is directly proportional to the load resistor *R* and also to the square root of the ratio of capacitance and inductance in the circuit.

When this parallel resonant circuit is used for the tag antenna circuit, the voltage drop across the circuit can be obtained by combining Equations 7 and 19, **EQUATION 20:**

$$
V_o = 2\pi f_o NQSB_o \cos\alpha = 2\pi f_o N \left(R \sqrt{\frac{C}{L}}\right) SB_o \cos\alpha
$$

The above equation indicates that the induced voltage in the tag coil is inversely proportional to the square root of the coil inductance, but proportional to the number of turns and surface area of the coil.

The parallel resonant circuit can be used in the transformer loop antenna for a long-range reader as discussed in "Reader Antenna Coil" (Figure 6). The voltage in the secondary loop is proportional to the turn ratio  $(n_2/n_1)$  of the transformer loop. However, this high voltage signal can corrupt the receiving signals. For this reason, a separate antenna is needed for receiving the signal. This receiving antenna circuit should be tuned to the modulating signal of the tag and detunned to the carrier signal frequency for maximum read range.

### *Q* **and Bandwidth**

Figure 8 shows the approximate frequency bands for common forms of Amplitude Shift Keying (ASK), Frequency Shift Keying (FSK), and Phase Shift Keying (PSK) modulation. For a full recovery of data signal from the tag, the reader circuit needs a bandwidth that is at least twice the data rate. Therefore, if the data rate is 8 kHz for an ASK signal, the bandwidth must be at least 16 kHz for a full recovery of the information that is coming from the tag.

The data rate for FSK  $(· 10)$  signal is 12.5 kHz. Therefore, a bandwidth of 25 kHz is needed for a full data recovery.

### **Limitation on** *Q*

When designing a reader antenna circuit, the temptation is to design a coil with very high *Q*. There are three important limitations to this approach.

a) Very high voltages can cause insulation breakdown in either the coil or resonant capacitor.

For example, a 1 ampere of current flow in a 2 mH coil will produce a voltage drop of 1500 VPP. Such voltages are easy to obtain but difficult to isolate. In

addition, in the case of single coil reader designs, recovery of the return signal from the tag must be accomplished in the presence of these high voltages.

b) Tuning becomes critical.

To implement a high *Q* antenna circuit, high voltage components with a close tolerance and high stability would have to be used. Such parts are generally expensive and difficult to obtain.

c) As the *Q* of the circuit gets higher, the amplitude of the return signal relative to the power of the carrier gets proportionally smaller complicating its recovery by the reader circuit.

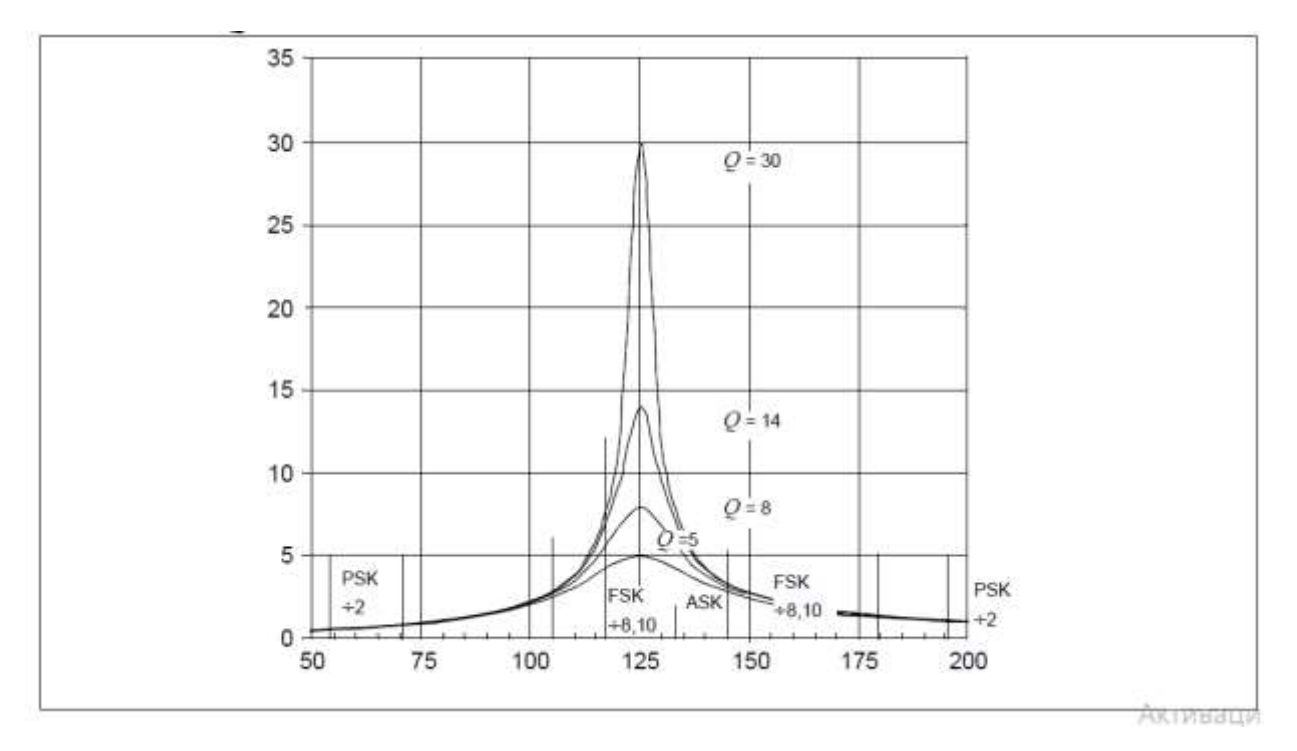

Figure 8. Q factor vs. modulation signals